# From Molecular Cores to Planet Forming Disks (c2d)

A *Spitzer* Space Telescope Legacy Program

# c2d Spectroscopy Explanatory Supplement

Edited by: Fred Lahuis and Jacqueline E. Kessler-Silacci

30 November 2006

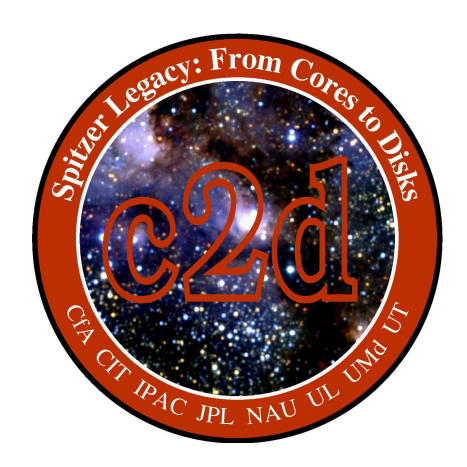

# Colophon

The c2d Spectroscopy Explanatory Supplement was compiled and edited by Fred Lahuis and Jacqueline E. Kessler-Silacci with contributions from all c2d spectroscopy team members:

Neal J. Evans II (University of Texas, c2d Principal Investigator), Geoffrey A. Blake (California Institute of Technology, c2d Co-Investigator), Ewine F. van Dishoeck (Leiden Observatory, c2d Co-Investigator), Jean-Charles Augereau (Observatoire de Grenoble), Zita Banhidi (Stockholm Observatory), A. C. Adwin Boogert (AURA/NOAO-South), Joanna M. Brown (California Institute of Technology), Vincent C. Geers (Leiden Observatory), Jes K. Jørgensen (Harvard-Smithsonian Center for Astrophysics), Jacqueline E. Kessler-Silacci (University of Texas), Claudia Knez (University of Texas, University of Maryland), Fred Lahuis (Leiden Observatory, SRON), Bruno Merín (Leiden Observatory, ESA), Johan Olofsson (Observatoire de Grenoble), Klaus M. Pontoppidan (California Institute of Technology)

In publications, refer to this document as:

Lahuis, F., Kessler-Silacci, J. E., Evans, N. J., II, Blake, G. A., van Dishoeck, E. F., Augereau, J.-C., Banhidi, Z., Boogert, A. C. A., Brown, J. M., Geers, V. C., Jørgensen, J. K., Knez, C., Merín, B., Olofsson, J., & Pontoppidan, K. M. 2006, "c2d Spectroscopy Explanatory Supplement," (Pasadena: *Spitzer* Science Center)

Questions regarding this document should be directed to the *Spitzer* Science Center helpdesk *help@spitzer.caltech.edu*.

This document and the c2d legacy data described herein are accessible via the legacy archive at the *Spitzer* Science Center

http://ssc.spitzer.caltech.edu/legacy/c2dhistory.html.

More information on the "Cores to Disks" legacy program itself can be found on the "Cores to Disks" homepage

http://peggysue.as.utexas.edu/SIRTF/.

# **Contents**

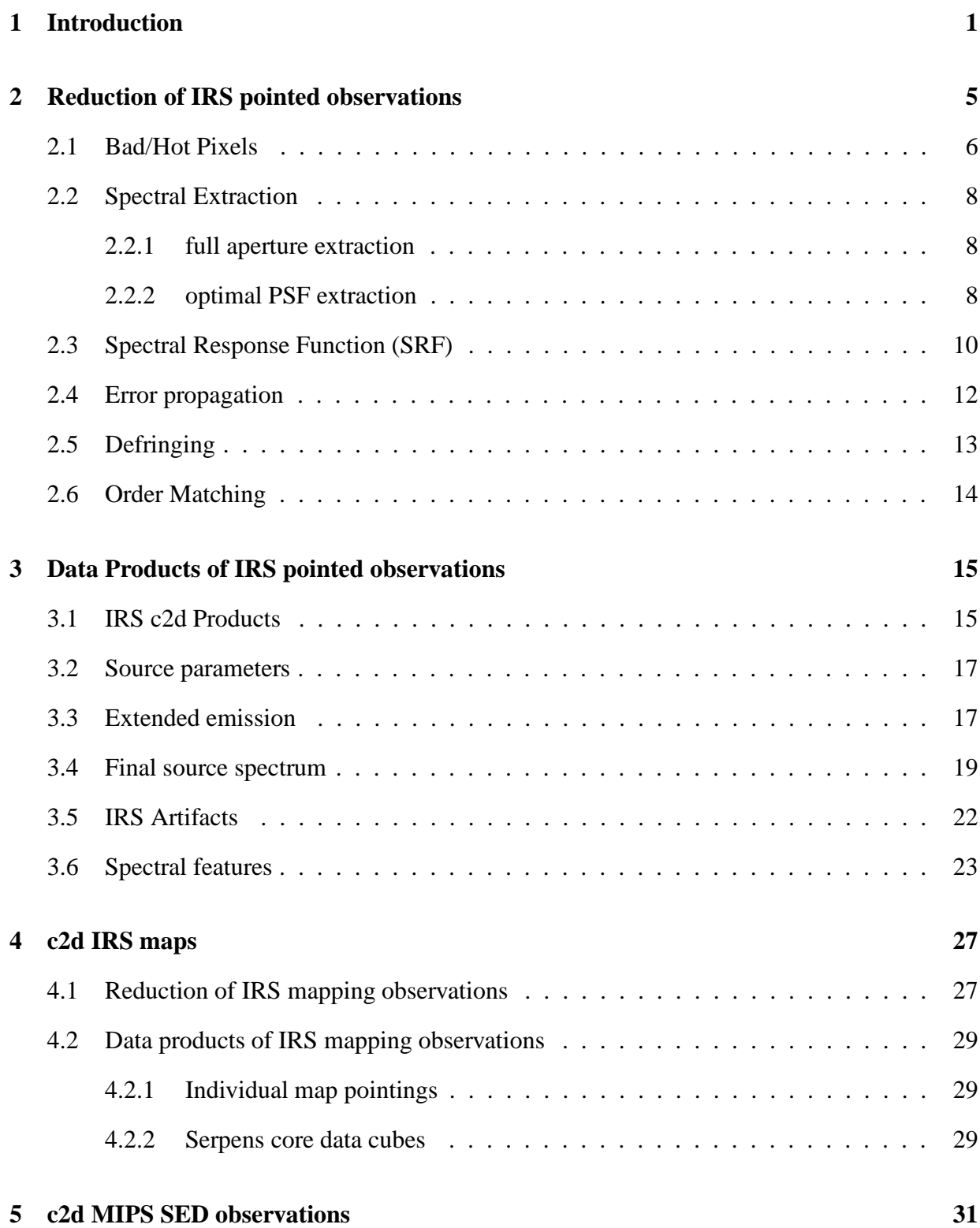

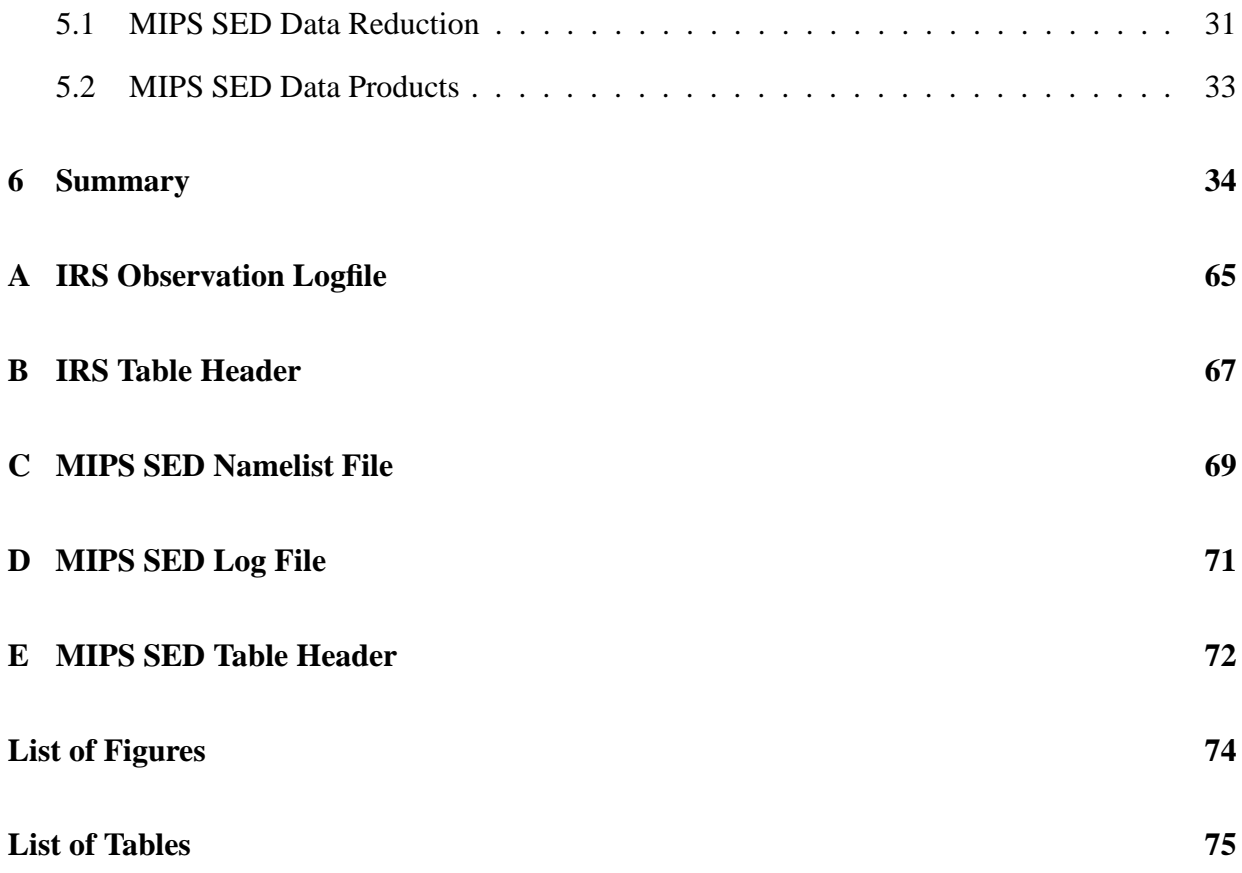

### **1. Introduction**

This document describes the final delivery of the spectroscopy section of the "Cores to Disks" or c2d Legacy team. The organization of this document is as follows:

- A brief summary of the program and the delivery (this introduction)
- A description of the processing of IRS pointed observations (Section 2)
- A description of the delivered products for IRS pointed observations (Section 3)
- A description of the processing of IRS maps (Section 4.1)
- A description of the delivered products for the IRS maps (Section 4.2)
- A description of the processing of MIPS SED data (Section 5.1)
- A description of the delivered products for MIPS SED (Section 5.2)
- A summary (Section 6)
- Appendices

The observational strategy is described in detail in Evans et al. (2003). The 75 hour c2d IRS program consisted primarily of IRS observations of point sources, with only a small portion dedicated to IRS spectral maps of the south-eastern Serpens molecular core and the Barnard 1 (B1) outflow and followup mini-maps of extended gas-phase and polycyclic aromatic hydrocarbon (PAH) emission around point source targets. High-S/N spectra were obtained within the 5–38  $\mu$ m range (high resolution [R≈600] over the 10–37  $\mu$ m range) for 226 sources at all phases of star and planet formation up to ages of ∼5 Myr. Additionally, the MIPS SED mode at 50–100  $\mu$ m was used in the second year of the program to characterize the longer wavelength silicate and ice features of a small subsample of disks. Previous spectroscopic studies, e.g., with ISO, had the sensitivity to probe only high- or intermediate-mass young stellar objects. *Spitzer* permits the first comprehensive mid-infrared spectroscopic survey of solar-type young stars.

The c2d IRS program was divided into two sets with roughly equal time, the first-look (PID #172) consisting of observations of known embedded, pre-main-sequence stars, and background stars and the second-look (PID #179) consisting of IRS follow-up spectroscopy of sources discovered in the IRAC and MIPS mapping surveys. The source list for the first-look program was restricted primarily to low-mass young stars, defined as having masses  $M < 2 M_{\odot}$ , with ages younger than ∼5 Myr, for minimal overlap with existing infrared spectroscopy. Within these criteria, the selection contains a broad representative sample of young stars with ages down to 0.01 Myr and masses down to the hydrogen-burning limit or even less, if possible. The second-look IRS campaign was more focused on observations of new or interesting types of sources found in the c2d IRAC and MIPS maps, including IRS staring observations of samples of very low-mass stars and brown dwarfs, weak-line T Tauri Stars, edge-on disks, very low luminosity objects (VeLLOs), and cold disks, as well as IRS mapping observations of extended outflows and followup minimaps of extended gas-phase and PAH emission and 4 MIPS SED observations of interesting targets from the first-look campaign.

Almost all first-look targets were observed using the IRS staring mode in each of its four modules: short-low with two sub-slits (SL2:  $R = \lambda/\delta\lambda \approx 60 - 120$ ,  $\lambda_{\text{SL2}} = 5.2 - 8.7 \,\mu\text{m}$  and SL1:  $R \approx 60 - 120$ ,  $\lambda_{SL1} = 7.4 - 14.5 \,\mu\text{m}$ , long-low with two sub-slits (LL2:  $R \approx 60 - 120$ ,  $\lambda_{LL2} = 14.0 - 21.3 \,\mu$ m and LL1:  $R \approx 60 - 120$ ,  $\lambda_{LL1} = 19.5 - 38.0 \,\mu$ m), short-high (SH:  $R \approx 600$ ,  $\lambda_{SH} = 9.9$ –19.6  $\mu$ m), and long-high (LH:  $R \approx 600$ ,  $\lambda_{LH} = 18.7$ –37.2  $\mu$ m). The longest wavelength ends of SL1 and LL1 suffer from light leaks from higher orders and are therefore removed from the delivered spectra. For those sources that are part of various GTO programs involving the low-resolution modules, only the high-resolution  $10-37 \mu m$  (SH,LH) spectra were acquired as part of the c2d IRS effort. In contrast to the scheduled GTO observations of large numbers of young stars, typically with the low-resolution IRS modules, the c2d IRS program focuses on long integration times in the high resolution modules, ensuring high dynamic range even on weak sources. For all first-look observations, the integration times for the short-high and long-high modules were fixed such that theoretical S/Ns of at least 100 and 50 were obtained for sources brighter and fainter than 500 mJy, respectively. The spectra taken using the short-low modules always reach theoretical S/Ns of greater than 100. Second-look IRS staring targets were observed in various modules depending on the source type and flux. The S/N limits of first-look were achieved where possible, but since second-look consisted of primarily very weak sources, this was not always the case. See Table 2 for a list of the details of each of the observed IRS AORs. A number of sources have been observed twice. These have the addition AOR1 and AOR2 added to the name in the delivered products and in the feature identification tables.

As part of the second-look program, followup mini-maps of extended gas-phase and PAH emission around point source targets were taken using the IRS mapping mode. In addition, IRS spectral maps of the south-eastern Serpens molecular core and the B1 outflow were obtained. All mapping observations are listed at the end of Table 2 and labeled with AOT mode "irsmap". The Serpens molecular core was imaged over more than 7 arcmin<sup>2</sup> to a  $1\sigma$  sensitivity of 2 mJy using the low-resolution IRS spectral mapping mode. This core contains several deeply embedded sources and possesses a complex physical structure with outflows on a scale of 30′′–60′′ (∼0.05–0.1 pc) from the driving sources. Section 4 gives details on the observing strategy, the IRS mapping reduction and the IRS mapping products provided in this delivery.

As a means of quickly assessing the nature of the observed sources an automated feature identification of the most prominent spectral features is performed on all IRS staring observations and all extracted spectra of individual map pointings. The results are listed in the product logfiles and, for all IRS staring observations and source map pointings, listed in Tables 7 and 8.

The MIPS SED observations taken as part of the second-look program were all "FixedSingle" observations, meaning that they were non-mapping, non-clustered AORs. The exposure time for all observations was 10 s, repeated as necessary to get S/N of 30–50 based on IRAS 60  $\mu$ m and MIPS 70  $\mu$ m fluxes and the 2004 sensitivity estimates for MIPS SED mode. Table 5 lists the details of each of the observed MIPS SED AORs.

Table 1 gives an overview of the campaigns in which c2d IRS program observations have been executed. Table 2 and 5 give all relevant observational details of the IRS and MIPS SED observation included in this delivery. All delivery product for observations from campaigns up to IRS–29 were derived using data from SSC pipeline S13.2.0, for later campaigns S14.0.0 pipeline data was used.

Table 1: Summary of c2d observations

| Campaign        | Obs. dates                      | #aors          |
|-----------------|---------------------------------|----------------|
| $IRS-01$        | 14 Dec 2003 – 17 Dec 2004       | 1              |
| $IRS-02$        | 04 Jan $2004 - 09$ Jan $2004$   | 1              |
| $IRS-03$        | 04 Feb 2004 – 08 Feb 2004       | $\mathfrak{D}$ |
| $IRS-05$        | 22 Mar 2004 – 28 Mar 2004       | 11             |
| $IRS-10$        | 13 Jul 2004 – 18 Jul 2004       | 3              |
| $IRS-11$        | 07 Aug $2004 - 11$ Aug $2004$   | 3              |
| $IRS-12$        | 27 Aug 2004 - 02 Sep 2004       | 36             |
| $IRS-13$        | 26 Sep 2004 - 04 Oct 2004       | 6              |
| $IRS-14$        | 20 Oct 2004 - 26 Oct 2004       | 3              |
| $IRS-15$        | 11 Nov $2004 - 17$ Nov $2004$   | 1              |
| $IRS-18$        | 04 Feb $2005 - 18$ Feb $2005$   | 12             |
| MIPS-19         | 25 Feb 2005 - 10 Mar 2005       | $\Delta$       |
| <b>IRS-19</b>   | 11 Mar $2005 - 23$ Mar $2005$   | 12             |
| $IRS-20$        | 14 Apr $2005 - 24$ Apr $2005$   | 10             |
| <b>IRS-23.2</b> | 08 Aug $2005 - 17$ Aug $2005$   | 6              |
| <b>IRS-24</b>   | 06 Sep $2005 - 14$ Sep 2005     | 56             |
| <b>IRS-29</b>   | 04 Mar 2006 – 22 Mar 2006       | 10             |
| <b>IRS-30</b>   | $16$ Apr $2006 - 26$ Apr $2006$ | 7              |
| TOTAL.          |                                 | 184            |

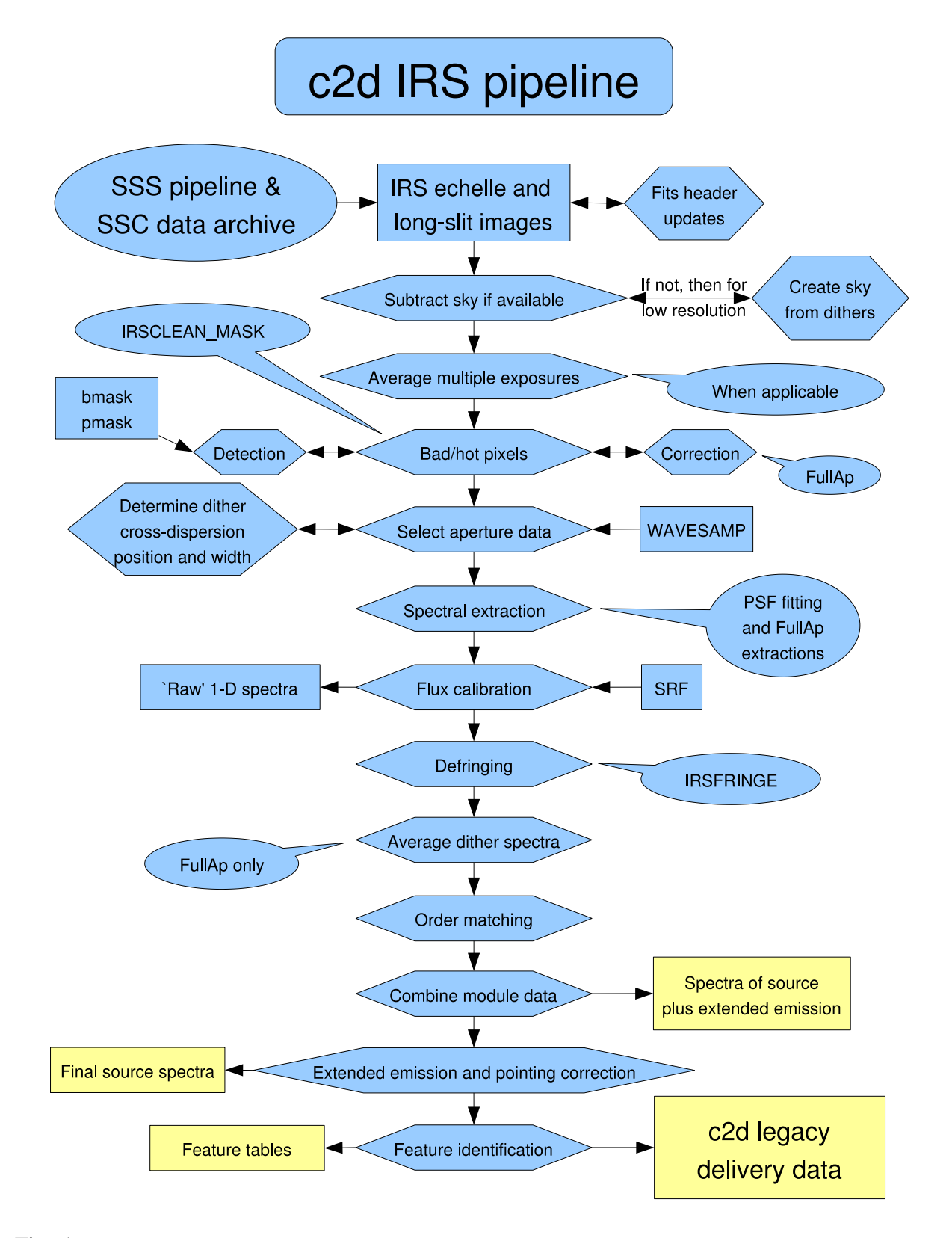

Fig. 1.— Schematic overview of the data reduction and legacy product generation for IRS staring mode observations in the c2d pipeline. Rectangles include data and products, polygons include tasks, and dialog baloons include descriptions. The products in the yellow boxes are part of the delivery. The reduction and products are described in detail in Sections 2 and 3.

# **2. Reduction of IRS pointed observations**

The *Spitzer* archive products include Basic Calibrated Data (BCD; \* bcd.fits) files, which are two dimensional spectra that have been processed through the SSC pipeline, including saturation flagging, dark-current subtraction, linearity correction, cosmic ray correction, ramp integration, droop correction, stray light removal or crosstalk correction, and flat-field correction. The IRS reduction starts from the intermediate RSC products (\*\_rsc.fits), which have had the stray light removed (for SL) or cross-talk corrected (for SH,LH) but no flat-field applied. LL has no known stray light issues and therefore no corrections are made. In our reduction, 1-D spectra are extracted from the long-slit (SL,LL) and echelle (SH,LH) images using two extraction methods (see Section 2.2). The first is a full aperture extraction (Section 2.2.1) from images in which known bad/hot pixels have been corrected (see Section 2.1). The second is an optimal PSF extraction (Section 2.2.2) based on fitting an analytical cross dispersion point spread function plus extended emission (assumed to be uniform over the adopted extraction aperture) to all non bad/hot image pixels (see Section 2.1). The optimal PSF extraction uses an analytical fit to the good pixels only, and therefore bad/hot pixel correction is not required. The 1-D spectra for both extraction methods are flux calibrated using a spectral response function (SRF) derived from a suite of calibrator stars using Cohen templates and MARCS models provided by the *Spitzer* Science Center (Decin et al. 2004). After extraction, the 1-D spectra are corrected for instrumental fringe residuals (see Section 2.5) and, finally, an empirical order matching is applied (see Section 2.6). For all extracted spectra, a log file, overview plot and an IPAC spectral table are generated. In the log file a list of the strongest spectral features is given (see Section 3.6).

The c2d pipeline incorporates routines from OSIA,<sup>1</sup> IRSFRINGE,<sup>2</sup> SMART<sup>3</sup> (Higdon et al. 2004), and IRSCLEAN\_MASK.<sup>4</sup> The pipeline also uses advanced reduction tools and calibration routines developed by the c2d and FEPS<sup>5</sup> legacy teams for full aperture extraction, optimal PSF extraction, automated product generation, and pointing correction (in development).

<sup>&</sup>lt;sup>1</sup>OSIA is a joint development of the ISO–SWS consortium. Contributing institutes are SRON, MPE, KUL and the ESA Astrophysics Division. http://sws.ster.kuleuven.ac.be/osia/

<sup>2</sup> IRSFRINGE is developed for the *Spitzer* science community by the "Cores to Disks" c2d legacy team. IRSFRINGE has been integrated into SMART but is also available as a stand-alone package from http://ssc.spitzer.caltech.edu/postbcd/irsfringe.html

<sup>3</sup>http://ssc.spitzer.caltech.edu/postbcd/smart.html

<sup>&</sup>lt;sup>4</sup>The IRSCLEAN\_MASK software was developed by the IRS Instrument Support Team at SSC in conjunction with the Cornell IRS Science Center. It can be retrieved from http://ssc.spitzer.caltech.edu/archanaly/contributed/irsclean/

<sup>5</sup>See http://ssc.spitzer.caltech.edu/legacy/fepshistory.html for the FEPS Data Explanatory Supplement.

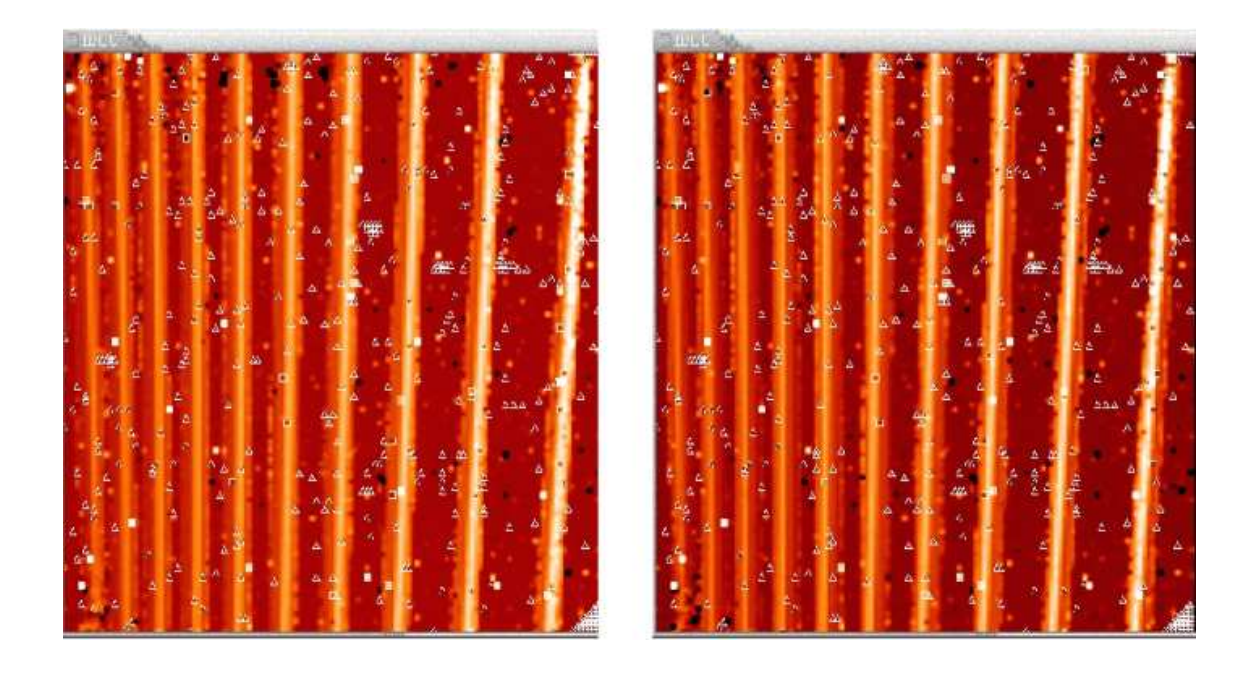

Fig. 2.— Two-dimensional BCDs of two dither positions in the LH module. Triangles and squares denote bad pixels, most of which are defined in the SSC bad pixel ('pmask and bmask') files.

#### **2.1. Bad/Hot Pixels**

The 'pmask.fits' and 'bmask.fits' files provided by the SSC contain masks for permanently bad IRS array pixels ('hot' pixels), pixels affected by cosmic rays or full saturation, and a number of pixels with long-term transients as a result of solar flares or cosmic ray hits. The SSC pipeline interpolates over 'NaNs' in the images and ignores pixels flagged as fatal in the raw SSC pipeline. See the IRS Data Handbook<sup>6</sup> for full details on the SSC IRS pipeline and extraction. In our reduction, an attempt is made to identify additional bad pixels in the optimal PSF extraction, and to correct all known bad pixels for the full aperture extraction.

The LH array is particularly affected by bad or hot pixels (see Figure 2). Although only  $\leq 7\%$  of the pixels in LH are affected, collapsing the spectra along the spatial dimension of the slit during the extraction process results in ∼20% of the final spectral data points being affected. In reality, this number may be much larger, as the SSC mask files do not identify all transient, or 'hot' pixels, particularly at wavelengths  $> 30 \mu$ m. Correction of the identified bad-pixels significantly improves the extracted spectra (Figure 3), but artifacts remain. In the SL, SH and LL modules the problem is much less severe but still requires attention as artifacts resulting from bad pixels can still be present.

<sup>6</sup>http://ssc.spitzer.caltech.edu/irs/dh/

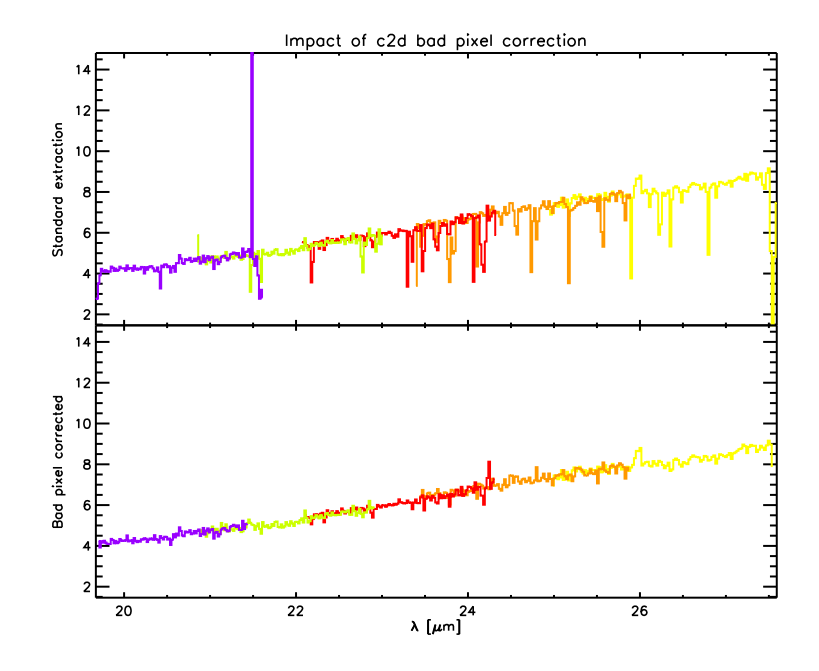

Fig. 3.— A demonstration of c2d bad pixel correction on part of the S11 IRS long high spectrum (color coded by order) of IRAS-08242-5050 (HH46). The upper panel shows the result of the standard extraction without full bad-pixel correction. The lower panel shows the result of the c2d full aperture extraction which includes a correction for hot and bad pixels. Not correcting for bad pixels clearly increases the risk of false feature identification, but also leads to the effective loss of a significant part of the spectral samples.

It is particularly important to identify as many bad pixels as possible which fall within the extraction window before the 2-D data are processed into 1-D spectra. These include the hot pixels identified by the pmask. fits files and bad pixels identified by the BCD pipeline that are included in the bmask.fits files. The latter includes pixels affected in the data acquisition and pixels for which the calibration or reduction in the BCD pipeline failed. Aside from the known bad/hot pixels, additional affected pixels are identified using the IRSCLEAN MASK program provided by the *Spitzer* Science Center.<sup>7</sup> For a more detailed description of the SSC pipeline processing, see the IRS Data Handbook.

After identifying as many bad pixels as possible, the c2d pipeline interpolates over the bad pixels for the full aperture extraction and ignores the bad pixels for the optimal PSF extraction. Specifically, the bad pixel correction is done by interpolating over the bad pixels in the cross-dispersion direction for all apertures as defined by the wavesamp calibration file in the former case. The optimal PSF extraction profile is used as the interpolation function (see Section 2.2.2). Significant improvement in data quality for both the SH and LH modules is thus achieved. (See Figure 3 for the result of the c2d bad pixel correction on part of a LH spectrum).

<sup>7</sup>http://ssc.spitzer.caltech.edu/archanaly/contributed/irsclean/

#### **2.2. Spectral Extraction**

Once the bad/hot pixels have been corrected, the spectra are extracted using a full aperture or optimal PSF extraction. Prior to extraction, the c2d pipeline averages the RSC images of each dither position. For the full aperture extraction, 1-D spectra are extracted for each dither position, which are combined after correction for the spectral response function. For the optimal PSF extraction, both dither positions are combined and one single 1-D spectrum is extracted. This gives the best overall noise reduction and spectral stability, as is required for automated pipeline processing. Averaging before extraction also has the added benefit that missing pixels in one single image will be corrected for by good data in the other exposures.

#### *2.2.1. full aperture extraction*

The first method of extraction employed in the c2d pipeline for both the low resolution and high resolution modules is similar to that employed in the SSC pipeline. The main difference is that the c2d pipeline performs a fixed-width aperture extraction from RSC products and then corrects for a spectral response function (SRF), while the SSC pipeline performs a varying aperture extraction from flat-field corrected BCD products. For the low resolution modules, the c2d pipeline implements an extraction aperture with a fixed width in pixels over the whole order. The source position in the slit is determined and the extraction aperture is centered on the source. The width is sufficiently wide that 99% of the flux of a point-source falls within the window. For the high resolution modules, the full slit width is used in the extraction.

The spectra are extracted separately for each dither position and later averaged into one single spectrum, with weights inversely dependent on the error.

For low resolution staring observations, the dither positions are used for the sky correction. For the high resolution modules, a sky estimate for the full aperture extraction is derived using the optimal PSF extraction method.

#### *2.2.2. optimal PSF extraction*

Optimal extraction is performed on the combined RSC data after correcting for the cross dispersion offsets of the separate dither position images. The observed signal is assumed to be that of a point-source or slightly resolved source plus a uniform zero level (over the IRS extraction aperture). The zero level will in most cases represent the local extended emission close to the source, but it may also contain residuals of e.g., the raw pipeline dark current subtraction (see also Section 3.3).

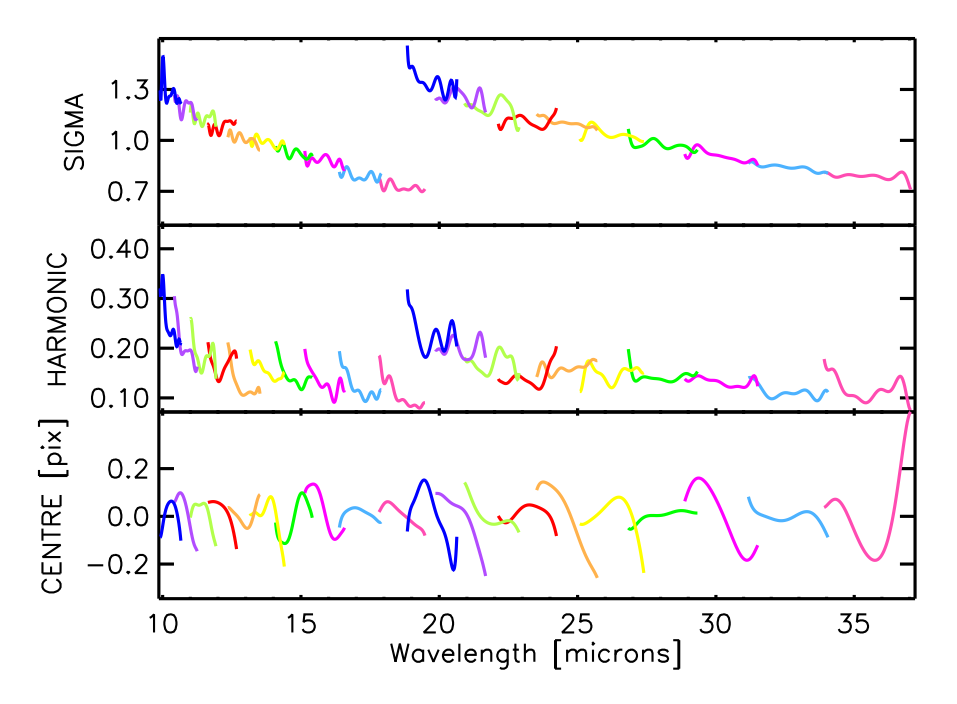

Fig. 4.— Parameters defining the IRS SH and LH cross dispersion profiles for unresolved sources. The variation with wavelength within each order is, for high signal to noise calibrators, consistently reproduced from observation to observation and assumed to be real. These most likely result from mechanical and optical defects in the instrument.

Sky corrected high signal-to-noise calibrator data are used to define the IRS point spread function (PSF) in the cross dispersion direction. From these the detailed profile characteristics, the width of the profile, the offsets with respect to the pre-orbit definition of the order-traces, and the amplitude of the harmonic distortions are retrieved.

The IRS cross dispersion profile is described by the analytical function  $S$ ;

$$
S(x,\lambda) = \operatorname{sinc}^2(\sigma(\lambda) \times (x - c(\lambda))) + a_H(\lambda) \times H_1(\lambda) + a_H(\lambda)^2 \times H_2(\lambda).
$$

The sinc width  $\sigma$  relates to the FWHM by  $\sigma = e/(2 * FWHM)$ , c is the location of the profile center, more specifically the offset of the observed profile with respect to the pre-orbit defined order-trace,  $H1$  and  $H2$  are the first and second even harmonics, and  $a_H$  the harmonic amplitude. The  $\sigma$ , c, and  $a_H$  wavelength dependence is shown in Figure 4. For the extended emission, the flat field cross-dispersion profile is used which has been derived by the *Spitzer* Science Center.

When applied to an individual observation, the cross dispersion offset of the trace and a scale factor for the width (for slightly extended sources) are determined from the collapsed order data (see Figure 5). Subsequently the 1-D spectra are extracted for all apertures defined in the IRS WAVESAMP files. The PSF profile is fit to the aperture data keeping all parameters, except the profile amplitude and the zero level, fixed. After the extraction, the 1-D spectrum is flux calibrated using the SRF described in Section 2.3.

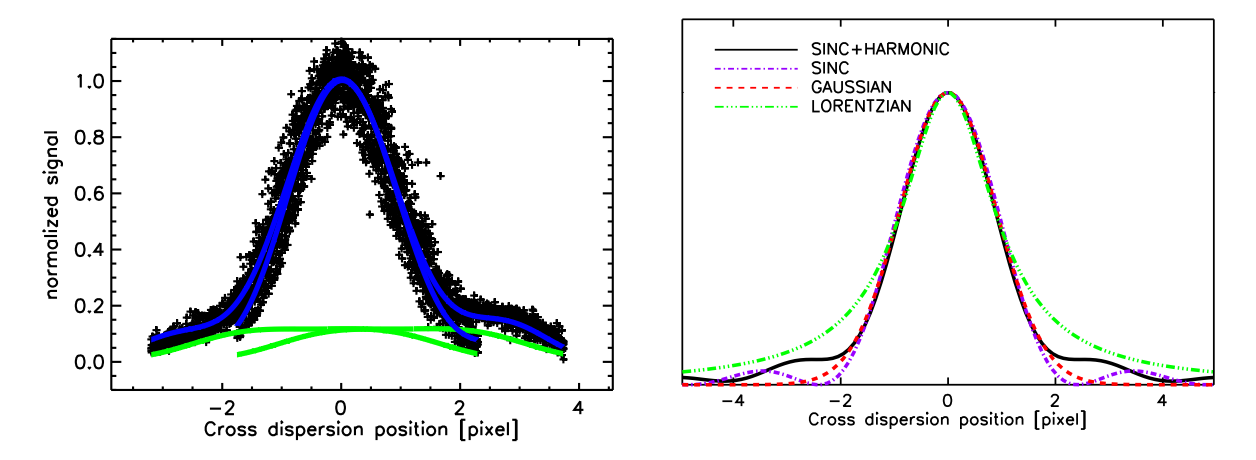

Fig. 5.— Example of the cross dispersion profile. The left plot shows a fit to the collapsed and cross-dispersion position corrected data (black pluses) from both dither positions of SH order 11 for GW Lup (see also Figure 8). The blue lines denote the source profile plus extended emission (green) for each dither position. The variations between the two dither positions reflect the flat-field profile of the zero level at the uncorrected slit position. The right plot shows a comparison of the IRS profile for a given width  $(\sigma)$  and harmonic amplitude compared to an undistorted sinc, a Gaussian, and a Lorentzian profile with the same FWHM. Note the significant variation in the strength and shape of the profile wings. The correct characterization of both the width and the wings of the profile is essential for extracting the proper source and sky spectra.

The advantages of PSF fitting are that it is less sensitive to bad data samples and unidentified bad pixels, that it gives an estimate of the data zero level and/or local sky contribution, and that it provides information on the extended nature of spectral features (see e.g. Geers et al. 2006).

The PSF fitting is sensitive to undersampling which can result in poorly defined continua. The short wavelength ends of the SH and LH modules suffer from this for some sources, but orders 2 and 3 of the SL and LL modules are most affected by undersampling. Therefore, we have chosen to include optimal extraction data only for the high resolution modules and for order 1 of the SL and LL modules. For the SL and LL order 2 and 3 data also no usable sky estimate can be obtained and these columns in the delivered IPAC tables contain zeros for these orders.

#### **2.3. Spectral Response Function (SRF)**

Both the full aperture extraction and the optimal PSF extraction are calibrated from standard stars observed within the regular *Spitzer* Calibration program (see Table 3). A set of Cohen templates and MARCS code model atmospheres (Decin et al. 2004) provided by the *Spitzer* Science Center<sup>8</sup> are used to derive the spectral response functions. The low resolution full aperture calibration

<sup>8</sup>http://ssc.spitzer.caltech.edu/irs/calib/templ/

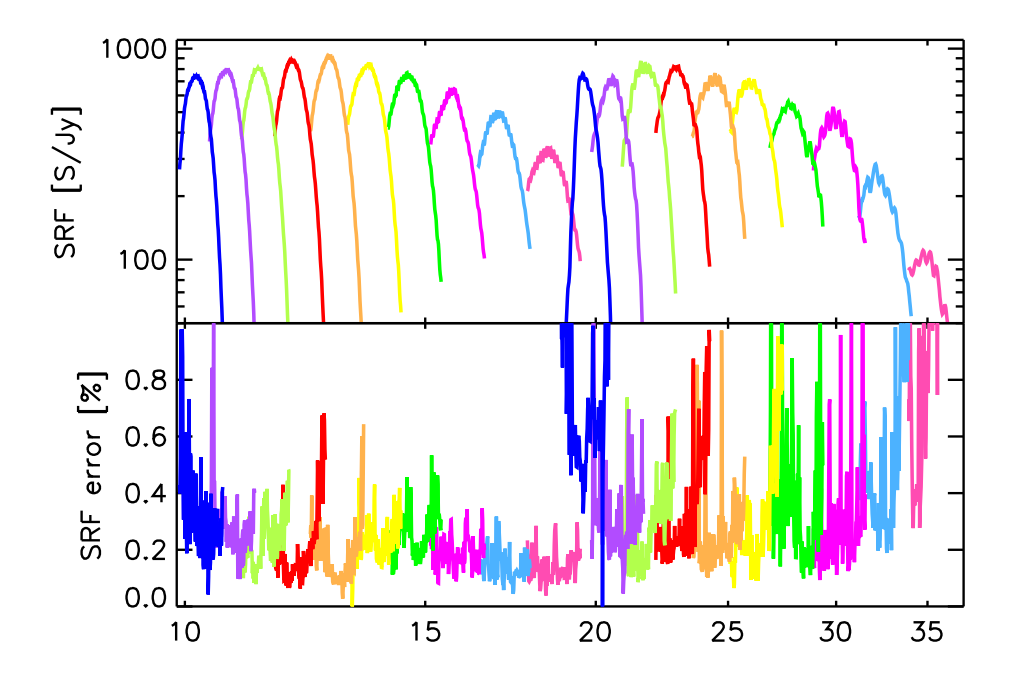

Fig. 6.— Spectral Response Function (SRF) for SH and LH for the optimal PSF extraction in units of S/Jy where S is the signal unit of the RSC echelle images. The orders are color coded, same for SH and LH. The SRF functions for the full aperture extraction show a similar profile and only change in detail and absolute level.

uses additional calibration refinements derived from a sample of stars observed within the FEPS legacy program. The low resolution full aperture calibration is discussed in detail in the FEPS Data Explanatory Supplement<sup>9</sup> and will therefore not be discussed in detail in this document.

Only standard stars observed with high accuracy pointing accompanied by dedicated sky observations are used to derive the spectral response function. Table 3 gives a list of all AORs included in the derivation. The same procedures used for the science extraction are used for the calibration, but the last stage of flux calibration is omitted. Despite the high accuracy pointing, small pointing errors will be present. To limit the impact of these on the final calibration, the observations are sorted by signal strength and the observations from the weakest quarter (assumed to be the sources with the most extreme pointing error) are excluded.

For the optimal PSF extraction, the derivation of the SRF and the PSF parameters are intimately coupled. The derivation is done in steps. In the first iteration, the PSF function is characterized and then, in the second iteration, this PSF function is used in the extraction of the 1-D spectra used to derive the SRFs.

Figure 6 shows the derived SRFs and errors for SH and LH modules. The SRF errors depict

<sup>9</sup>Available from the SSC FEPS legacy page http://ssc.spitzer.caltech.edu/legacy/fepshistory.html

the point-to-point uncertainty. Table 4 lists the average absolute flux calibration uncertainty per order and module for high precision pointing observations. The PSF definition is discussed in more detail in Section 2.2.2.

#### **2.4. Error propagation**

An error is assigned to each spectral data point during extraction. This error is propagated in each step of the pipeline and includes the relative spectral response uncertainty (Figure 6), the absolute flux calibration uncertainty for high precision pointing (Table 4), and, for the full aperture extraction, the deviation between the dither positions. The SSC S13 and S14 products do not contain fully propagated and usable errors and are not included. Full error propagation for the SSC pipeline is foreseen for S15. However, that is beyond the lifetime of the c2d legacy program.

The c2d extraction error is estimated from the residuals of the profile fit to the observed (source+sky) signal. The profile fitting is performed using the CURFIT routine provided by the OSIA package, which uses a non-linear least squares fit. The error is estimated from the fit residuals,

$$
e_{\text{signal}}(\lambda) = \sqrt{\frac{\sum_{i=1}^{n} (signal(i) - fit(i))^2}{n \times (n-1)}},
$$

where  $e_{signal}(\lambda)$  is the estimated extraction error for a given wavelength  $\lambda$ .  $signal(i)$  is the observed source+sky signal for a RSC image pixel,  $fit(i)$  is the fitted PSF profile plus extended emission, and n the number of good pixels in the aperture for the given wavelength  $\lambda$  as defined in the SSC wavesamp calibration file.

After the extraction, the absolute flux calibration and the SRF are applied to the signal and sky estimate. Then the SRF error and the absolute flux calibration uncertainty are added to the extraction error;

$$
e_{\text{flux}}(\lambda) = \sqrt{e_{\text{signal}}(\lambda)^2 + \frac{signal^2(\lambda) * (e_{SRF}^2(\lambda) + e_F^2(\lambda))}{SRF^2(\lambda)}}.
$$

The absolute flux uncertainty is valid for observations obtained with high precision pointing. For observations obtained with lower accuracy peakup or no peakup, the absolute flux uncertainty will be larger, see Figure 12 and Section 3.4.

For the full aperture extraction both dither position are averaged using a weighted mean with  $1/e_{\text{flux}}^2(\lambda)$  as weights. At each wavelength the absolute difference of the flux in both dither positions is included in the final error.

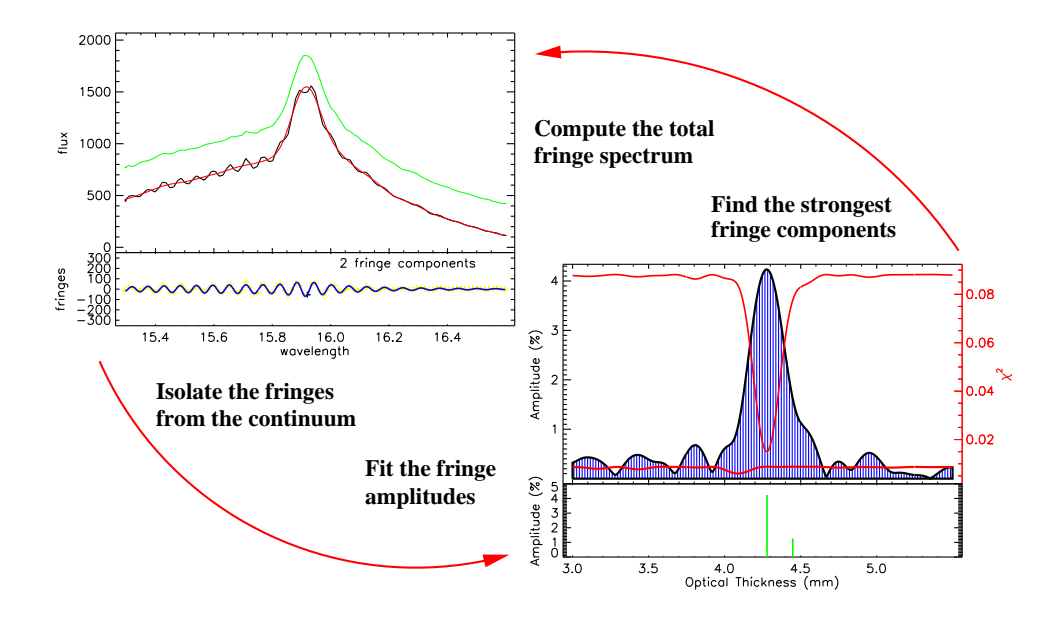

Fig. 7.— Defringing IRS spectra in practice. The left figure shows the original spectrum (black), with continuum (red). The final defringed spectrum is shown offset in green. In the lower panel, the continuum subtracted data (yellow) and the computed fringe spectrum (blue) are plotted. In the right figure, the derived fringe amplitude (blue) and the effective decrease in chi-squared (red) are plotted for the selected range of optical thickness. In the lower panel, the selected fringe components are shown (green).

#### **2.5. Defringing**

After extraction and flux calibration, the high resolution (SH and LH) and the LL order 1 spectra are defringed using the IRSFRINGE package developed by the c2d team. The IRSFRINGE documentation and software can be downloaded from the *Spitzer* Post-BCD website.<sup>10</sup> Also see Lahuis & Boogert (2003) for an introduction to IRS defringing.

Fringes originate on plane-parallel surfaces in the light path of the instrument. These surfaces act as Fabry-Pérot etalons, each of which can add unique fringe components to the source signal. The major components in SH and LH originate from the detector substrates. The LL1 fringes are believed to be the result of a filter de-lamination discovered prior to launch. The SL data and LL2 data do not contain any identified fringe residuals.

The fringes observed in the final spectra are residuals of the observed fringes after flux calibration. The observed fringe spectrum is modified during calibration due to wavelength shifts resulting from pointing offsets or a complex source morphology within the slit. No application of a response function (be it the SRFs used in the c2d extractions or the flat field in the SSC BCD

<sup>10</sup>http://ssc.spitzer.caltech.edu/postbcd/irsfringe.html

extraction) will therefore fully correct for these effects and small residual fringes will be present in most spectra. The amplitudes of the fringe residuals can be up to ∼5% and depend on source morphology, pointing, order, and wavelength.

IRSFRINGE uses a fringe model based on robust sine-wave fitting to remove fringe-residuals from the spectra. Figure 7 gives an illustration on how the defringing works (see also Lahuis & Boogert 2003). To avoid overfitting, a conservative signal-to-noise cutoff is used in the defringing. This means that residual fringing can still be present in the delivered data and for specific science applications manual defringing may be required on all or part of the spectra.

The c2d IPAC data tables can be read into IRSFRINGE using the IPAC2IRS routine in the current versions of IRSFRINGE or SMART

 $AAR = IPAC2IRS('MY_PET_SOURCE.TBL').$ 

This command creates an IDL data structure with tags with names and contents that are identical to the columns of the IPAC table, plus an additional (empty) tag called FLUX. IRSFRINGE operates on the data in the FLUX tag. Before defringing, one has to copy the appropriate data into this tag, e.g.,

 $AAR.DATA.FLUX = AAR.DATA.FULLAP.$ 

Then the data in the FLUX tag can be defringed, and the new FLUX data copied back into the proper column in the IPAC table as follows,

> $AAR = IRSFRINGE(AAR,NFRINGES=2)$  $AAR.DATA.FULLAP = AAR.DATA.FLIIX$

IRS2IPAC,AAR,'MY PET SOURCE DEFR.TBL'.

See the documentation accompanying IRSFRINGE for more details on the defringing process and the options available in IRSFRINGE.

#### **2.6. Order Matching**

In order to produce cleaner spectra for the SH and LH modules, orders within each module are scaled in flux such that consecutive overlapping orders are matched. For SL and LL this is not done as order mismatches for these modules can be useful for assessing pointing errors.

First, a reference wavelength and flux are determined from the data of both overlapping orders in each overlap area. The weighted order wavelength and flux is then determined separately for both sides of each order and each order is corrected using a first order polynomial. For the first and the last order, only a single weighted wavelength and flux is calculated and a zero order correction is applied. The correction is made by scaling the flux of the order, unless the correction slope becomes negative within the order wavelength range, in which case the correction is made by adding/subtracting a flux offset.

To enable an evaluation of the consistency of the spectral slope in the inter-order regions, order clipping is not applied. For example, a slope discontinuity may be a signature that features have been introduced after order matching due to order tilts. This and other spectral artifacts will be discussed in detail in Section 3.5.

## **3. Data Products of IRS pointed observations**

For all pointed IRS observations three products are generated:

- 1. A spectrum for each IRS target as an IPAC table.
- 2. Two PostScript files for each delivered spectrum.
	- a PostScript file with the integrated spectrum and extended emission estimates.
	- a PostScript file with the optimized source spectrum, see Section 3.4.
- 3. A log file describing each observation (see Appendix A for an example).

Table 2 gives a complete overview of all observations. For some sources multiple observations exist, and these are delivered as separate products. The following subsections describe the data products and how they can be used.

#### **3.1. IRS c2d Products**

The IRS pipeline, calibration, and extraction procedures remain in a state of constant development. As a result, the most optimum end-to-end reduction for any observation depends on various parameters that are currently not yet fully understood. In any extracted spectrum, artifacts will be present at some level. Therefore, we employ a number of extraction methods in our reduction pipeline and deliver two spectra for each source.

The c2d observations consist primarily of single staring-mode observations. Since the majority of the sources lie in complex star forming regions, no individual sky observations were taken. For this reason, none of the spectra have been corrected using direct measurements of the local sky. An estimate of the local sky contribution (as estimated in the c2d optimal PSF extraction, see Section 2.2) is therefore calculated and included in the delivered products. Also a best estimate source spectrum with extended emission and pointing corrections applied is included (see Section 3.4). An example is given in Figure 8.

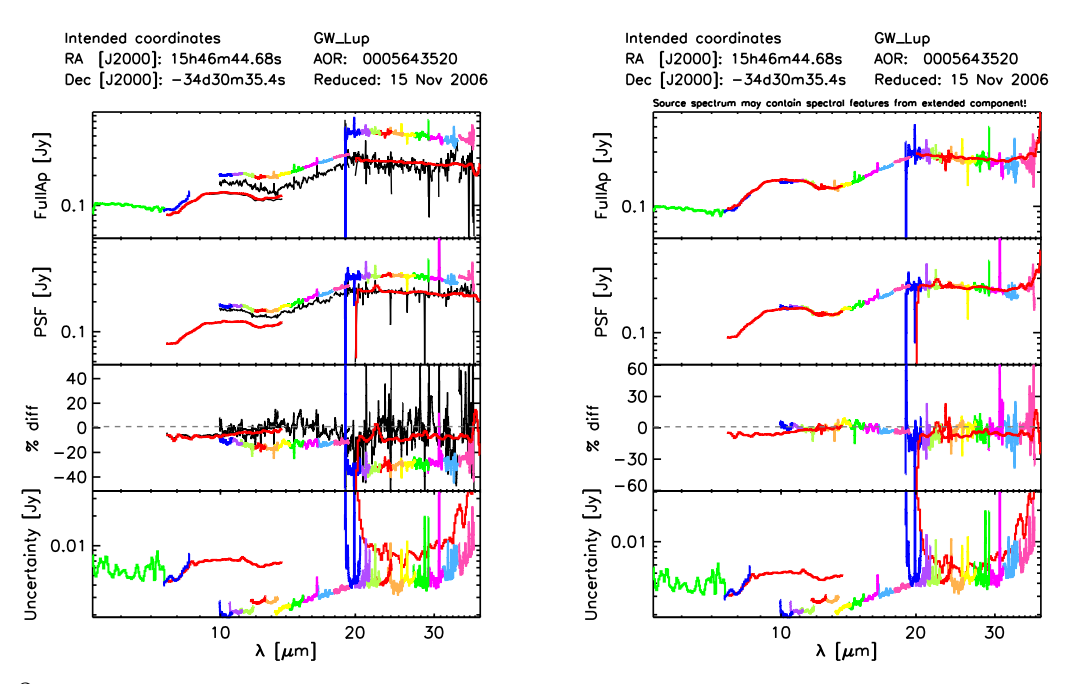

Fig. 8.— PostScript plots provided with the delivered spectra. Left: the extracted IRS spectra (SL: green, blue, red; LL: red; SH and LH: various colors for each order) and estimates of the extended emission subtracted from the spectra (in black) for all modules. Right: the final optimized source spectrum with an SED correction for the extended emission and a pointing correction the correct for module discontinuities. Shown from top to bottom are, (i) the full aperture extraction, (ii) the PSF extraction, (iii) the relative difference between Fullap and PSF, and (iv) the propagated errors. This source illustrates two issues with IRS spectral data: extended emission and pointing errors. The observed spectra show a strong offset of LH with respect to SH and LL, and of SH with respect to SL. After correcting for extended emission in SH and LH, both match. The discontinuity between SL1 and SL2 and SL1 and SH indicate a pointing error for SL; this is corrected for in the right plot (see Section 3.4). Note that the final optimized spectra may still contain artifacts, see Section 3.5 for more details and examples.

The products delivered to the SSC include an IPAC format ASCII table that contains the combined 1-D spectra extracted from all observed modules and log files that briefly describe each observation. Included in the log file is a list of the most prominent spectral features (see Section 3.6). For a first impression, a PostScript plot of the combined spectrum has been generated for each target.

The IPAC tables can easily be read into an IDL data structure within IRSFRINGE or SMART using the command

```
STRUCT = IPAC2IRS( 'YOUR FAVOURITE SOURCE.TBL' ).
```
The log files include a summary of the source nomenclature and coordinates along with the observation date, mode, and integration times, basic source parameters and identified spectral features. Appendix A gives an example of one of the log files.

The PostScript plots give a quicklook overview of the spectra contained in the data files. Figure 8 shows an example of the two plots delivered for each observation.

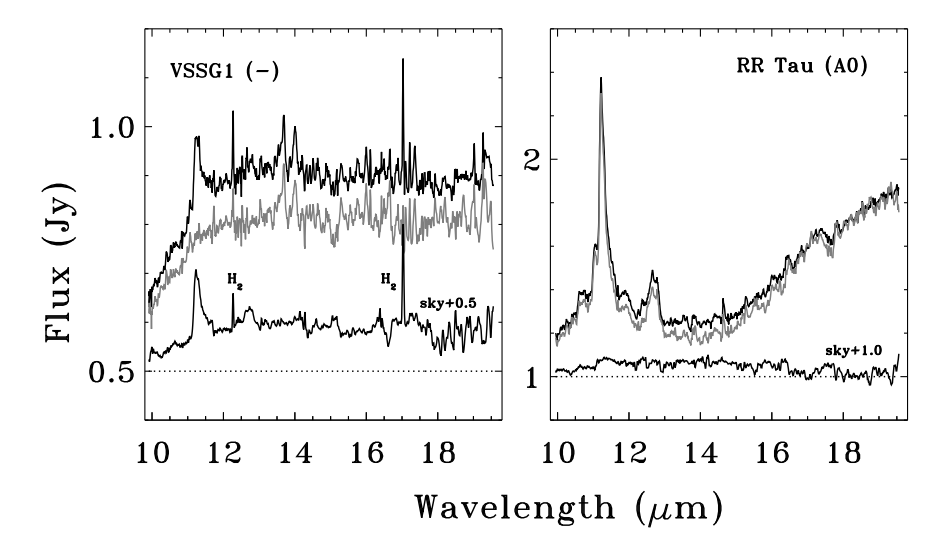

Fig. 9.— Using the estimate of the local extended emission in the study of PAH spectral features. Shown is the observed spectra and estimated sky emission (offset for clarity) in black and the sky corrected spectrum in gray. Toward VSSG1, all PAH emission is extended and no PAH intrinsic to the source is observed. Toward RR Tau, all PAH emission is local to the source without confusion by extended emission in the IRS aperture. (Geers et al. 2006).

#### **3.2. Source parameters**

Basic source characteristics, including the source size (after correction for the PSF size) and location within the slit, are determined within the PSF extraction. These are listed in the log file.

The source size is determined from the width of the PSF function fitted to the source compared to the width of the PSF function fit to standard calibrator stars. A source size of zero implies the source is not extended to the Spitzer-IRS instrument. For staring observations, cross-dispersion positions for both dither positions are determined for all modules. The offset listed in the log file is the offset with respect to the average cross-dispersion positions for the sample of standard stars which have been observed with high accuracy peak-up. The cross dispersion offsets can be used as a first order estimate of the dispersion offset, and thereby the flux loss, of the orthogonal slits. This means the LH cross dispersion offset gives an estimate for the SH dispersion offset and vice versa. The same applies to the SL and LL modules.

#### **3.3. Extended emission**

The optimal PSF extraction and the full aperture extraction for the SL1, LL1, SH, and LH modules provide a direct measure of the amplitude of the zero level of the spectrum. This zero level is a combination of extended emission in the direct vicinity of the source, be it sky or envelope emission, and residuals of, e.g., the dark current subtraction in the SSC pipeline. For the full

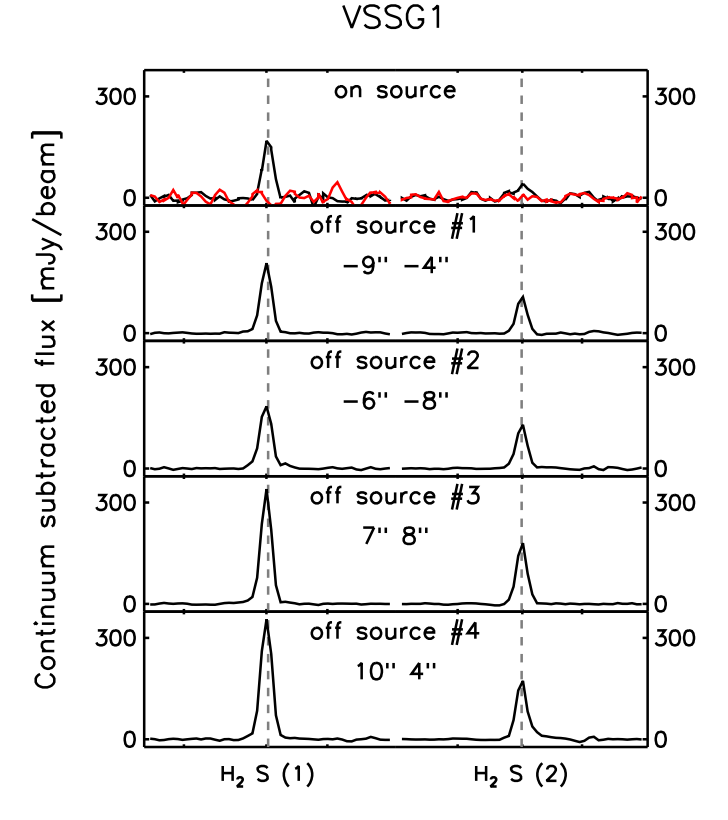

Fig. 10.— Example of line emission of molecular hydrogen toward VSSG 1. Plotted in red in the top panel is the emission toward the source corrected for the estimated extended component. Plotted in black in all panels is the extended emission toward the source and four off positions. This illustrates the problem of detecting unresolved emission toward young stars; the extended emission is often significantly stronger than the unresolved source component and can vary with position. In this example, no compact on-source emission has been detected.

aperture extraction, the extended emission is estimated from the PSF extraction scaled to the full aperture size. Though for SL1 and LL1 a sky correction derived from the other dither position is applied, extended emission can still be present, e.g. as a result of incorrect straylight correction for SL1 or because the extended sky emission varies strongly over the grid.

The flux values delivered in the c2d products contain the signal of the source plus the extended emission. For the full aperture extraction the flux is in units of Jy/Aperture and for the PSF extraction it is in Jy/beam. Thus, for a point source without extended emission, this flux is in Jy.

It is possible to spot extended spectral features in the spectra in two ways. The first one is to directly subtract the estimated extended emission of the observed spectrum, see Figures 9 and 10 for examples. The second way is to compare the peak strength of the feature. For extended features, the peak strength in the full aperture extraction will be stronger than in the PSF extraction reflecting the difference in aperture ( $\sim 10 - 12$  pixel<sup>2</sup>) versus beam ( $\sim 3 - 5$  pixel<sup>2</sup>), see e.g. the  $H_2 S(1)$  emission line presented in Figure 13.

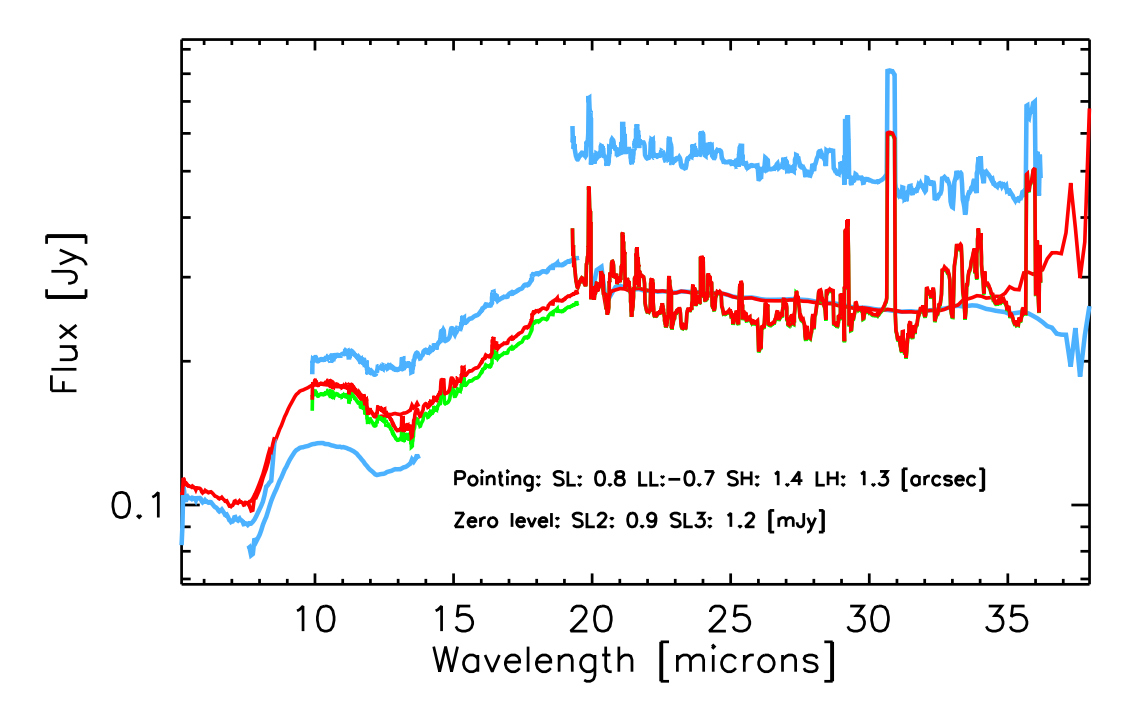

Fig. 11.— Producing a final spectrum for a source that has both extended emission and a pointing offset (GW Lup). In blue the observed signal (Fullap), in green the signal of SH and LH corrected for extended emission, and in red the final spectrum (see Section 3.4 for details). Note that green and red for LH are on top of each other. The optimum pointing offsets and zero level corrections are printed below the spectrum. Note that the final spectra often still contain artifacts, in particular the LH module, see Section 3.5 for more details and examples. The pointing correction was done using a  $\beta$ -version of the pointing fluxloss calibration and software, a collaborative effort of the c2d and FEPS legacy teams.

The estimate of the extended emission is, by nature of the fitting process, inherently more noisy and uncertain than the total signal. Therefore, care should be taken when correcting for the extended emission. When used for SED analysis or the study of resolved features, a smoothed version of the extended emission spectrum can be used (e.g., see studies of extended PAH emission by Geers et al. (2006) and the example in Figure 9). When analyzing unresolved features (e.g., studies of  $H_2$  emission lines by Lahuis (in preparation) and the example in Figure 10), a direct subtraction of the extended emission or a correction of a Gaussian line fit to the extended emission is required to obtain the unresolved source component.

#### **3.4. Final source spectrum**

In order to provide the most useful products, that reflect more closely the on-source emission, additional corrections are applied to the results of the Fullap and PSF extractions (see Figures 11 and 8 for an example). First for SL1, LL1, SH, and LH the estimated extended emission com-

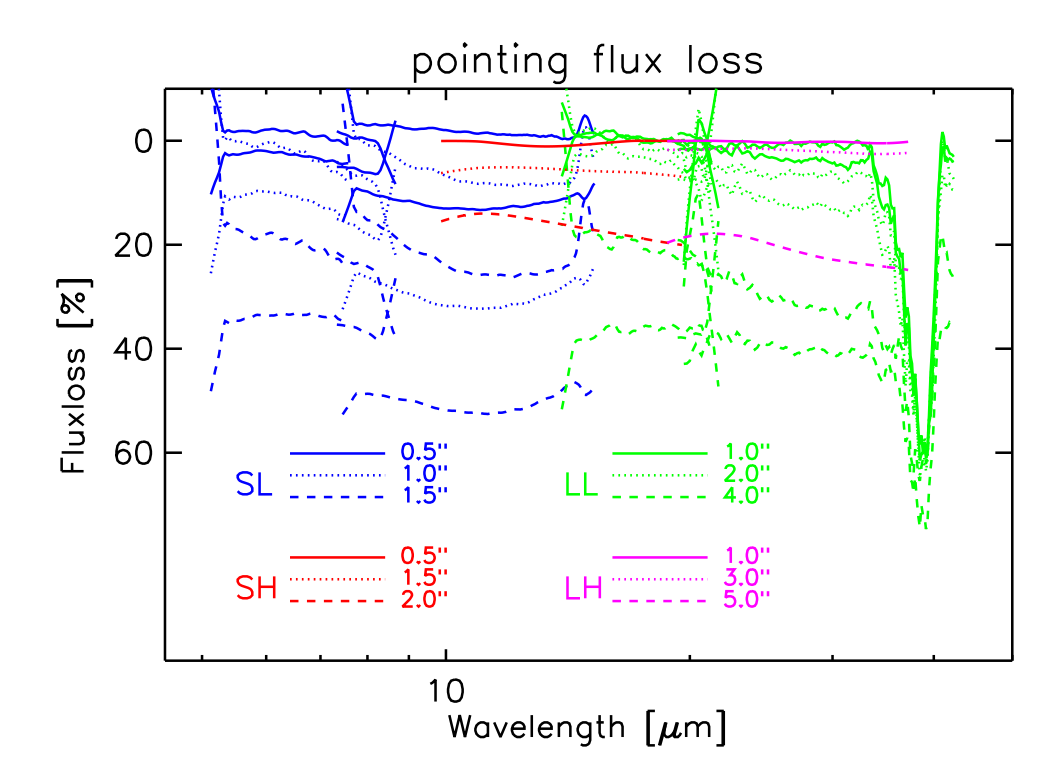

Fig. 12.— Fluxloss as a result of pointing errors. The SL and LL fluxloss functions have been derived from multiple mapping observations of standard stars, the SH and LH fluxloss functions are derived from the optimal extraction cross dispersion PSF assuming a spherical PSF. Empirical fluxloss functions for SH and LH will have to be derived at a later date. For SL and LL it should be noted that the PSF is not centered on the slit. Therefore, for SL and LL, two curves for each offset value are given, for a positive and a negative pointing error. The characterization of the pointing fluxloss is a collaborative effort of the c2d and FEPS legacy teams.

ponent (see Section 3.3) is subtracted. After this, pointing errors are corrected based on optimal module matching. The optimization is done by minimizing the difference between the modules over the complete overlap range to maximally exploit the strong wavelength dependence of the fluxloss functions (see Figure 12). The module overlap regions of SL2/SL1, SL1/SH, SH/LH, LL2/LL1, and LL/SH+LH are used.

Since the extended emission estimates inherently contain more noise and artifacts than the complete (source+extended emission) spectrum, a smoothed version over the complete module wavelength range is subtracted from the observed spectrum. The extended emission estimates are smoothed with a broad median filter and then fit with a low order polynomial (4th order for low resolution and 6th order for high resolution). To suppress edge effects the spectra are padded on both wavelength ends. For the low resolution modules, an extended emission correction is applied during extraction. Residual extended emission can still be present as a result of, e.g., a varying local sky, SL straylight residuals, or dark current residuals. For SL1 and LL1, the ex-

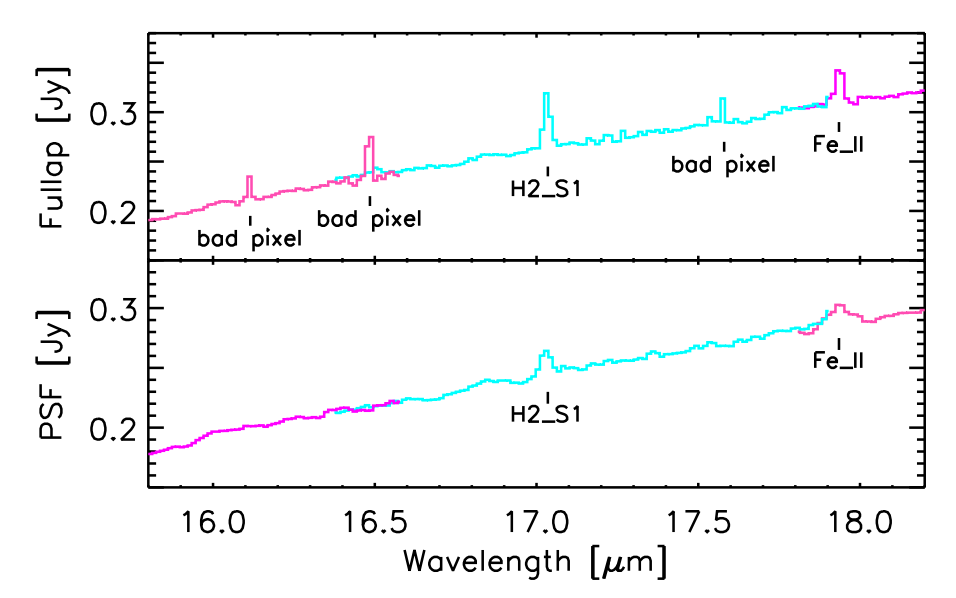

Fig. 13.— Example of a source spectrum (Sz 102) with bad pixels and gas-phase features. In this region of the spectrum, there are clearly identified bad pixels (near 16.1 and 17.6  $\mu$ m), one multi-pixel spike near 16.5  $\mu$ m, and strong multi-pixel gas phase lines (H2\_S1 at 17.04  $\mu$ m and Fe\_II at 17.9  $\mu$ m). Comparing the two spectra helps to identify the bad pixels. Note the difference in the strength of the  $H<sub>2</sub> S(1)$  between the extractions as a result of the line emission being extended while the continuum emission comes from the unresolved source.

tended emission estimate is used for the correction, but this is not usable for SL and LL order 2 and 3. Instead, for these orders, an additional zero level correction is included in the module optimization.

If for a particular module *no* unresolved (or slightly extended) source component could be identified during extraction, then the final source spectrum is set to zero for that module. For example, an extremely blue or extremely red object may have no detectable source signal in only the long or short wavelength modules, respectively. If the source is fully extended in all modules, then the source spectrum contains the original spectrum without correction.

The pointing offsets (in arcseconds) and zero level offsets (in Jy) required to optimally match the modules in the spectra are listed in the IPAC table header. The pointing offset estimates are listed using the keywords SLPE PSF (pointing offset for PSF spectrum), SLPE SRF (pointing offset for FullAp spectrum) and similar for the other modules. The SL and LL zero level offsets are included in the header using SL2Z PSF (SL order 2 zero level for PSF spectrum), and similar for order 3, the FullAp extraction ( SRF), and the LL modules.

It should be noted that since only a smoothed low resolution correction for the extended emission is applied, spectral features, such as  $H_2$  emission lines and PAH emission bands, arising from extended emission components are not removed from the final spectra. If extended spectral features are present, then a careful examination of the original spectrum and estimated extended emission

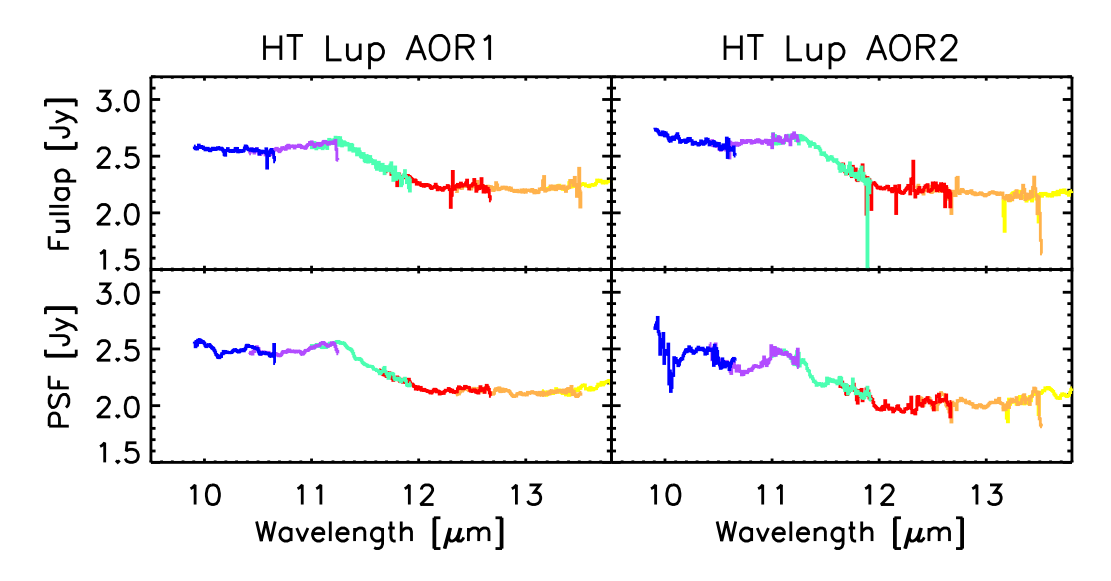

Fig. 14.— Extracted spectra for HT Lup AOR1 (IRS staring mode, left) and AOR2 (IRS mapping mode, right) are shown. The differences in the shapes of the lowest wavelength SH orders (where the spatial sampling to which the PSF extraction is sensitive becomes critical) between the extractions exemplifies order curvature type artifacts. The AOR2 spectrum shows that the PSF extraction becomes less reliable when used for the spectral extraction from single map pointings as a result of the narrower cross dispersion baseline compared to wider baseline in the combined two dither positions for the staring observation. Note that due to the order curvature artifacts, the user must be careful when interpreting the shape of the amorphous silicate 10  $\mu$ m feature and/or the identification of crystalline forsterite or PAH features (both near 11.3  $\mu$ m). In the case of HT Lup, we are fortunate to have 2 different observations to compare, in most cases, one must use the error estimates and comparisons of PSF vs. Fullap extractions to determine whether order curvature is a factor.

(see Section 3.3) is required in order to use the spectra for science analysis.

#### **3.5. IRS Artifacts**

As noted above, the c2d correction of bad/hot pixels, as well as pixels flagged in the BCD pipeline, greatly improves the final S/N ratio of the spectra. This does not mean, however, that the spectra are free of artifacts. The inclusion of spectra extracted using two different extraction techniques can be used to recognize the presence of some artifacts, but this is not guaranteed to be foolproof. Artifacts, both resolved and unresolved, can be present in the delivered spectra and great care should be taken when interpreting any "features."

Therefore, we will now discuss various types of artifacts that we have found to be present in the c2d spectra. This list is not meant to be all-inclusive, but should be viewed as examples of the types of artifacts that are most common. These artifacts may arise from a variety of factors.

Narrow  $(1-2)$  pixel wide) spikes in the spectrum can often be associated with 'hot' or bad pixels

that were not identified and corrected using the interpolation routines (see Section 2.1 and Figures 2 and 3). As discussed above, these artifacts are most prominent in the LH spectra, but they also appear in the LL, SH, and, occasionally, SL modules. The PSF and Fullap extractions use different methods to correct for bad pixels; for the Fullap method, the pipeline finds and interpolates bad pixels prior to extraction and the PSF method only includes pixels identified as "good" in the extraction. Therefore, comparing the resulting spectra from the two extractions can often help to identify bad pixels (see Figure 13), as they may appear in only one spectrum. Additionally, true gas-phase lines will usually be a bit broader (2-3 pixels wide) than spikes due to bad pixels, but it is often difficult to distinguish real emission and (1–2 pixel wide) spikes should always be treated with caution.

Artifacts located at the edges of orders may be present due to "order curvature," "order tilt," or "bad order matching" (that is, there can sometimes be large differences in flux or spectral shape between successive orders). Such problems often arise when the source is not centered in the slit. The PSF correction applied to both full slit and source profile fitting extractions has reduced the frequency and severity of these types of artifacts, but they are still often present, and are particularly common in cases with large pointing offsets. Order curvature often results in "V" shaped dips or increases in the flux of the spectrum at the intersection of two orders. These can easily be misinterpreted as solid-state emission or absorption features (See Figure 14). Order tilt in successive orders, if corrected by scaling the orders to match in the overlap regions, can result in an increase in the continuum slope in the affected spectral region. If left uncorrected, order tilts or bad order matches result in sharp jumps in the spectrum in the order overlap region. In most cases, one must use the error estimates and comparisons of PSF vs. Fullap extractions to determine whether order curvature is an artifact. If the log file indicates that there is a pointing offset, order artifacts will likely be corrected in the final pointing corrected source spectrum.

Additionally, there may be significant differences in the flux of consecutive modules (see Figure 11). This is particularly true in the overlap between high resolution and low resolution modules, particularly for the full slit extraction, due to differing contributions from background flux. Pointing offsets will also result in flux differences between modules, as the module slits are oriented perpendicular to one another. Again, if these issues are due to pointing offsets, then they should be corrected in the final source spectrum.

#### **3.6. Spectral features**

To provide a quick assessment of the nature of the observed sources, an automated feature identification, restricted to the most prominent features, is included in the c2d pipeline. The identified features for each source are listed in the log files (Appendix A) and complete lists of features found in all sources are presented in Tables 7–8. Also included in Table 8 are the integrated

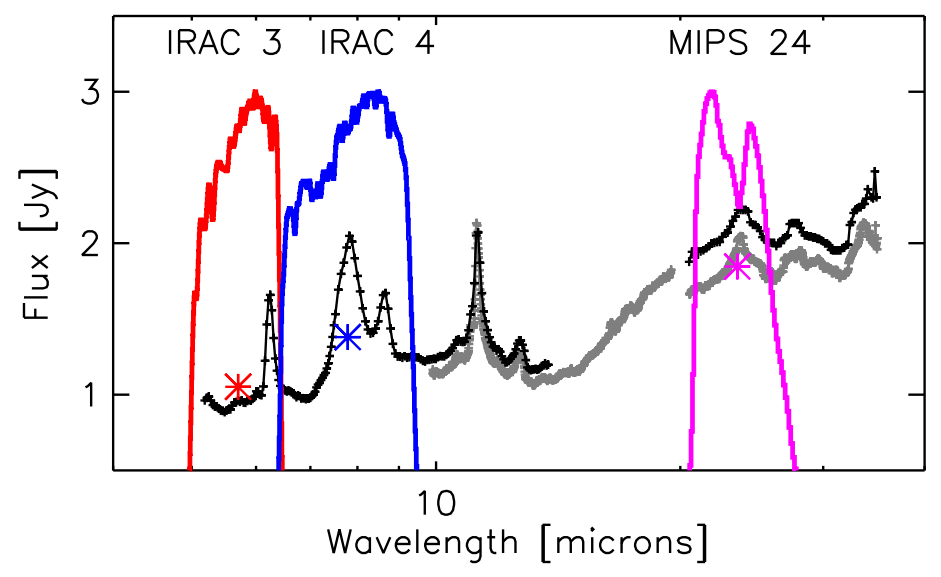

Fig. 15.— The observed Spitzer-IRS spectrum of RR Tau and the IRAC 3, IRAC 4, and MIPS 24 filter profiles used to derive the continuum values listed in Table 8 and plotted here with asterisk symbols. In grey are the SH and LH spectra and in black the SL and LL spectra.

fluxes of the IRS spectra over the IRAC 3, IRAC 4, and MIPS 24 photometric bands using the instrumental filter profiles (see Figure 15 for an example). The feature tables have been checked by eye by c2d team members and comments (about suspect features, etc.) are noted in the logs. Given the complexity of the data and the observed features (e.g., the presence of extended emission and pointing uncertainties), no feature strengths or optical depths are derived. To do so requires more sophisticated fitting procedures.

In order to reduce the mis-identification of features the extended emission and pointing corrected spectra (see Section 3.4) are used as input for the feature identification. Remaining offsets between consecutive modules are corrected such that the overlapping regions match in flux. The modules are matched pairwise, SL1 to SH, SL2 to SL1, LH to SH, and LL to combined data from SH and LH. This additional module matching is only done to facilitate the feature ID process. As mentioned in Section 3.5, the difference in flux between modules is likely due to differences in background emission and/or pointing offsets. Simply scaling the modules may not be the correct approach for determining the strength or composition of features, but is acceptable for determining the *presence* of the strongest, most easily identified features, as done here.

Table 6 lists the feature information and constraints used by the feature identification script. The wavelength  $(\lambda)$  and FWHM are used to initialize the fit parameters of the feature profile and are allowed to vary within a limited range ( $\sim 0.3 \times$ FWHM). The continuum points define two regions on either side of the feature, one on the short wavelength side (between wavelengths cont 1a and cont 1b) and one on the long wavelength side (between cont 2a and cont 2b). These continuum regions are used to make an initial estimate of the continuum parameters. After parameter initialization, a Gaussian profile and a 2nd order polynomial is fitted to the data between cont 1a and cont 2b. When two values are listed for  $\lambda$  and FWHM in Table 6, a two component Gaussian fit is made. This is the case for overlapping features, e.g., ICE<sub>-6</sub> and PAH<sub>-7</sub>-8, and for features with shapes that are non-Gaussian and require a multiple component fit, e.g, for CO<sub>-2</sub>, SiO<sub>-S</sub>, and SiO<sub>-</sub>b. Though a simple two-component fit is insufficient to accurately reproduce the shape of the latter bands, it is sufficient to establish their presence or absence.

A number of gas-phase emission lines are searched for by the feature identification program. This includes all molecular hydrogen lines in the IRS range, from  $H_2 S(0)$  to  $H_2 S(7)$ , and a number of atomic forbidden lines. As these lines are expected to be unresolved, the FWHM is set to the instrument resolution and wavelengths to determine the continuum are set to the following, cont  $1a=4\times FWHM$ , cont  $1b=1.5\times FWHM$ , cont  $2a=1.5\times FWHM$ , and cont  $2b=4\times FWHM$ . For all lines, a Gaussian profile with a center position and a width are fit to within 25% of the instrument resolution. A larger offset in the center position is not acceptable considering the accuracy of the IRS wavelength calibration.

The most prominent features from polycyclic aromatic hydrocarbons (PAHs), near 6.2, 7.7, 8.6, 11.3 and 12.7  $\mu$ m, are included in the c2d feature identification. The 6.2 and 12.7  $\mu$ m features are fairly isolated, but the 7.5 and 8.6  $\mu$ m features overlap with each other and the 11.3  $\mu$ m feature overlaps with the broad 9.8  $\mu$ m silicate feature. For this reason, the feature ID program groups the 7.5 and 8.6 features together as "PAH\_7\_8," fitting a profile that is the combination of two Gaussian profiles. The feature fit for the 11.3  $\mu$ m feature uses the underlying silicate feature as the "continuum" looking for a narrow feature with a width of  $< 0.2 \mu m$ . PAH features, when identified, are subtracted from the spectrum before silicate features are fit.

The c2d feature identification program searches for the most prominent silicate features, which are broad amorphous olivine/pyroxene Si-O stretching and O-Si-O bending modes, in emission or absorption, at 9.8 and 18  $\mu$ m (labeled "SiO\_s" and "SiO\_b"), and a crystalline silicate (forsterite/enstatite) lattice mode emission feature at  $33-35 \mu m$  ("SiO\_l"). There are several crystalline silicate emission features overlapping with the broad amorphous features, but the exact wavelengths of these features are dependent on the grain size and composition (Kessler-Silacci et al. 2006). They are difficult to be reliably identified in this automated method and are therefore not included. The one exception is a crystalline forsterite feature near 11.3  $\mu$ m, which often can be distinguished from the 9.8  $\mu$ m amorphous feature. However, this feature overlaps with the narrow 11.3  $\mu$ m PAH feature, but appears to be broader in sources with verified crystalline silicates. For this reason, in cases where a feature can be identified near 11.3  $\mu$ m, but the feature is broader (width  $\sim$ 0.6  $\mu$ m) than typically seen for PAH, we label it as "Em 11.3." In some cases, identification of Em<sub>-11.3</sub> could be due to an SiO<sub>-</sub>s feature with a flattened shape, possibly indicative of grain growth. Detailed compositional modeling of the spectra are required to determine if this feature is due to PAH or forsterite emission. The identification of the broad amorphous SiO\_s and SiO<sub>-b</sub> features can sometimes be confused by the presence of strong, narrow crystalline silicate emission features. In addition, for a number of observations, SL order 1 data is not available, thus cutting off a significant part of the SiO s feature. In some cases, such issues can lead to a non-detection, false detection, or the mis-classification of the nature of the features.

There are several ice absorption features, but the c2d feature identification includes only the most prominent: the CO<sub>2</sub> feature near 15.1  $\mu$ m and two overlapping ice features near 6.0 and 6.85  $\mu$ m (combined as "ICE 6").

Several features in the spectra are blended with other features, e.g.  $H_2$  emission lines on top of the ICE 6 band, PAH 11.3  $\mu$ m emission on top of a Si-O stretching mode band, and CO<sub>2</sub> absorption on the very broad Si-O bending mode profile. For this reason, a feature is removed from the spectrum (only for the purposes of feature identification) after it has been positively identified.

Complete lists of features identified in the observed spectra are presented in Tables 7–8. Table 7 lists the detection status for all gas phase molecular hydrogen and atomic lines and Table 8 lists the detection status for all solid-state features, including features from PAHs, ices, and silicates. Also listed, in the last 3 columns of Table 8, are the spectral fluxes integrated over the IRAC 3, IRAC 4, and MIPS 24 photometric bands. In both Tables 7 and 8, a check mark  $(\checkmark)$  denotes that the feature has been detected at  $> 5\sigma$ , averaged for both the full slit and source profile fitting extractions, and at least  $3\sigma$  in both extractions. For the 9.8 and 18  $\mu$ m silicate bands, " $\checkmark$  (A)" and " $\checkmark$ (E)" denote that the feature was detected in absorption or emission, respectively. A question mark (?) denotes that the feature has been detected at  $3-5\sigma$ , averaged for both the full slit and source profile fitting extractions. Dashes ("-") indicate non-detections. These tables can be used to get an overview of the most prominent features in each spectrum, but should not be considered as a complete or definitive inventory. In the case of extended emission, for example, the PSF extraction will show a much weaker feature than the full aperture extraction, and thus the feature may not meet the above criteria. In cases where the feature identifications made by the automated routine are determined by visual inspection to be incorrect or questionable, a note will be made in the log file and in the tables, but the feature will still be listed in the log file and in Tables 7–8.

It should also be noted that many of the observed emission lines and several PAH features have shown to result from extended emission close to the source (Section 3.3). Therefore, the features identified in the spectrum and attributed to a particular target in Tables 7–8 may not be due to on-source emission. For a number of these extended emission lines (Lahuis, in prep.) and PAH features (Geers et al. 2006) no source emission or only a (weak) source component is found by carefully using the sky estimate derived from the optimal PSF extraction.

### **4. c2d IRS maps**

Within the first-look program, a few sources (HT Lup and HD 163296) were observed with the IRS mapping mode and with the IRS staring mode for comparison. As part of the secondlook program, IRS mini-maps of extended gas-phase and PAH emission were taken around point source targets that showed evidence of emission in the first-look observations. In addition, IRS spectral maps of the south-eastern Serpens molecular core and the Barnard 1 outflow were obtained. All IRS mapping mode observations are labeled with AOT mode "irsmap" in Table 2. Note that the map of the Serpens core was split up into two AORs, named SerpensCoreNW 1 and SerpensCoreNW 2.

The IRS mini-maps taken to look for extended gas-phase and PAH emission were observed with the short-high 9.9–19.6  $\mu$ m module, which includes the PAH 11.3  $\mu$ m emission feature and the  $H_2 S(1)$ ,  $H_2 S(2)$ , Ne II, Ne III, Fe II, and S III gas-phase lines.

IRS spectral mapping of the B1 outflow was also performed with the SH module, primarily to map the H<sub>2</sub> emission. The central position of the map is  $RA = 33317.4$ ,  $DEC = +310936.0$ [J2000]. A grid of 36 by 2 pointings was used, with step sizes of 4.0" and 10" parallel and perpendicular to the slit, respectively. The observed area is  $151.3 \times 14.7$  square arcseconds. Each position was observed once with a ramp time of ∼31.46 seconds.

The IRS mapping observations of the south-eastern part of the Serpens core have been carried out in the long-low (LL) and the short-low (SL) modules, covering a spectral region of 5.2–40  $\mu$ m. The central position of the map is RA = 18 29 56.6, DEC = +1 13 30.0 [J2000]. For the LL modules, the map consists of 16 slit positions stepped in 9.5" intervals resulting in an observed area of  $152 \times 168$  square arcseconds. Each pointing was observed twice with a ramp time of 31.46 seconds resulting in a total integration time of 62.92 seconds. For the SL modules, a grid of 43 by 5 pointings was used, with step sizes of 3.5" and 50" parallel and perpendicular to the slit, respectively. The observed area is  $257 \times 151$  square arcseconds. Each position was observed twice resulting in a ramp time of  $2 \times 14.68$  seconds. The maps in the different modules (SL, LL) are shifted relative to each other by roughly  $60''$  due to the different locations of the modules in the IRS field of view. A screenshot showing the SL1 observed map of the Serpens core is displayed via ds9 in Figure 16.

#### **4.1. Reduction of IRS mapping observations**

All IRS mapping observations were reduced first with the same routines and calibration as the IRS staring observations (as described in Sections 2 and 3), with the spectrum of one module extracted for each position in the map. The IRS mapping observations differ from the IRS staring

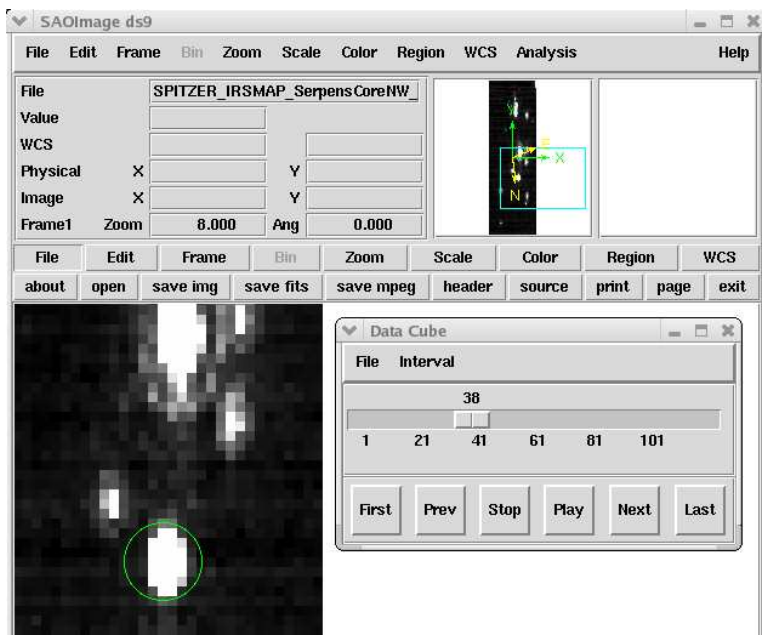

Fig. 16.— Screenshot showing one of the IRS mapping data cubes (module SL1) viewed with ds9.

observations in that they have one dither position per commanded map position instead of two. For the PSF extraction this results in an effectively smaller cross dispersion baseline and more limited sampling, which reduces the effectiveness of the profile fitting for unresolved sources (see Figure 14 for a comparison between an IRS mapping and an IRS staring mode observation).

In addition, three dimensional data cubes, consisting of one wavelength and two spatial dimensions, were produced for the Serpens core. The production of these data cubes began with the S13.2.0 version of the BCD two-dimensional spectra (\* bcd.fits).

First, frames taken at the same positions were co-added in order to increase the S/N; the mean of the value at every position of the two frames was taken as the co-added value. Next, the data for each position are combined to make a complete map of the region by stacking the spectra together. The pixel sizes of the final map are defined by the pixel sizes of the initial 2D spectra and the step sizes between the individual spectra. The partial slit overlap causes an overestimation of the flux of the order of ∼4% in each pixel. Finally, the trace from bright sources in the 2D-spectra was used to correct for distortion in the spectral map. The IRS wavesamp calibration files provided by the SSC were also distortion corrected, as the wavelength is also affected by the distortion. But since the distortion is only a factor along the spatial axes in the 2D spectra, and the distortion in that direction is small, the error should also be small when compared to the spectral resolution of the instrument.

By comparing the mapping observations of, e.g., EC82 to pointed observations in the SL spectra (see Figure17), a flux accuracy of about 15% can be estimated for the spectral maps.

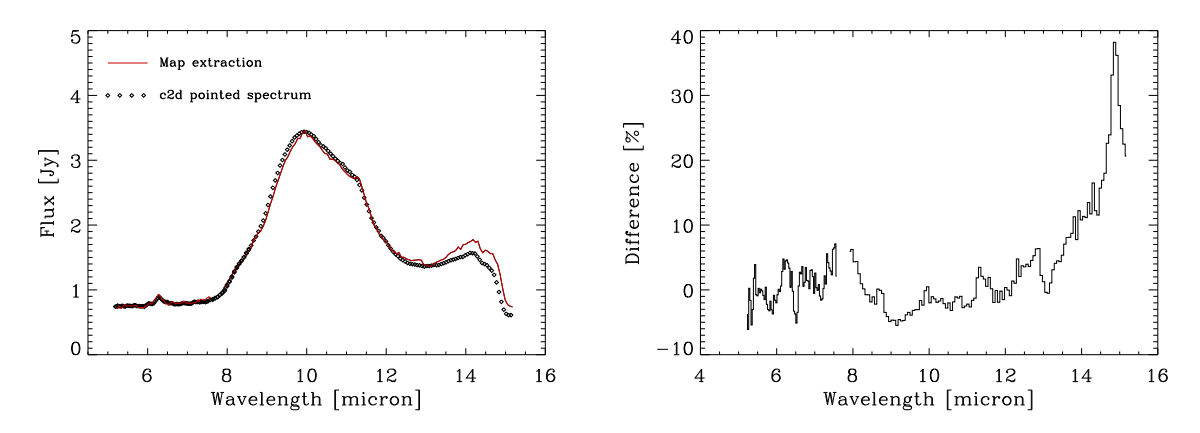

Fig. 17.— Left panel: A comparison of a spectrum extracted from the Serpens cube at the location of EC 82 (scaled down by 15%) and the spectrum of the IRS staring observation of EC 82. Right panel: The % difference between the two spectra as a function of wavelength.

#### **4.2. Data products of IRS mapping observations**

#### *4.2.1. Individual map pointings*

For all IRS mapping observations three products are produced for each position in the map in a manner identical to IRS pointed observations. The difference between IRS mapping observations and IRS staring observations is that only one dither position instead of two is available per commanded position. As mentioned in Section 4.1, the smaller cross dispersion baseline and more limited sampling may reduce the quality of the products in particular for the highest orders of the high resolution modules.

The delivered products for each map position are:

- 1. A spectrum as an IPAC table.
- 2. A PostScript file of the delivered spectrum.
- 3. A log file describing the observation (see Appendix A for an example).

#### *4.2.2. Serpens core data cubes*

For the Serpens core, the following additional products are delivered:

- 1. A data cube for each order observed (SL1, SL2, LL1, and LL2).
- 2. Wavelength definition files for each data cube.

Each data cube has two spatial dimensions and one wavelength dimension. The cubes are named SPITZER IRSMAP SerpensCoreNW SL1.fits, etc. The signal is in units of Jy/pixel. The wavelength definition files, SPITZER IRSMAP SerpensCoreNW SL1 wave.fits, etc., specify the (approximate) wavelength in  $\mu$ m for every pixel in the cube. The data cubes can be read and plotted with ds9 (see Figure16).

At the time the c2d spectral maps for Serpens were reduced the *CUbe Builder for IRS Spectral Maps* (CUBISM) was not available. Hence the spectral maps provided in this delivery are not optimal and intended for quick-look purposes only. Users should consider using their own data reduction (e.g., using CUBISM) to obtain publishable results.

### **5. c2d MIPS SED observations**

During the c2d second-look program, the MIPS SED mode was used to obtain low resolution  $(R = 15-25)$  spectroscopy in the 55–95  $\mu$ m wavelength range. This data was intended to characterize the longer wavelength SED, as well as silicate and ice emission features, for 4 sources (SX Cha, Haro 1-1, Sz 102, and CoKu Tau 4) when combined with IRS spectra taken during the c2d first-look campaign. The reduction techniques and delivered products for these 4 MIPS SED observations are described below.

#### **5.1. MIPS SED Data Reduction**

The c2d data reduction of MIPS SED data started from the two dimensional BCD images, version S13.2.0, provided by the SSC. An SED AOR consists of a set of BCDs observing several positions in the sky called cluster positions. For each cluster position there are on-the-source and off-the-source BCDs. The BCDs for each source were coadded using the MOPEX software package, version 030106.<sup>11</sup> The MOPEX mosaicing script *mosaic sed.pl* reads in a list of input images, splits them into cluster positions and on-the-source and off-the-source subsets, coadds the appropriate frames and extracts the spectrum from the resulting image. All of the c2d MIPS SED observations are done in the non-mapping mode, "Fixed Single," i.e. a cluster of only 1 cluster position. In this case, the lists of input images are separated into the on- and off-source subsets only.

The resulting coadded images were extracted separately with MOPEX and with IRAF. In both cases either a 3 column or 5 column extraction was used, such that the aperture is sufficiently wide that the full source flux falls within the window. MOPEX uses a fixed width aperture extraction centered on the 3 or 5 brightest columns in the coadded image. In this version of MOPEX the aperture was defined automatically, with MOPEX choosing the brightest columns in the coadded image. For weak sources, this often resulted in an extraction aperture centered on the first 3 (or 5) columns of the coadded image, which are noisy, and not the source emission (which is typically columns 12-16). It was not possible to move the center of the aperture. In these cases, the MOPEX extraction should be discarded and the IRAF "hands-on" extraction should be used. An example of this case is shown in Figure 18.

The MOPEX "namelist" configuration file (see Appendix C) contains blocks of various parameter settings, input image names, and running options. Appendix B shows an example of the namelist files used in the c2d data reduction of SX Cha. A complete description and default settings for

<sup>&</sup>lt;sup>11</sup>MOPEX post-BCD software is available via the SSC http://ssc.spitzer.caltech.edu/postbcd/downloadmopex.html.

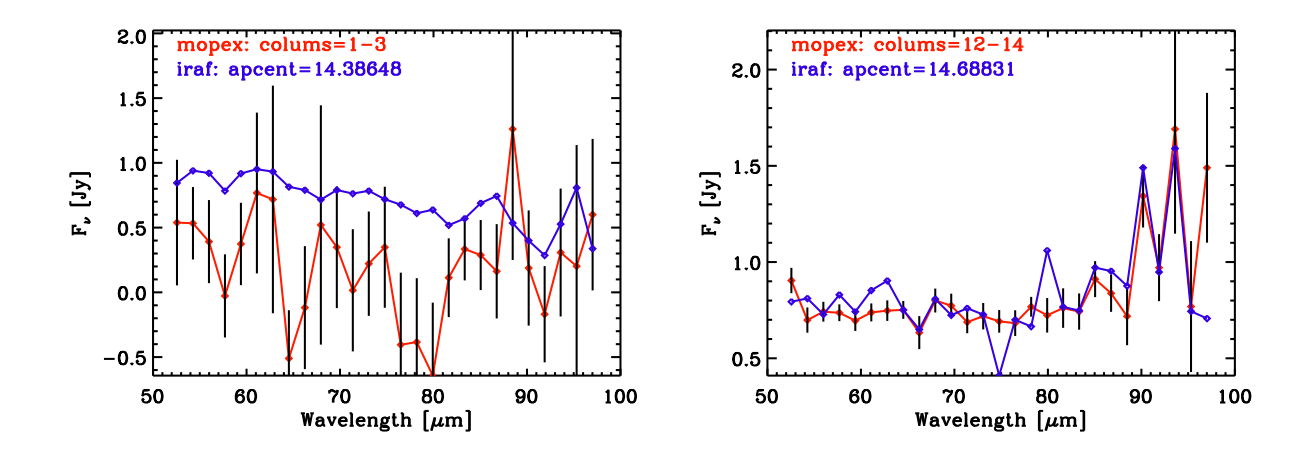

Fig. 18.— Examples of IRAF (blue) and MOPEX (red) extracted spectra for SX Cha (left) and Haro1-1 (right). Error bars are overplotted for the MOPEX extraction. The columns used for the extraction are shown in the upper left. The extraction aperture in this version of MOPEX is automatically centered on the brightest columns. This can result in erroneous extractions. For SX Cha the MOPEX extraction was centered on columns 1–3, off source, while the IRAF extraction was centered on column 14, on source. Thus, the IRAF spectrum should be used and the MOPEX spectrum should be discarded. For Haro1-1 the MOPEX extraction was centered on roughly the same columns as the IRAF extraction and can therefore be assumed to be on source.

the parameters specified in the namelist file can be found in the MOPEX mosaic sed documentation file.<sup>12</sup> In general, default values are used with the following exceptions. The mosaics of the input uncertainty images are made (CREATE UNC MOSAIC=1, HAVE UNCERTANTIES=1), and are used to compute the uncertainties of the extracted spectrum (USE UNC FOR EXTRACT=1). The maximum number of bad pixels in a column for the column to be included in spectrum computation, MAX BAD PIXELS IN COLUMN was set to 20, instead of the default of 10, as this made for more robust extractions of weak sources. The spectra were extracted with either N\_COLUMNS=3 or N\_COLUMNS=5. The sample calibration file supplied with MOPEX, MIPS70 SED sample calibration.tbl, was used for wavelength and flux calibration.

The IRAF extraction was performed using NOAO/TWODSPEC/APEXTRACT/APALL. This routine allows the user to reset the center of the aperture, so the IRAF apertures were always centered on the brightest part of the on-source emission (typically columns 12-16). Again, either 3 column or 5 column fixed-width extractions were performed in order to include most the source flux. For bright sources, the trace was calculated from the BCD, for weaker sources, the trace from brighter sources was used. Wavelength and aperture dependent flux calibration and uncertainties were adopted from the MOPEX extractions.

<sup>&</sup>lt;sup>12</sup>The mosaic\_sed.pdf documentation file is available with the SSC post-BCD software (e.g., MOPEX) at http://ssc.spitzer.caltech.edu/postbcd/.
# **5.2. MIPS SED Data Products**

For the MIPS SED observations, the following products are delivered:

- 1. A spectrum for each extraction (MOPEX, IRAF) as an IPAC table; see Appendix E for a header example.
- 2. A PostScript file for each MIPS SED target, with IRAF and MOPEX extractions overplotted (see Figure 18).
- 3. A logfile describing each observation (see Appendix C for an example).

The products delivered to the SSC include IPAC format ASCII tables that contain the 1-D extracted spectra and log files that briefly describe each observation. For each source, separate ASCII tables with MOPEX and IRAF extractions are provided. For a first impression, a single PostScript plot showing both the IRAF and MOPEX extractions has been generated for each target.

The ASCII tables can be read into an IDL structure within IRSFRINGE or SMART using the command

```
STRUCT = IPAC2IRS( 'YOUR FAVOURITE SOURCE.TBL' ).
```
The log files include basic information, including the source name, coordinates and the observation date and AOR key and AOR label. A typical log file for SX Cha is shown in Appendix D.

Figure 18 shows the PostScript files for SX Cha (left) and Haro 1-1 (right). These are plots of both the IRAF (blue) and MOPEX (red) extracted spectra in Jy, with errorbars included for the MOPEX extraction. Note that for SX Cha, the MOPEX extraction was centered on columns  $1-3$ , off source, while the IRAF extraction was centered on column 14, on source. Thus, the IRAF spectrum should be used and the MOPEX spectrum should be discarded.

For Haro 1-1 (Figure 18, right panel), both the MOPEX extraction and the IRAF extraction were centered on roughly the same columns; therefore the MOPEX aperture can be assumed to be on source. The spectra are fairly similar, and through comparison of the two the user may decide which, if any, features are significant.

# **6. Summary**

This document accompanies the final delivery of improved products from the c2d legacy project. It describes, in considerable detail, the delivered products and the algorithms and calibration products used to derive them. The delivery consists for the most part of IRS staring observations, but also includes some MIPS SED and IRS mapping observations. All observations are accompanied by illustrative plots and informative logfiles. This document is concise and as such is not able to address all issues of importance to the spectra, but it will serve as a solid base for using the spectra in further analysis.

The user should note that all IRS staring spectra and derived parameters are produced by an automated pipeline and artifacts are expected to be present in several spectra. By delivering spectra derived with two different extraction algorithms, estimates of the local extended emission, and a source spectrum corrected for extended emission and pointing effects, we provide the users with sufficient redundancy, in most cases, to assess the quality of the spectra.

All IRS mapping observations are extracted with the same routines and calibrations as the IRS staring observations, but the map pointings have only one dither position, rather than the two dither positions of the staring mode observations. Because of the reduced baseline and limited sampling, this results in a poorer PSF extraction for resolved sources with significant background emission. For the map of the Serpens NW core, three-dimensional (two spatial and one wavelength) data cubes are provided in addition to the standard extractions. These data cubes are preliminary and should be treated as illustrative and not of publishable quality.

The MIPS SED spectra have been coadded and extracted using the latest version of MOPEX but the MOPEX software and MIPS SED calibration are still under development and future versions may offer significant improvements. Because the aperture is set automatically within the current version of the MOPEX extraction, it is often centered off-source for weak sources. Therefore a "hands-on" extraction, performed using IRAF is also included in this delivery.

#### **REFERENCES**

- Boogert, A.C. et al. 2004, ApJS, 154, 97, *Spitzer Space Telescope Spectroscopy of Ices toward Low-Mass Embedded Protostars*
- Decin, L. et al. 2004, ApJS, 154, 408, *MARCS: Model Stellar Atmospheres and Their Application to the Photometric Calibration of the Spitzer Space Telescope Infrared Spectrograph (IRS)*
- Evans, N. J., II et al. 2003, PASP, 115, 965, *From Molecular Cores to Planet-forming Disks: An SIRTF Legacy Program*
- Higdon et al. 2004, PASP, 116, 975, *The SMART Data Analysis Package for the Infrared Spectrograph on the Spitzer Space Telescope*
- Houck, J. R. et al. 2004, ApJS, 154, 18, *The Infrared Spectrograph on the Spitzer Space Telescope*
- Geers, V.C. et al. 2006, A&A, in press, *c2d Spitzer-IRS Spectra of Disks Around T Tauri Stars*
- Infrared Spectrograph Data Handbook Version 2.0, 2006, http://ssc.spitzer.caltech.edu/irs/dh/
- Jorgensen, J.K. et al. 2005, ApJ, 631, L77, *Protostellar holes: Spitzer Space Telescope observations of the protostellar binary IRAS16293-2422*
- Kessler-Silacci, J. et al. 2006, ApJ, 639, 275, *c2d Spitzer-IRS Spectra of Disks Around T Tauri Stars: I. Silicate Emission and Grain Growth*
- Knez, C. et al. 2005, ApJ, 635, L145, *Spitzer Mid-Infrared Spectroscopy of Ices Toward Extincted Background Stars*
- Lahuis, F., & Boogert, A. 2003, *How to get rid of Fringes in SIRTF/IRS data* in "Chemistry as a Diagnostic of Star Formation", August 2002, University of Waterloo, Canada
- Lahuis, F. et al. 2006, ApJ, 636, L145, *Hot Organic Molecules Toward a Young Low-Mass Star: A Look at Inner Disk Chemistry*
- Pontoppidan, K.M. et al. 2005, ApJ, 622, 463, *Ices in the Edge-on Disk CRBR 2422.8-3423: Spitzer Spectroscopy and Monte Carlo Radiative Transfer Modeling*
- van Dishoeck, E.F. 2006, PNAS, 103, 33, 12249, *Chemistry in Low-Mass Protostellar and Protoplanetary Regions*

This preprint was prepared with the AAS L<sup>AT</sup>FX macros v5.2.

| Target                   | RA [J2000] | Dec [J2000] | Obs_date   | AOR_key    | AOT_type | Obs_mode          | Modules               | Version             |
|--------------------------|------------|-------------|------------|------------|----------|-------------------|-----------------------|---------------------|
| LDN1448_IRS1             | 3h25m09.4s | 30d46m21.7s | 2004-09-01 | 0005656832 | irsstare | TargetFixedSingle | SL1, SL2, SH, LH      | S13.2.0             |
| <b>LDN1448_NA</b>        | 3h25m36.5s | 30d45m21.4s | 2005-09-05 | 0005828096 | irsstare | TargetFixedSingle | SL1, SL2, SH, LH      | S13.2.0             |
| IRAS_03235+3004          | 3h26m37.4s | 30d15m27.9s | 2005-09-05 | 0009835520 | irsstare | TargetFixedSingle | SL1, SL2, LL1, LL2    | S13.2.0             |
| IRAS_03245+3002          | 3h27m39.0s | 30d12m59.3s | 2005-09-05 | 0006368000 | irsstare | TargetFixedSingle | SL1, SL2, SH, LH      | S13.2.0             |
| L1455_SMM1               | 3h27m43.3s | 30d12m28.8s | 2005-09-08 | 0015917056 | irsstare | TargetFixedSingle | SL1, SL2, LL1, SH     | S13.2.0             |
| <b>RNO_15</b>            | 3h27m47.7s | 30d12m04.3s | 2004-08-30 | 0005633280 | irsstare | TargetFixedSingle | SL1, SL2, LL1, SH, LH | S13.2.0             |
| L1455 IRS3               | 3h28m00.4s | 30d08m01.2s | 2005-09-08 | 0015917568 | irsstare | TargetFixedSingle | SL1, SL2, LL1, SH     | S13.2.0             |
| IRAS 03254+3050          | 3h28m34.5s | 31d00m51.2s | 2005-02-08 | 0011827200 | irsstare | TargetFixedSingle | SL1, SL2, LL1, SH, LH | S13.2.0             |
| LkHA_325                 | 3h28m52.2s | 30d45m05.5s | 2005-09-05 | 0015737600 | irsstare | TargetMulti       | SL1, SL2, LL1, LL2    | S13.2.0             |
| <b>LkHA_270</b>          | 3h29m17.7s | 31d22m45.1s | 2005-02-08 | 0005634048 | irsstare | TargetFixedSingle | SL1, SL2, SH, LH      | S13.2.0             |
| LkHA_271                 | 3h29m21.9s | 31d15m36.3s | 2005-02-10 | 0011827968 | irsstare | TargetFixedSingle | SL1, SL2, SH, LH      | S13.2.0             |
| IRAS_03271+3013          | 3h30m15.2s | 30d23m48.8s | 2005-02-10 | 0005634304 | irsstare | TargetMulti       | SL1, SL2, LL1, SH, LH | S13.2.0             |
| SSTc2d_J033036.0+303024  | 3h30m35.9s | 30d30m24.4s | 2005-09-05 | 0015737600 | irsstare | TargetMulti       | SL1, SL2, LL1, LL2    | S13.2.0             |
| SSTc2d_J033037.0+303128  | 3h30m37.0s | 30d31m27.7s | 2005-09-05 | 0015737600 | irsstare | TargetMulti       | SL1, SL2, LL1, LL2    | S13.2.0             |
| LkHA <sub>-326</sub>     | 3h30m44.0s | 30d32m46.7s | 2005-02-10 | 0005634304 | irsstare | TargetMulti       | SL1, SL2, LL1, SH, LH | S13.2.0             |
| SSTc2d_J033052.5+305418  | 3h30m52.6s | 30d54m18.1s | 2005-09-05 | 0015737088 | irsstare | TargetFixedSingle | SL1, SL2, LL1, LL2    | S13.2.0             |
| IRAS 03292+3039          | 3h32m18.0s | 30d49m46.9s | 2005-09-08 | 0015918848 | irsstare | TargetFixedSingle | LL1                   | S13.2.0             |
| SSTc2d_J033241.7+311046  | 3h32m41.8s | 31d10m46.6s | 2005-09-05 | 0015737344 | irsstare | TargetFixedSingle | SL1, SL2, LL1, LL2    | S13.2.0             |
| IRAS 03301+3111          | 3h33m12.8s | 31d21m24.2s | 2004-02-03 | 0005634560 | irsstare | TargetMulti       | SL1, SL2, SH, LH      | S13.2.0             |
| SSTc2d_J033314.4+310711  | 3h33m14.4s | 31d07m10.8s | 2005-09-08 | 0015915776 | irsstare | TargetFixedSingle | LL1,LL2               | S <sub>13.2.0</sub> |
| $B1-a$                   | 3h33m16.7s | 31d07m55.1s | 2005-09-08 | 0015918080 | irsstare | TargetFixedSingle | SL1, SL2, LL1, SH     | S13.2.0             |
| $B1-c$                   | 3h33m17.9s | 31d09m31.0s | 2005-09-05 | 0013460480 | irsstare | TargetFixedSingle | SL1, SL2, LL1, SH     | S13.2.0             |
| $B1-b$                   | 3h33m20.3s | 31d07m21.4s | 2005-09-08 | 0015916544 | irsstare | TargetFixedSingle | SL1, SL2, LL1, LL2    | S13.2.0             |
| SSTc2d_J033327.3+310710  | 3h33m27.3s | 31d07m10.2s | 2005-09-08 | 0015918336 | irsstare | TargetFixedSingle | SL1, SL2, LL1, SH     | S13.2.0             |
| <b>LkHA_327</b>          | 3h33m30.4s | 31d10m50.4s | 2004-02-03 | 0005634560 | irsstare | TargetMulti       | SL1, SL2, SH, LH      | S13.2.0             |
| SSTc2d_J033341.3+311341  | 3h33m41.3s | 31d13m41.6s | 2005-09-05 | 0015736832 | irsstare | TargetFixedSingle | SL1, SL2, LL1, LL2    | S13.2.0             |
| IRAS_03380+3135          | 3h41m09.2s | 31d44m38.0s | 2005-09-05 | 0015736576 | irsstare | TargetFixedSingle | SL1, SL2, LL1, LL2    | S13.2.0             |
| BD+31.634                | 3h41m39.2s | 31d36m10.3s | 2005-09-05 | 0015736320 | irsstare | TargetFixedSingle | SL1, SL2, LL1, LL2    | S <sub>13.2.0</sub> |
| SSTc2d_J034202.2+314802  | 3h42m02.2s | 31d48m01.9s | 2005-09-08 | 0015916032 | irsstare | TargetFixedSingle | LL1,LL2               | S13.2.0             |
| SSTc2d_J034219.3+314327  | 3h42m19.3s | 31d43m26.6s | 2005-09-05 | 0015736064 | irsstare | TargetFixedSingle | SL1, SL2, LL1, LL2    | S13.2.0             |
| <b>RNO</b> <sub>19</sub> | 3h42m56.0s | 31d58m42.0s | 2005-09-05 | 0015735552 | irsstare | TargetFixedSingle | SL1, SL2, LL1, LL2    | S13.2.0             |
| IRAS 03406+3133          | 3h43m44.5s | 31d43m09.1s | 2005-09-05 | 0015735296 | irsstare | TargetFixedSingle | SL1, SL2, LL1, LL2    | S13.2.0             |
| HH_211-mm                | 3h43m56.8s | 32d00m50.5s | 2005-02-08 | 0005826304 | irsstare | TargetFixedSingle | SH,LH                 | S13.2.0             |
| SSTc2d_J034438.5+320801  | 3h44m38.5s | 32d08m00.6s | 2006-03-08 | 0016755456 | irsstare | TargetFixedSingle | SL1, SL2, LL1, LL2    | S13.2.0             |

Table 2. List of Observed IRS AORs

Target RA [J2000] Dec [J2000] Obs\_date AOR\_key R\_key AOT\_type Obs\_mode Modules Version LkHA<sub>330</sub> <sup>330</sup> 3h45m48.3s 32d24m11.8s 2004-09-02 <sup>0005634816</sup> irsstare TargetFixedSingle SL1,SL2,LL1,SH,LH S13.2.0 IRAS 03439+3233 03439+3233 3h47m05.5s 32d43m08.5s 2004-09-29 <sup>0005635072</sup> irsstare TargetMulti SL1,SL2,LL1,SH,LH S13.2.0 IRAS\_03445+3242 03445+3242 3h47m41.6s 32d51m43.8s 2004-02-03 <sup>0005635328</sup> irsstare TargetFixedSingle SL1,SL2,SH,LH S13.2.0 IRAS 03446+3254 03446+3254 3h47m47.1s 33d04m03.4s 2004-09-29 <sup>0005635072</sup> irsstare TargetMulti SL1,SL2,LL1,SH,LH S13.2.0 IRAM\_04191+1522 04191+1522 4h21m56.9s 15d29m45.8s 2006-03-15 <sup>0016754432</sup> irsstare TargetFixedSingle LL1,LL2 S13.2.0 Elias3 4h23m24.5s 25d00m08.3s 2004-08-30 0005635584 irsstare TargetFixedSingle SL1,SL2 S13.2.0S13.2.0 Elias3 4h23m24.5s 25d00m08.3s 2005-02-08 0006372352 irsstare TargetFixedSingle SL1,SL2 S13.2.0S<sub>13.2.0</sub> LkCa<sub>8</sub> <sup>8</sup> 4h24m57.1s 27d11m56.5s 2005-02-08 <sup>0009832960</sup> irsstare TargetFixedSingle SH,LH S13.2.0S13.2.0 SSTc2d\_J042838.9+265135 J042838.9+265135 4h28m39.0s 26d51m35.1s 2005-09-08 <sup>0015919360</sup> irsstare TargetFixedSingle LL1,LL2 S13.2.0 IQ Tau Tau 4h29m51.6s 26d06m45.0s 2005-02-09 <sup>0009832704</sup> irsstare TargetFixedSingle SH,LH S13.2.0 FX\_Tau Tau 4h30m29.6s 24d26m45.1s 2005-02-10 <sup>0009832448</sup> irsstare TargetFixedSingle SH,LH S13.2.0 V710 Tau 4h31m57.8s 18d21m36.3s 2004-09-29 <sup>0005636608</sup> irsstare TargetFixedSingle SH,LH S13.2.0 RXJ0432.8+1735 4h32m53.2s 17d35m33.7s 2005-09-09 0015917824 irsstare TargetFixedSingle SL1,SL2,LL1,LL2 S13.2.0S13.2.0 Elias13 4h33m25.9s 26d15m34.0s 2004-08-31 0005636864 irsstare TargetFixedSingle SL1,SL2,SH S13.2.0S13.2.0 DN\_Tau Tau 4h35m27.4s 24d14m58.8s 2005-02-10 <sup>0009831936</sup> irsstare TargetMulti SH,LH S13.2.0 CoKu Tau <sup>3</sup> 4h35m40.9s 24d11m08.6s 2005-02-10 <sup>0009831936</sup> irsstare TargetMulti SH,LH S13.2.0 Tamura2 4h37m28.2s 26d10m29.0s 2004-09-27 0005637632 irsstare TargetMulti SL1,SL2 S13.2.0S13.2.0 Tamura2 4h37m28.2s 26d10m29.0s 2005-09-09 0015913472 irsstare TargetMulti LL2 S13.2.0S13.2.0 Elias15 4h39m26.9s 25d52m59.3s 2004-09-27 0005637376 irsstare TargetMulti SL1,SL2 S13.2.0S13.2.0 Elias15 4h39m26.9s 25d52m59.3s 2005-09-09 0015913216 irsstare TargetFixedSingle LL2 S13.2.0S13.2.0 Elias16 4h39m38.9s 26d11m26.6s 2004-09-27 0005637632 irsstare TargetMulti SL1,SL2 S13.2.0S13.2.0 Tamura8 4h40m57.5s 25d54m13.4s 2004-09-27 0005637376 irsstare TargetMulti SL1,SL2 S13.2.0S13.2.0 Tamura8 4h40m57.5s 25d54m13.4s 2005-09-09 0015913472 irsstare TargetMulti LL2 S13.2.0S13.2.0 CoKu Tau <sup>4</sup> 4h41m16.8s 28d40m00.5s 2004-09-02 <sup>0005637888</sup> irsstare TargetFixedSingle SH,LH S13.2.0 BF Ori Ori 5h37m13.3s -6d35m00.6s 2004-10-03 <sup>0005638144</sup> irsstare TargetFixedSingle SL1,SL2,LL1,SH,LH S13.2.0 RR Tau Tau 5h39m30.5s 26d22m27.0s 2004-09-28 <sup>0005638400</sup> irsstare TargetFixedSingle SL1,SL2,LL1,SH,LH S13.2.0 IRAS 08242-5050 08242-5050 8h25m43.8s -51d00m35.6s 2003-12-15 <sup>0005638912</sup> irsstare TargetMulti SL1,SL2,SH,LH S13.2.0 IRAS 08261-5100 08261-5100 8h27m38.9s -51d10m37.3s 2003-12-15 <sup>0005638912</sup> irsstare TargetMulti SL1,SL2,SH,LH S13.2.0 IRAS\_08267-3336 08267-3336 8h28m40.7s -33d46m22.3s 2004-11-11 <sup>0005639168</sup> irsstare TargetFixedSingle SL1,SL2,LL1,SH,LH S13.2.0 SX\_Cha Cha 10h55m59.7s -77d24m39.9s 2004-08-31 <sup>0005639424</sup> irsstare TargetMulti SH,LH S13.2.0 SY Cha Cha 10h56m30.5s -77d11m39.4s 2004-08-31 <sup>0005639424</sup> irsstare TargetMulti SH,LH S13.2.0 TW\_Cha Cha 10h59m01.1s -77d22m40.8s 2004-09-01 <sup>0005639680</sup> irsstare TargetMulti SH,LH S13.2.0 Ced <sup>110</sup>IRS4 11h06m46.6s -77d22m32.4s 2004-09-01 <sup>0005639680</sup> irsstare TargetMulti SH,LH S13.2.0

<sup>110</sup> IRS6 11h07m09.2s -77d23m04.3s 2004-09-01 <sup>0005639680</sup> irsstare TargetMulti SH,LH S13.2.0

Table 2—Continued

Ced 110 IRS6

Table 2—Continued

| Target                  | RA [J2000]  | Dec [J2000]    | Obs date   | AOR_key    | AOT_type | Obs_mode          | Modules                | Version |
|-------------------------|-------------|----------------|------------|------------|----------|-------------------|------------------------|---------|
| <b>B35</b>              | 11h07m21.5s | $-77d22m11.8s$ | 2004-09-01 | 0005639680 | irsstare | TargetMulti       | SH,LH                  | S13.2.0 |
| VW_Cha                  | 11h08m01.5s | $-77d42m28.7s$ | 2004-09-01 | 0005639680 | irsstare | TargetMulti       | SH,LH                  | S13.2.0 |
| Hn <sub>9</sub>         | 11h09m18.2s | $-76d30m29.2s$ | 2005-02-10 | 0009831168 | irsstare | TargetFixedSingle | SL1, SL2, LL1, LL2     | S13.2.0 |
| VZ Cha                  | 11h09m23.8s | $-76d23m20.7s$ | 2004-09-02 | 0005640448 | irsstare | TargetMulti       | SH,LH                  | S13.2.0 |
| WX_Cha                  | 11h09m58.8s | $-77d37m08.9s$ | 2004-09-01 | 0005640192 | irsstare | TargetMulti       | SH,LH                  | S13.2.0 |
| ISO-Cha237              | 11h10m11.4s | $-76d35m29.2s$ | 2004-09-02 | 0005640448 | irsstare | TargetMulti       | SH,LH                  | S13.2.0 |
| $C7-11$                 | 11h10m38.0s | $-77d32m39.9s$ | 2004-09-01 | 0005640192 | irsstare | TargetMulti       | SH,LH                  | S13.2.0 |
| HM_27                   | 11h10m49.6s | $-77d17m51.7s$ | 2004-09-01 | 0005640192 | irsstare | TargetMulti       | SH,LH                  | S13.2.0 |
| XX Cha                  | 11h11m39.7s | $-76d20m15.1s$ | 2004-09-02 | 0005640448 | irsstare | TargetMulti       | SH,LH                  | S13.2.0 |
| HD_98922                | 11h22m31.7s | $-53d22m11.4s$ | 2004-01-04 | 0005640704 | irsstare | TargetFixedSingle | <b>SH,LH</b>           | S13.2.0 |
| HD_101412               | 11h39m44.5s | $-60d10m27.7s$ | 2005-02-10 | 0005640960 | irsstare | TargetFixedSingle | SL1, SL2, SH, LH       | S13.2.0 |
| T_Cha                   | 11h57m13.5s | $-79d21m31.5s$ | 2004-07-18 | 0005641216 | irsstare | TargetFixedSingle | SH,LH                  | S13.2.0 |
| IRAS 12535-7623         | 12h57m11.8s | $-76d40m11.5s$ | 2004-08-31 | 0011827456 | irsstare | TargetMulti       | SH,LH                  | S13.2.0 |
| ISO-ChaII <sub>13</sub> | 12h58m06.7s | $-77d09m09.5s$ | 2005-09-13 | 0015918592 | irsstare | TargetFixedSingle | SL1, SL2, LL1, LL2     | S13.2.0 |
| IRAS 12553-7651         | 12h59m06.6s | $-77d07m40.0s$ | 2005-03-12 | 0009830912 | irsstare | TargetFixedSingle | SL1, SL2, LL1, SH, LH  | S13.2.0 |
| Off position 3          | 13h00m00.0s | $-77d20m00.0s$ | 2004-03-25 | 0005654784 | irsstare | TargetFixedSingle | SH,LH                  | S13.2.0 |
| RXJ1301.0-7654          | 13h00m53.2s | $-76d54m15.2s$ | 2005-03-12 | 0009830656 | irsstare | TargetFixedSingle | SL1, SL2, LL1, LL2     | S13.2.0 |
| Sz50                    | 13h00m55.4s | $-77d10m22.2s$ | 2004-08-31 | 0011827456 | irsstare | TargetMulti       | SH,LH                  | S13.2.0 |
| ISO-ChaIL_54            | 13h00m59.2s | $-77d14m02.7s$ | 2005-08-13 | 0015735040 | irsstare | TargetFixedSingle | SL1, SL2, LL1, LL2, SH | S13.2.0 |
| SSTc2d_J130234.5-772252 | 13h02m34.5s | $-77d22m52.3s$ | 2005-09-13 | 0015919104 | irsstare | TargetFixedSingle | SL1, SL2               | S13.2.0 |
| DL_Cha                  | 13h06m08.4s | $-77d06m27.3s$ | 2004-07-14 | 0005642240 | irsstare | TargetFixedSingle | SH,LH                  | S13.2.0 |
| SSTc2d_J130718.0-774053 | 13h07m18.1s | $-77d40m52.9s$ | 2005-09-13 | 0015920384 | irsstare | TargetMulti       | SL1, SL2               | S13.2.0 |
| SSTc2d_J130827.2-774323 | 13h08m27.1s | $-77d43m23.3s$ | 2005-09-13 | 0015920384 | irsstare | TargetMulti       | SL1, SL2               | S13.2.0 |
| Sz62                    | 13h09m50.7s | $-77d57m24.0s$ | 2005-03-12 | 0009830400 | irsstare | TargetFixedSingle | SL1, SL2, LL1, LL2     | S13.2.0 |
| IRAS 13546-3941         | 13h57m38.9s | $-39d56m00.2s$ | 2004-07-17 | 0005642752 | irsstare | TargetFixedSingle | SL1, SL2, SH, LH       | S13.2.0 |
| HD 132947               | 15h04m56.0s | $-63d07m52.6s$ | 2004-03-25 | 0005643008 | irsstare | TargetFixedSingle | SL1, SL2, SH, LH       | S13.2.0 |
| HD_135344               | 15h15m48.4s | $-37d09m16.0s$ | 2004-08-08 | 0005657088 | irsstare | TargetFixedSingle | <b>SH,LH</b>           | S13.2.0 |
| IRAS_15398-3359         | 15h43m02.3s | $-34d09m06.7s$ | 2005-09-09 | 0005828864 | irsstare | TargetFixedSingle | SL1, SL2, LL1, SH, LH  | S13.2.0 |
| HT Lup                  | 15h45m12.9s | $-34d17m30.6s$ | 2004-08-30 | 0005643264 | irsstare | TargetFixedSingle | SL1, SL2, SH, LH       | S13.2.0 |
| HT_Lup                  | 15h45m12.9s | $-34d17m30.6s$ | 2004-08-28 | 0009829120 | irsmap   | TargetFixedSingle | SL1, SL2, SH, LH       | S13.2.0 |
| GW_Lup                  | 15h46m44.7s | $-34d30m35.4s$ | 2004-08-30 | 0005643520 | irsstare | TargetFixedSingle | SL1, SL2, LL1, SH, LH  | S13.2.0 |
| HM_Lup                  | 15h47m50.6s | $-35d28m35.4s$ | 2004-08-30 | 0005643776 | irsstare | TargetFixedSingle | SL1, SL2, LL1, LL2     | S13.2.0 |
| Sz73                    | 15h47m57.0s | $-35d14m35.1s$ | 2004-08-30 | 0005644032 | irsstare | TargetMulti       | SL1, SL2, LL1, SH, LH  | S13.2.0 |
| GQ Lup                  | 15h49m12.1s | $-35d39m05.0s$ | 2004-08-30 | 0005644032 | irsstare | TargetMulti       | SL1, SL2, LL1, SH, LH  | S13.2.0 |

Table 2—Continued

| Target                  | RA [J2000]  | Dec [J2000]    | Obs date   | AOR_key    | AOT_type | Obs_mode          | Modules               | Version             |
|-------------------------|-------------|----------------|------------|------------|----------|-------------------|-----------------------|---------------------|
| Sz76                    | 15h49m30.7s | $-35d49m51.4s$ | 2005-09-09 | 0015916288 | irsstare | TargetFixedSingle | SL1, SL2, LL1, LL2    | S <sub>13.2.0</sub> |
| IM_Lup                  | 15h56m09.2s | $-37d56m06.4s$ | 2004-08-30 | 0005644800 | irsstare | TargetMulti       | SL1, SL2, LL1, SH, LH | S13.2.0             |
| RU_Lup                  | 15h56m42.3s | $-37d49m15.5s$ | 2004-08-30 | 0005644800 | irsstare | TargetMulti       | SL1, SL2, LL1, SH, LH | S13.2.0             |
| Sz84                    | 15h58m02.5s | $-37d36m02.8s$ | 2004-03-25 | 0005644288 | irsstare | TargetFixedSingle | SL1, SL2, LL1, LL2    | S13.2.0             |
| RY_Lup                  | 15h59m28.4s | $-40d21m51.2s$ | 2004-08-30 | 0005644544 | irsstare | TargetFixedSingle | SL1, SL2, LL1, SH, LH | S13.2.0             |
| SSTc2d_J160115.9-415334 | 16h01m15.9s | $-41d53m33.8s$ | 2005-09-09 | 0015914240 | irsstare | TargetMulti       | SL1, SL2, LL2         | S13.2.0             |
| SSTc2d J160145.9-415824 | 16h01m45.9s | $-41d58m24.5s$ | 2005-09-09 | 0015912960 | irsstare | TargetFixedSingle | SL1, SL2, LL2         | S13.2.0             |
| SSTc2d_J160159.6-415306 | 16h01m59.6s | $-41d53m05.9s$ | 2005-09-09 | 0015914240 | irsstare | TargetMulti       | SL1, SL2, LL2         | S13.2.0             |
| <b>EX_Lup</b>           | 16h03m05.5s | $-40d18m24.9s$ | 2004-08-30 | 0005645056 | irsstare | TargetFixedSingle | SL1, SL2, LL1, SH, LH | S <sub>13.2.0</sub> |
| RXJ1603.2-3239          | 16h03m11.8s | $-32d39m20.2s$ | 2005-09-09 | 0015917312 | irsstare | TargetFixedSingle | SL1, SL2, LL1, LL2    | S <sub>13.2.0</sub> |
| Sz96                    | 16h08m12.6s | $-39d08m33.4s$ | 2006-03-15 | 0016755200 | irsstare | TargetFixedSingle | SL1, SL2, LL1, LL2    | S13.2.0             |
| Sz102                   | 16h08m29.7s | $-39d03m11.2s$ | 2004-03-25 | 0009407488 | irsstare | TargetFixedSingle | SL1, SL2, SH, LH      | S13.2.0             |
| AS 205                  | 16h11m31.4s | $-18d38m26.1s$ | 2004-08-28 | 0005646080 | irsstare | TargetFixedSingle | SL1, SL2, SH, LH      | S13.2.0             |
| SSTc2d_J161148.7-381758 | 16h11m48.7s | $-38d17m57.8s$ | 2005-08-13 | 0015738112 | irsstare | TargetFixedSingle | SL1, SL2, LL1, LL2    | S13.2.0             |
| SSTc2d J161159.8-382338 | 16h11m59.8s | $-38d23m37.5s$ | 2005-08-14 | 0015737856 | irsstare | TargetFixedSingle | SL1, SL2, LL1, LL2    | S13.2.0             |
| RXJ1615.3-3255          | 16h15m20.2s | $-32d55m05.1s$ | 2005-09-09 | 0015916800 | irsstare | TargetFixedSingle | SL1, SL2, LL1, LL2    | S13.2.0             |
| Haro $1-1$              | 16h21m34.7s | $-26d12m27.0s$ | 2005-03-12 | 0009833472 | irsstare | TargetFixedSingle | SL1, SL2, LL1, SH, LH | S13.2.0             |
| SSTc2d_J162145.1-234232 | 16h21m45.2s | $-23d42m31.8s$ | 2005-09-09 | 0015919872 | irsstare | TargetFixedSingle | SL1, SL2, LL1, LL2    | S13.2.0             |
| SSTc2d_J162148.5-234027 | 16h21m48.5s | $-23d40m27.3s$ | 2006-03-15 | 0015919617 | irsstare | TargetFixedSingle | SL1, SL2, LL1, LL2    | S13.2.0             |
| SSTc2d_J162148.5-234027 | 16h21m48.5s | $-23d40m27.4s$ | 2006-03-15 | 0015920897 | irsstare | TargetMulti       | SL1, SL2, LL1, LL2    | S13.2.0             |
| SSTc2d_J162221.0-230403 | 16h22m21.0s | $-23d04m02.6s$ | 2006-03-15 | 0015920897 | irsstare | TargetMulti       | SL1, SL2, LL1, LL2    | S13.2.0             |
| SSTc2d_J162230.2-232224 | 16h22m30.2s | $-23d22m24.0s$ | 2006-03-15 | 0015920129 | irsstare | TargetMulti       | SL1, SL2              | S13.2.0             |
| SSTc2d J162244.9-231713 | 16h22m44.9s | $-23d17m13.4s$ | 2006-03-15 | 0015920129 | irsstare | TargetMulti       | SL1, SL2              | S13.2.0             |
| SSTc2d_J162245.4-243124 | 16h22m45.4s | $-24d31m23.9s$ | 2006-03-15 | 0015920641 | irsstare | TargetMulti       | SL1, SL2, LL1, LL2    | S13.2.0             |
| SSTc2d_J162305.9-233818 | 16h23m05.8s | $-23d38m17.8s$ | 2006-03-15 | 0015920129 | irsstare | TargetMulti       | SL1, SL2              | S13.2.0             |
| SSTc2d_J162332.8-225847 | 16h23m32.9s | $-22d58m46.9s$ | 2006-03-15 | 0015920641 | irsstare | TargetMulti       | SL1, SL2, LL1, LL2    | S13.2.0             |
| Off position 1          | 16h24m00.0s | $-24d00m00.0s$ | 2004-03-25 | 0005654272 | irsstare | TargetFixedSingle | SH,LH                 | S13.2.0             |
| Haro <sub>1-4</sub>     | 16h25m10.5s | $-23d19m14.5s$ | 2005-03-12 | 0009833216 | irsstare | TargetFixedSingle | LL1, SH, LH           | S13.2.0             |
| CRBR_2317.3-1925        | 16h26m18.8s | $-24d26m0***s$ | 2004-08-08 | 0005647360 | irsstare | TargetFixedSingle | LL1,LL2               | S13.2.0             |
| VSSG1                   | 16h26m18.9s | $-24d28m19.7s$ | 2004-08-28 | 0005647616 | irsstare | TargetMulti       | <b>SH,LH</b>          | S13.2.0             |
| <b>GSS30-IRS1</b>       | 16h26m21.4s | $-24d23m04.1s$ | 2004-08-28 | 0005647616 | irsstare | TargetMulti       | SH,LH                 | S13.2.0             |
| DoAr_24E                | 16h26m23.4s | $-24d21m00.1s$ | 2004-08-28 | 0005647616 | irsstare | TargetMulti       | SH,LH                 | S13.2.0             |
| GY23                    | 16h26m24.1s | $-24d24m48.1s$ | 2004-08-28 | 0005647616 | irsstare | TargetMulti       | SH,LH                 | S13.2.0             |
| VLA 1623-243            | 16h26m26.4s | $-24d24m30.3s$ | 2004-08-29 | 0009828096 | irsstare | TargetFixedSingle | SH,LH                 | S13.2.0             |

Table 2—Continued

| Target                  | RA [J2000]  | Dec [J2000]    | Obs_date   | AOR_key    | AOT_type | Obs_mode          | Modules                    | Version             |
|-------------------------|-------------|----------------|------------|------------|----------|-------------------|----------------------------|---------------------|
| IRS <sub>14</sub>       | 16h26m31.0s | $-24d31m05.2s$ | 2005-08-12 | 0012664576 | irsstare | TargetFixedSingle | SL1, SL2, LL1, SH          | S <sub>13.2.0</sub> |
| <b>WL12</b>             | 16h26m44.2s | $-24d34m48.4s$ | 2004-08-28 | 0005647616 | irsstare | TargetMulti       | SH,LH                      | S13.2.0             |
| Off position 2          | 16h27m00.0s | $-24d30m00.0s$ | 2004-03-25 | 0005654528 | irsstare | TargetFixedSingle | SH,LH                      | S <sub>13.2.0</sub> |
| OphE-MM3                | 16h27m05.9s | $-24d37m08.2s$ | 2005-03-12 | 0006370816 | irsstare | TargetFixedSingle | SL1, SL2, LL1, LL2, SH, LH | S <sub>13.2.0</sub> |
| SR_21                   | 16h27m10.3s | $-24d19m12.5s$ | 2004-08-28 | 0005647616 | irsstare | TargetMulti       | SH,LH                      | S13.2.0             |
| GY224                   | 16h27m11.2s | $-24d40m46.7s$ | 2004-08-29 | 0009829888 | irsstare | TargetMulti       | SH,LH                      | S13.2.0             |
| <b>WL19</b>             | 16h27m11.7s | $-24d38m32.2s$ | 2004-08-29 | 0009829888 | irsstare | TargetMulti       | SH,LH                      | S13.2.0             |
| SSTc2d_J162715.1-245139 | 16h27m15.1s | $-24d51m38.9s$ | 2006-03-15 | 0016754688 | irsstare | TargetFixedSingle | SL1, SL2, LL1, LL2         | S13.2.0             |
| WL20S                   | 16h27m15.7s | $-24d38m45.6s$ | 2004-08-29 | 0009829888 | irsstare | TargetMulti       | SH,LH                      | S13.2.0             |
| IRS37                   | 16h27m17.6s | $-24d28m56.5s$ | 2004-08-28 | 0005647616 | irsstare | TargetMulti       | SH,LH                      | S13.2.0             |
| IRS42                   | 16h27m21.5s | $-24d41m43.1s$ | 2004-08-28 | 0005647616 | irsstare | TargetMulti       | SH,LH                      | S13.2.0             |
| WL <sub>6</sub>         | 16h27m21.8s | $-24d29m53.3s$ | 2004-08-28 | 0005647616 | irsstare | TargetMulti       | SH,LH                      | S13.2.0             |
| CRBR_2422.8-3423        | 16h27m24.6s | $-24d41m03.3s$ | 2004-03-25 | 0009346048 | irsstare | TargetFixedSingle | SL1, SL2, SH, LH           | S13.2.0             |
| Elias32                 | 16h27m28.4s | $-24d27m21.4s$ | 2005-09-09 | 0012664320 | irsstare | TargetFixedSingle | SH,LH                      | S13.2.0             |
| <b>IRS46</b>            | 16h27m29.4s | $-24d39m16.3s$ | 2004-08-29 | 0009829888 | irsstare | TargetMulti       | SH,LH                      | S13.2.0             |
| VSSG17                  | 16h27m30.2s | $-24d27m43.4s$ | 2004-08-28 | 0005647616 | irsstare | TargetMulti       | SH,LH                      | S <sub>13.2.0</sub> |
| IRS51                   | 16h27m39.8s | $-24d43m15.1s$ | 2004-08-29 | 0009829888 | irsstare | TargetMulti       | SH,LH                      | S13.2.0             |
| SR <sub>9</sub>         | 16h27m40.3s | $-24d22m04.0s$ | 2004-09-02 | 0012027392 | irsstare | TargetFixedSingle | SH,LH                      | S13.2.0             |
| 2MASS_16282-2432        | 16h28m13.7s | $-24d31m39.0s$ | 2004-08-29 | 0009829632 | irsstare | TargetFixedSingle | SL1, SL2, LL1, LL2         | S13.2.0             |
| SSTc2d_J162816.7-240514 | 16h28m16.7s | $-24d05m14.3s$ | 2006-03-15 | 0016754944 | irsstare | TargetFixedSingle | SL1, SL2, LL1, LL2         | S13.2.0             |
| V853Oph                 | 16h28m45.3s | $-24d28m19.0s$ | 2005-03-12 | 0012408576 | irsstare | TargetFixedSingle | LL1, SH, LH                | S13.2.0             |
| SSTc2d_J163023.8-245951 | 16h30m23.8s | $-24d59m50.9s$ | 2005-09-09 | 0015915008 | irsstare | TargetMulti       | SL1, SL2, LL2              | S13.2.0             |
| SSTc2d_J163027.1-245405 | 16h30m27.1s | $-24d54m05.1s$ | 2005-09-10 | 0015915264 | irsstare | TargetMulti       | SL1, SL2, LL2              | S13.2.0             |
| ROX42C                  | 16h31m15.8s | $-24d34m02.1s$ | 2005-03-12 | 0006369792 | irsstare | TargetFixedSingle | SH,LH                      | S13.2.0             |
| ROX43A                  | 16h31m20.1s | $-24d30m05.1s$ | 2005-09-09 | 0015914496 | irsstare | TargetFixedSingle | LL1, SH, LH                | S13.2.0             |
| <b>IRS60</b>            | 16h31m30.9s | $-24d24m39.7s$ | 2005-09-09 | 0006370048 | irsstare | TargetMulti       | LL1, SH, LH                | S13.2.0             |
| Haro 1-16               | 16h31m33.5s | $-24d27m37.1s$ | 2005-09-09 | 0012664064 | irsstare | TargetMulti       | SH,LH                      | S13.2.0             |
| SSTc2d J163135.3-250832 | 16h31m35.3s | $-25d08m32.4s$ | 2005-09-10 | 0015915264 | irsstare | TargetMulti       | SL1, SL2, LL2              | S13.2.0             |
| IRS <sub>63</sub>       | 16h31m35.7s | $-24d01m29.5s$ | 2004-08-08 | 0009827840 | irsstare | TargetFixedSingle | SH,LH                      | S13.2.0             |
| SSTc2d_J163142.3-252501 | 16h31m42.3s | $-25d25m01.2s$ | 2005-09-09 | 0015915008 | irsstare | TargetMulti       | SL1, SL2, LL2              | S13.2.0             |
| L1689-IRS5              | 16h31m52.1s | $-24d56m15.2s$ | 2005-09-09 | 0012664064 | irsstare | TargetMulti       | SH,LH                      | S13.2.0             |
| L1689-IRS7              | 16h32m20.8s | $-24d30m29.1s$ | 2005-09-09 | 0006370048 | irsstare | TargetMulti       | LL1, SH, LH                | S13.2.0             |
| Haro 1-17               | 16h32m21.9s | $-24d42m14.7s$ | 2004-08-29 | 0011827712 | irsstare | TargetFixedSingle | SL1, SL2, LL1, SH, LH      | S13.2.0             |
| IRAS 16293-2422B        | 16h32m22.6s | $-24d28m32.2s$ | 2005-08-14 | 0015735808 | irsstare | TargetFixedSingle | SL1, SL2, SH, LH           | S13.2.0             |

Table 2—Continued

| Target                  | RA [J2000]  | Dec [J2000]    | Obs date   | AOR_key    | AOT_type | Obs_mode          | Modules                | Version             |
|-------------------------|-------------|----------------|------------|------------|----------|-------------------|------------------------|---------------------|
| IRAS_16293-2422         | 16h32m22.9s | $-24d28m36.1s$ | 2004-08-29 | 0011826944 | irsstare | TargetFixedSingle | SL1, SL2, SH, LH       | S13.2.0             |
| SSTc2d_J163322.9-251341 | 16h33m22.9s | $-25d13m40.7s$ | 2005-09-10 | 0015915264 | irsstare | TargetMulti       | SL1, SL2, LL2          | S13.2.0             |
| SSTc2d_J163346.2-242753 | 16h33m46.2s | $-24d27m53.0s$ | 2005-09-10 | 0015915264 | irsstare | TargetMulti       | SL1, SL2, LL2          | S13.2.0             |
| <b>RNO.90</b>           | 16h34m09.2s | $-15d48m16.8s$ | 2004-08-28 | 0005650432 | irsstare | TargetMulti       | SL1, SL2, LL1, SH, LH  | S13.2.0             |
| <b>RNO_91</b>           | 16h34m29.3s | $-15d47m01.4s$ | 2004-08-28 | 0005650432 | irsstare | TargetMulti       | SL1, SL2, LL1, SH, LH  | S13.2.0             |
| SSTc2d_J164136.3-235640 | 16h41m36.3s | $-23d56m39.5s$ | 2005-09-09 | 0015914752 | irsstare | TargetFixedSingle | SL1, SL2, LL2          | S13.2.0             |
| Wa Oph 6                | 16h48m45.6s | $-14d16m35.9s$ | 2006-03-15 | 0005650688 | irsstare | TargetMulti       | SL1, SL2, LL1, SH, LH  | S13.2.0             |
| V1121_Oph               | 16h49m15.3s | $-14d22m08.6s$ | 2006-03-15 | 0005650688 | irsstare | TargetMulti       | SL1, SL2, LL1, SH, LH  | S13.2.0             |
| IRAS_16544-1604         | 16h57m19.6s | $-16d09m23.8s$ | 2005-09-09 | 0005826816 | irsstare | TargetFixedSingle | LL1,LL2,LH             | S13.2.0             |
| HD_163296               | 17h56m21.3s | $-21d57m21.9s$ | 2004-08-28 | 0005650944 | irsstare | TargetFixedSingle | SH,LH                  | S13.2.0             |
| HD_163296               | 17h56m21.3s | $-21d57m21.9s$ | 2004-08-28 | 0009830144 | irsmap   | TargetFixedSingle | SH,LH                  | S13.2.0             |
| SSTc2d_J181617.4-23241  | 18h16m17.4s | $-2d32m40.9s$  | 2006-04-21 | 0015921153 | irsstare | TargetFixedSingle | SL1, SL2, LL1, LL2     | S14.0.0             |
| SSTc2d_J182813.2+00313  | 18h28m13.2s | 0d03m12.8s     | 2005-04-14 | 0013210368 | irsstare | TargetMulti       | SL1, SL2, LL1, LL2, SH | S13.2.0             |
| SSTc2d_J182830.0+02015  | 18h28m30.0s | 0d20m14.7s     | 2005-04-14 | 0013210624 | irsstare | TargetMulti       | SL1, SL2, LL1, LL2, SH | S <sub>13.2.0</sub> |
| SSTc2d_J182835.8+283548 | 18h28m35.8s | 0d26m16.0s     | 2006-04-16 | 0015913985 | irsstare | TargetMulti       | SL1, SL2, LL2          | S14.0.0             |
| VV Ser                  | 18h28m47.9s | 0d08m39.8s     | 2004-09-01 | 0005651200 | irsstare | TargetFixedSingle | SL1, SL2, SH, LH       | S13.2.0             |
| SSTc2d_J182849.4+00604  | 18h28m49.4s | 0d0-6m04.6s    | 2005-04-14 | 0013210624 | irsstare | TargetMulti       | SL1, SL2, LL1, LL2, SH | S13.2.0             |
| SSTc2d_J182850.2+00950  | 18h28m50.2s | 0d09m49.6s     | 2006-04-21 | 0013461505 | irsstare | TargetMulti       | SL1, SL2, LL1, LL2     | S <sub>14.0.0</sub> |
| SSTc2d_J182850.4+00754  | 18h28m50.6s | 0d07m54.0s     | 2005-09-09 | 0013460736 | irsstare | TargetFixedSingle | LL1,LL2                | S13.2.0             |
| SSTc2d_J182850.9+04605  | 18h28m50.9s | 0d46m05.6s     | 2006-04-18 | 0013459969 | irsstare | TargetMulti       | SL1, SL2, LL2          | S14.0.0             |
| SSTc2d_J182852.7+02824  | 18h28m52.7s | 0d28m24.2s     | 2005-04-24 | 0013460224 | irsstare | TargetFixedSingle | SL1, SL2, LL2          | S13.2.0             |
| SSTc2d_J182854.1+02930  | 18h28m54.1s | 0d29m29.4s     | 2006-04-19 | 0013461249 | irsstare | TargetMulti       | SL1, SL2, LL1, LL2     | S <sub>14.0.0</sub> |
| SSTc2d_J182854.5+02947  | 18h28m54.5s | 0d29m47.0s     | 2006-04-19 | 0013460993 | irsstare | TargetMulti       | SL1, SL2, LL1, LL2     | S <sub>14.0.0</sub> |
| SSTc2d_J182854.9+02952  | 18h28m54.9s | 0d29m52.0s     | 2006-04-19 | 0013460993 | irsstare | TargetMulti       | SL1, SL2, LL1, LL2     | S14.0.0             |
| SSTc2d_J182859.5+03003  | 18h28m59.5s | 0d30m02.9s     | 2006-04-19 | 0013461249 | irsstare | TargetMulti       | SL1, SL2, LL1, LL2     | S14.0.0             |
| SSTc2d_J182900.9+02931  | 18h29m00.9s | 0d29m31.5s     | 2005-04-17 | 0013210112 | irsstare | TargetMulti       | SL1, SL2, LL1, LL2, SH | S13.2.0             |
| SSTc2d_J182901.1+03145  | 18h29m01.1s | 0d31m45.1s     | 2006-04-19 | 0013461249 | irsstare | TargetMulti       | SL1, SL2, LL1, LL2     | S14.0.0             |
| SSTc2d_J182901.2+02933  | 18h29m01.2s | 0d29m33.2s     | 2006-04-21 | 0013461505 | irsstare | TargetMulti       | SL1, SL2, LL1, LL2     | S14.0.0             |
| SSTc2d_J182901.8+02946  | 18h29m01.8s | 0d29m46.7s     | 2006-04-19 | 0013461249 | irsstare | TargetMulti       | SL1, SL2, LL1, LL2     | S14.0.0             |
| SSTc2d_J182901.8+02954  | 18h29m01.8s | 0d29m54.3s     | 2005-04-17 | 0013210112 | irsstare | TargetMulti       | SL1, SL2, LL1, LL2, SH | S13.2.0             |
| SSTc2d_J182902.6+03300  | 18h29m02.6s | 0d33m00.3s     | 2006-04-18 | 0013459969 | irsstare | TargetMulti       | SL1, SL2, LL2          | S <sub>14.0.0</sub> |
| SSTc2d_J182902.8+03009  | 18h29m02.9s | 0d30m09.0s     | 2006-04-19 | 0013460993 | irsstare | TargetMulti       | SL1, SL2, LL1, LL2     | S14.0.0             |
| SSTc2d_J182904.4+03324  | 18h29m04.4s | 0d33m23.7s     | 2006-04-21 | 0013461505 | irsstare | TargetMulti       | SL1,SL2,LL1,LL2        | S14.0.0             |
| SSTc2d_J182906.2+03043  | 18h29m06.2s | 0d30m43.0s     | 2006-04-19 | 0013461249 | irsstare | TargetMulti       | SL1, SL2, LL1, LL2     | S14.0.0             |

Target RA [J2000] Dec [J2000] Obs\_date AOR\_key R\_key AOT\_type Obs\_mode Modules Version SSTc2d\_J182906.8+03034 J182906.8+03034 18h29m06.8s 0d30m34.0s 2006-04-19 <sup>0013460993</sup> irsstare TargetMulti SL1,SL2,LL1,LL2 S14.0.0 SSTc2d\_J182909.8+03446 J182909.8+03446 18h29m09.8s 0d34m45.8s 2005-04-14 <sup>0013210624</sup> irsstare TargetMulti SL1,SL2,LL1,LL2,SH S13.2.0S14.0.0 SSTc2d\_J182914.0+01812 J182914.0+01812 18h29m14.0s 0d18m12.0s 2006-04-18 <sup>0013459969</sup> irsstare TargetMulti SL1,SL2,LL2 S14.0.0 SSTc2d\_J182914.8+00424 J182914.8+00424 18h29m14.8s 0d0-4m23.7s 2005-04-17 <sup>0013210112</sup> irsstare TargetMulti SL1,SL2,LL1,LL2,SH S13.2.0S13.2.0 SSTc2d\_J182916.2+01822 J182916.2+01822 18h29m16.2s 0d18m22.5s 2005-04-17 <sup>0013210112</sup> irsstare TargetMulti SL1,SL2,LL1,LL2,SH S13.2.0S13.2.0 SSTc2d\_J182928.2+02257 J182928.2+02257 18h29m28.2s 0d0-22m57.4s 2005-04-14 <sup>0013210368</sup> irsstare TargetMulti SL1,SL2,LL1,LL2,SH S13.2.0 SVS9 18h29m45.1s 1d18m47.0s 2004-09-02 0009828864 irsstare TargetMulti SL1,SL2 S13.2.0S13.2.0 SVS9 18h29m45.0s 1d18m47.0s 2005-09-09 0015913728 irsstare TargetFixedSingle LL2 S13.2.0S13.2.0 Serp-S68N 18h29m48.1s 1d16m42.5s 2004-09-01 0009828608 irsstare TargetMulti SH,LH S13.2.0S13.2.0 EC69 18h29m54.4s 1d15m01.8s 2004-03-27 0009407232 irsstare TargetMulti SL1,SL2,SH,LH S13.2.0S13.2.0 EC69 18h29m53.4s 1d00m00.0s 2005-04-14 0005826048 irsmapirsmap TargetFixedSingle SL1 S13.2.0<br>
irsmap TargetFixedSingle SL1 S13.2.0 EC69 18h29m53.4s 1d00m00.0s 2005-04-14 0005825792 irsmap TargetFixedSingle SL1 S13.2.0<br>
irsstare TargetMulti SL1,SL2,SH,LH S13.2.0 EC74 18h29m55.7s 1d14m31.6s 2004-03-27 0009407232 irsstare TargetMulti SL1,SL2,SH,LH S13.2.0S13.2.0 EC74 18h29m56.2s 1d00m00.0s 2005-04-14 0005826048 irsmapTargetFixedSingle LL2 S13.2.0<br>TargetFixedSingle LL1 S13.2.0 EC74 18h29m56.2s 1d00m00.0s 2005-04-14 0005825792 irsmapTargetFixedSingle LL1 S13.2.0<br>TargetMulti SH,LH S13.2.0 Serp-SMM4 18h29m56.6s 1d13m15.1s 2004-09-01 0009828608 irsstare TargetMulti SH,LH S13.2.0S13.2.0 Serp-SMM4 18h29m56.7s 1d13m15.8s 2005-04-14 0005826048 irsmap TargetFixedSingle LL2 S13.2.0S13.2.0 Serp-SMM4 18h29m56.7s 1d13m15.8s 2005-04-14 0005825792 irsmap TargetFixedSingle LL1 S13.2.0S13.2.0 EC82 18h29m56.9s 1d14m46.5s 2004-03-27 0009407232 irsstare TargetMulti SL1,SL2,SH,LH S13.2.0S13.2.0 EC88 18h29m57.6s 1d13m00.6s 2004-03-27 0009407232 irsstare TargetMulti SL1,SL2,SH,LH S13.2.0S13.2.0 EC90 18h29m57.8s 1d14m05.9s 2004-09-01 0009828352 irsstare TargetFixedSingle SL1,SL2,SH,LH S13.2.0S13.2.0 EC92 18h29m57.9s 1d12m51.6s 2004-03-27 0009407232 irsstare TargetMulti SL1,SL2,SH,LH S13.2.0S13.2.0 CK4 18h29m58.2s 1d15m21.7s 2004-03-27 0009407232 irsstare TargetMulti SL1,SL2,SH,LH S13.2.0S13.2.0 Serp-SMM3 18h29m59.2s 1d14m00.3s 2004-09-01 0009828608 irsstare TargetMulti SH,LH S13.2.0S13.2.0 EC118 18h30m00.6s 1d15m20.1s 2004-09-01 0011828224 irstare TargetFixedSingle SL1, SL2, SH S13.2.0 SVS8 18h30m11.5s 1d15m42.5s 2004-09-02 0009828864 irsstare TargetMulti SL1,SL2 S13.2.0S14.0.0 LkHA\_348 <sup>348</sup> 18h34m12.6s 0d0-26m21.8s 2006-04-16 <sup>0009831424</sup> irsstare TargetFixedSingle SL1,SL2,SH,LH S14.0.0 R CrA IRS5 19h01m48.0s -36d57m21.6s 2005-04-14 <sup>0009835264</sup> irsstare TargetFixedSingle SL1,SL2,LL1,SH S13.2.0 CrA IRS7 A IRS7 <sup>A</sup> 19h01m55.3s -36d57m22.0s 2005-04-14 <sup>0009835008</sup> irsstare TargetMulti SL1,SL2,SH,LH S13.2.0 CrA IRS7<sub>B</sub> IRS7 <sup>B</sup> 19h01m56.4s -36d57m28.0s 2005-04-14 <sup>0009835008</sup> irsstare TargetMulti SL1,SL2,SH,LH S13.2.0 CrA\_IRAS32 IRAS32 19h02m58.7s -37d07m34.5s 2005-04-14 <sup>0009832192</sup> irsstare TargetFixedSingle SL1,SL2,LL1,SH S13.2.0 Cyg OB2 No12 OB2 No12 20h32m41.0s 41d14m28.9s 2004-10-23 <sup>0009834496</sup> irsstare TargetFixedSingle LL1,SH,LH S13.2.0 L1014\_IRS IRS 21h24m07.5s 49d59m09.0s 2004-10-23 <sup>0012116736</sup> irsstare TargetFixedSingle SL1,SL2,LL1,LL2 S13.2.0S13.2.0 IRAS\_23238+7401 23238+7401 23h25m46.6s 74d17m37.2s 2004-10-23 <sup>0009833728</sup> irsstare TargetFixedSingle SL1,SL2,SH,LH S13.2.0

Table 2—Continued

Table 2—Continued

| Target                      | <b>RA [J2000]</b> | Dec [J2000]    | Obs_date         | AOR key    | AOT type | Obs_mode          | Modules               | Version             |
|-----------------------------|-------------------|----------------|------------------|------------|----------|-------------------|-----------------------|---------------------|
| BF_Ori                      | 5h37m13.3s        | $-6d35m00.6s$  | $2004 - 10 - 03$ | 0005638144 | irsstare | TargetFixedSingle | SL1, SL2, LL1, SH, LH | S <sub>13.2.0</sub> |
| B <sub>1</sub> outflow      | 3h33m17.4s        | 31d09m36.0s    | $2005 - 09 - 08$ | 0015915520 | irsmap   | TargetFixedSingle | <b>SH</b>             | S <sub>13.2.0</sub> |
| $Ced$ 110 $IRS4-off$        | 11h06m50.5s       | $-77d22m40.5s$ | 2005-03-17       | 0013376512 | irsmap   | TargetFixedSingle | <b>SH</b>             | S <sub>13.2.0</sub> |
| $Sz102-off$                 | 16h08m28.9s       | $-39d03m14.9s$ | 2005-03-18       | 0013377024 | irsmap   | TargetFixedSingle | <b>SH</b>             | S <sub>13.2.0</sub> |
| IRS46-off                   | 16h27m30.4s       | $-24d39m04.8s$ | 2005-03-18       | 0013376000 | irsmap   | TargetFixedSingle | <b>SH</b>             | S <sub>13.2.0</sub> |
| Haro_1-17_VSSG1-off         | 16h32m22.6s       | $-24d42m10.1s$ | 2005-03-18       | 0013376256 | irsmap   | TargetMulti       | <b>SH</b>             | S <sub>13.2.0</sub> |
| SerpensCoreNW <sub>-1</sub> | 18h29m50.4s       | 1d14m53.0s     | $2005 - 04 - 14$ | 0005825792 | irsmap   | TargetFixedSingle | <b>SL.LL</b>          | S <sub>13.2.0</sub> |
| SerpensCoreNW <sub>2</sub>  | 18h29m50.5s       | 1d14m53.1s     | 2005-04-14       | 0005826048 | irsmap   | TargetFixedSingle | SL,LL                 | S <sub>13.2.0</sub> |
| EC74-69-CK4-off             | 18h29m58.7s       | 1d15m28.4s     | 2005-04-14       | 0013376768 | irsmap   | TargetMulti       | <b>SH</b>             | S <sub>13.2.0</sub> |

| Source        | <b>AOR</b> | SL           | LL           | <b>SH</b>    | LH           |
|---------------|------------|--------------|--------------|--------------|--------------|
| HD 166780     | 9529344    | $\checkmark$ | ✓            |              |              |
|               | 9547264    | $\checkmark$ | $\checkmark$ |              |              |
|               | 12601600   | $\checkmark$ | ✓            |              |              |
|               | 12602880   | $\checkmark$ | ✓            |              |              |
|               | 13521408   | $\checkmark$ | ✓            |              |              |
|               | 13524992   | $\checkmark$ | ✓            |              |              |
| HD173511      | 8555776    | $\checkmark$ | ✓            |              |              |
|               | 8561152    | $\checkmark$ | ✓            |              |              |
|               | 9262848    | $\checkmark$ | ✓            |              |              |
|               | 9265920    | $\checkmark$ | ✓            |              |              |
|               | 10019584   | $\checkmark$ | ✓            |              |              |
|               | 10047232   | $\checkmark$ | ✓            |              |              |
| HR 5467       | 9094912    | $\checkmark$ | $\checkmark$ |              |              |
|               | 9097984    | $\checkmark$ | ✓            |              |              |
|               | 10019328   | $\checkmark$ | $\checkmark$ |              |              |
|               | 10046976   | $\checkmark$ | ✓            |              |              |
|               | 13520896   | $\checkmark$ | ✓            |              |              |
|               | 13524480   | $\checkmark$ | ✓            |              |              |
| HR 6348       | 9099520    | $\checkmark$ | ✓            |              |              |
|               | 9101056    | $\checkmark$ | ✓            |              |              |
|               | 13042176   | $\checkmark$ | ✓            |              |              |
|               | 13046784   | $\checkmark$ | ✓            |              |              |
|               | 13732352   | $\checkmark$ | ✓            |              |              |
|               | 13774336   | $\checkmark$ | ✓            |              |              |
| <b>HR7018</b> | 8555520    | $\checkmark$ | ✓            |              |              |
|               | 8560896    | $\checkmark$ | ✓            |              |              |
|               | 11814144   | ✓            | $\checkmark$ |              |              |
|               | 11820544   | $\checkmark$ | $\checkmark$ |              |              |
|               | 12001536   | $\checkmark$ | $\checkmark$ |              |              |
|               | 12008704   | $\checkmark$ |              |              |              |
| HR 6688       | 13195008   |              |              | $\checkmark$ | $\checkmark$ |
|               | 13349632   |              |              |              | $\checkmark$ |
|               | 13352960   |              |              | $\checkmark$ | $\checkmark$ |
|               | 13513984   |              |              |              |              |

Table 3. Calibration sources

| Source | <b>AOR</b> | <b>SL</b> | LL | <b>SH</b> | LH           |
|--------|------------|-----------|----|-----------|--------------|
|        | 13518592   |           |    |           |              |
|        | 13732864   |           |    |           |              |
|        | 13774848   |           |    |           |              |
|        | 15334144   |           |    |           |              |
|        | 15340288   |           |    |           |              |
|        | 15669504   |           |    |           |              |
|        | 15708160   |           |    |           |              |
|        | 15708928   |           |    |           |              |
|        | 15881216   |           |    |           | $\checkmark$ |
|        | 15883008   |           |    |           |              |
|        | 16088832   |           |    |           | $\checkmark$ |
|        | 16093440   |           |    |           |              |
|        | 16095744   |           |    |           | $\checkmark$ |
|        | 16294400   |           |    |           |              |
|        | 16338432   |           |    |           | $\checkmark$ |
|        | 16338944   |           |    |           |              |
|        | 16339456   |           |    |           |              |
|        | 16339968   |           |    |           |              |
|        | 16914432   |           |    |           |              |
|        | 16912128   |           |    |           |              |
|        | 16919040   |           |    |           |              |

Table 3—Continued

| Order |     |     | — 1- $\sigma$ uncertainty — |     |
|-------|-----|-----|-----------------------------|-----|
|       | SL  | LL  | <b>SH</b>                   | LH  |
| 1     | 5.2 | 2.8 |                             |     |
| 2     | 4.2 | 4.6 |                             |     |
| 3     | 4.2 | 4.6 |                             |     |
| 11    |     |     | 1.0                         | 0.9 |
| 12    |     |     | 1.1                         | 0.9 |
| 13    |     |     | 1.1                         | 0.8 |
| 14    |     |     | 1.1                         | 0.7 |
| 15    |     |     | 1.1                         | 0.7 |
| 16    |     |     | 1.5                         | 0.7 |
| 17    |     |     | 1.5                         | 1.0 |
| 18    |     |     | 1.1                         | 1.0 |
| 19    |     |     | 1.0                         | 1.0 |
| 20    |     |     | 0.9                         | 0.9 |
|       |     |     |                             |     |

Table 4. 1- $\sigma$  flux calibration uncertainty (%) for high precision pointing

| Target    | RA           | Dec            | Obs_date         | AOR key | Chop | N_cvc | Version             |
|-----------|--------------|----------------|------------------|---------|------|-------|---------------------|
| CoKuTau4  | 04h41m16.79s | 28d40m00.5s    | $2005 - 02 - 26$ | 5800704 | $+1$ | 4     | S <sub>13.2.0</sub> |
| SXCha     | 10h55m59.74s | $-77d24m39.9s$ | 2005-03-06       | 5800960 | $+1$ | 10    | S <sub>13.2.0</sub> |
| Sz102     | 16h08m29.70s | $-39d03m11.2s$ | 2005-03-09       | 5801472 | $+2$ | 20    | S <sub>13.2.0</sub> |
| $Harol-1$ | 16h21m34.69s | $-26d12m270s$  | 2005-03-09       | 5801728 | $+1$ | 10    | S <sub>13</sub> 2.0 |

Table 5. List of Observed MIPS SED AORs

| ID                             | em/abs/cnt | $\lambda^{\rm a}$<br>$[\mu m]$ | <b>FWHM</b> <sup>b</sup><br>$[\mu m]$ | cont 1a <sup>c</sup><br>$[\mu m]$ | $\cot 1b^c$<br>$[\mu m]$ | cont 2a <sup>c</sup><br>$[\mu m]$ | $\text{cont } 2b^c$<br>$[\mu m]$ |
|--------------------------------|------------|--------------------------------|---------------------------------------|-----------------------------------|--------------------------|-----------------------------------|----------------------------------|
| $H2_S0$                        | em         | 28.219                         |                                       |                                   |                          |                                   |                                  |
| $H2_S1$                        | em         | 17.035                         |                                       |                                   |                          |                                   | $\cdots$                         |
| H <sub>2</sub> S <sub>2</sub>  | em         | 12.279                         |                                       |                                   |                          |                                   |                                  |
| $H2_S3$                        | em         | 9.665                          |                                       |                                   |                          |                                   |                                  |
| $H2_S4$                        | em         | 8.025                          |                                       |                                   |                          |                                   |                                  |
| H <sub>2</sub> S <sub>5</sub>  | em         | 6.91                           |                                       |                                   |                          |                                   |                                  |
| H <sub>2</sub> _S <sub>6</sub> | em         | 6.109                          |                                       |                                   |                          |                                   |                                  |
| H <sub>2</sub> _S <sub>7</sub> | em         | 5.511                          | $\cdots$                              |                                   |                          |                                   |                                  |
| Ne II                          | em         | 12.814                         |                                       |                                   | .                        |                                   |                                  |
| Ne III                         | em         | 15.56                          |                                       |                                   |                          | $\cdots$                          | $\cdots$                         |
| Fe I                           | em         | 24.042                         |                                       |                                   |                          |                                   |                                  |
| Fe II                          | em         | 17.936                         |                                       |                                   |                          |                                   |                                  |
| Fe_II                          | em         | 25.988                         |                                       |                                   |                          |                                   |                                  |
| $S_{-}I$                       | em         | 25.249                         |                                       |                                   |                          |                                   |                                  |
| S III                          | em         | 18.71                          |                                       |                                   |                          |                                   | $\cdots$                         |
| Si II                          | em         | 34.82                          |                                       |                                   |                          |                                   | $\cdots$                         |
| PAH <sub>-11.3</sub>           | em         | 11.3                           | 0.1                                   | 10.5                              | 10.9                     | 11.6                              | 12.1                             |
| <b>PAH_12</b>                  | em         | 12.7                           | 0.3                                   | 11.9                              | 12.3                     | 13.0                              | 13.6                             |
| PAH <sub>6</sub>               | em         | 6.2                            | 0.2                                   | 5.7                               | 6.05                     | 6.5                               | 6.8                              |
| PAH 7.8                        | em         | 7.7 & 8.6                      | 0.7 & 0.4                             | 6.8                               | 7.10                     | 9.0                               | 9.3                              |
| CO <sub>2</sub>                | abs        | 15.15& 15.5                    | 0.35 & 0.5                            | 14.40                             | 14.75                    | 15.87                             | 16.39                            |
| ICE <sub>6</sub>               | abs        | 6.0 & 6.85                     | 0.4 & 0.3                             | 5.40                              | 5.65                     | 7.20                              | 7.60                             |
| SiO <sub>s</sub>               | abs/em     | 9.7 & 11.0                     | 1.5 & 1.5                             | 7.1                               | 7.9                      | 13.0                              | 14.0                             |
| SiO <sub>b</sub>               | abs/em     | 18.52 & 22.0                   | 3.0 & 3.0                             | 13.2                              | 14.7                     | 25.                               | 30.                              |
| SiO <sub>1</sub>               | em         | 34.0                           | 2.0                                   | 30.5                              | 31.5                     | 36.0                              | 37.5                             |
| Em <sub>-11.3</sub>            | em         | 11.3                           | 0.6                                   | 10                                | 10.7                     | 11.7                              | 12.5                             |
| IRAC <sub>3</sub>              | cnt        | 5.7                            | $\cdots$                              |                                   |                          |                                   | $\cdots$                         |
| IRAC <sub>4</sub>              | cnt        | 7.8                            |                                       |                                   |                          |                                   | $\cdots$                         |
| <b>MIPS 24</b>                 | cnt        | 23.5                           |                                       | $\cdots$                          |                          | $\cdots$                          |                                  |

Table 6. Input list for automatic feature identification

<sup>a</sup>The center wavelength of the Gaussian fitting profile. When two wavelengths are listed, the fitting profile is composed of two Gaussian components.

 $b$ The full width at half maximum of the Gaussian fitting profile. When two FWHM are listed, the fitting profile is composed of two Gaussian components.

<sup>c</sup>The continuum is defined as from cont 1a to cont 1b on the short wavelength side of the feature and from cont 2a to cont 2b on the long wavelength side of the feature. — If the FWHM and continuum wavelengths are not defined, then the feature is either unresolved or a continuum feature. For unresolved features, the FWHM is set to the instrument resolution and the continuum regions are defined as; cont 1a=  $\lambda$  –  $4\times$ FWHM, cont 1b=  $\lambda - 1.5\times$ FWHM, cont 2a=  $\lambda + 1.5\times$ FWHM, and cont 2b=  $\lambda + 4\times$ FWHM.

Note. — For the continuum features, IRAC 3, IRAC 4, and MIPS 24, the instrumental filter profiles are used (see Figure 15).

| Feature<br>Wavelength $[\mu m]$ | H <sub>2</sub> .S <sub>0</sub><br>28.2 | $H2_S1$<br>17.0          | H <sub>2</sub> .S <sub>2</sub><br>12.3 | H <sub>2</sub> S <sub>3</sub><br>9.7 | H <sub>2</sub> _S <sub>4</sub><br>8.0 | H <sub>2</sub> .S <sub>5</sub><br>6.9 | H <sub>2</sub> .S <sub>6</sub><br>6.1 | H <sub>2</sub> _S <sub>7</sub><br>5.5 | Ne.II<br>12.8            | Ne_III<br>15.6 | Fe_I<br>24.0 | Fe_II<br>17.9 | Fe_II<br>26.0 | $S_{-}I$<br>25.2 | $S$ III<br>18.7 | Si_II<br>34.8 |
|---------------------------------|----------------------------------------|--------------------------|----------------------------------------|--------------------------------------|---------------------------------------|---------------------------------------|---------------------------------------|---------------------------------------|--------------------------|----------------|--------------|---------------|---------------|------------------|-----------------|---------------|
| LDN1448_IRS1                    |                                        |                          |                                        |                                      |                                       |                                       |                                       | ٠                                     | $\overline{?}$           | ä,             |              | $\checkmark$  | ✓             |                  |                 | ✓             |
| <b>LDN1448_NA</b>               |                                        | ✓                        | $\checkmark$                           |                                      |                                       |                                       |                                       |                                       | ✓                        |                |              |               |               |                  |                 | ✓             |
| IRAS_03235+3004                 |                                        | $\overline{\phantom{a}}$ | $\sim$                                 |                                      |                                       |                                       |                                       |                                       | $\overline{\phantom{a}}$ | ٠              |              |               |               |                  |                 |               |
| IRAS_03245+3002                 |                                        | $\gamma$                 |                                        |                                      |                                       |                                       |                                       |                                       |                          |                |              |               |               |                  |                 |               |
| L1455_SMM1                      |                                        |                          |                                        |                                      |                                       |                                       |                                       |                                       | ✓                        |                |              |               |               |                  |                 |               |
| <b>RNO</b> _15                  |                                        |                          |                                        |                                      |                                       |                                       |                                       |                                       | $\overline{\phantom{a}}$ |                |              |               |               |                  |                 |               |
| L1455_IRS3                      |                                        |                          |                                        |                                      |                                       |                                       |                                       |                                       | $\gamma$                 |                |              |               |               |                  |                 |               |
| IRAS 03254+3050                 |                                        |                          |                                        |                                      |                                       |                                       |                                       |                                       |                          |                |              |               |               |                  |                 |               |
| LkHA_325                        |                                        |                          |                                        |                                      |                                       |                                       |                                       |                                       |                          |                |              |               |               |                  |                 |               |
| LkHA_270                        |                                        |                          | $\Omega$                               | ٠                                    |                                       |                                       |                                       |                                       | ✓                        |                |              |               |               |                  |                 |               |
| LkHA_271                        |                                        |                          |                                        |                                      |                                       |                                       |                                       |                                       |                          |                |              |               |               |                  |                 |               |
| IRAS 03271+3013                 |                                        | $\checkmark$             | $\overline{\phantom{a}}^*$             | $\overline{\phantom{a}}^*$           | $\gamma$                              | $\mathbf{R}^*$                        | $\mathbb{L}^*$                        | ✓                                     |                          |                |              |               |               |                  |                 |               |
| SSTc2d_J033036.0+303024         | $\overline{a}$                         | $\overline{\phantom{a}}$ |                                        | ÷.                                   | ٠                                     |                                       | $\overline{\phantom{a}}$              | ÷,                                    |                          |                |              |               |               |                  |                 |               |
| SSTc2d_J033037.0+303128         | $\overline{\phantom{a}}$               |                          |                                        |                                      |                                       |                                       |                                       |                                       |                          |                |              |               |               |                  |                 |               |
| LkHA_326                        |                                        |                          |                                        |                                      |                                       |                                       |                                       |                                       |                          |                |              |               |               |                  |                 |               |
| SSTc2d_J033052.5+305418         |                                        |                          |                                        |                                      |                                       |                                       |                                       |                                       |                          |                |              |               |               |                  |                 |               |
| IRAS 03292+3039                 |                                        |                          |                                        |                                      |                                       |                                       |                                       |                                       |                          |                |              |               |               |                  |                 | ✓             |
| SSTc2d_J033241.7+311046         |                                        |                          |                                        |                                      |                                       |                                       |                                       |                                       |                          |                |              |               |               |                  |                 |               |
| IRAS 03301+3111                 |                                        |                          |                                        |                                      |                                       |                                       |                                       |                                       | $2^*$                    |                |              |               |               |                  |                 |               |
| SSTc2d_J033314.4+310711         |                                        |                          |                                        |                                      |                                       |                                       |                                       |                                       | ÷.                       |                |              |               |               |                  |                 |               |
| $B1-a$                          |                                        |                          |                                        |                                      |                                       |                                       |                                       |                                       | $\checkmark$             |                |              |               |               |                  |                 |               |
| $B1-c$                          |                                        |                          |                                        |                                      |                                       |                                       |                                       | ٠                                     | $\overline{\phantom{a}}$ |                |              |               |               |                  |                 |               |
| $B1-b$                          |                                        |                          |                                        |                                      |                                       |                                       |                                       |                                       |                          |                |              |               |               |                  |                 |               |
| SSTc2d_J033327.3+310710         |                                        | $\checkmark$             | $\gamma$                               | $\checkmark$                         | $\checkmark$                          | ✓                                     | $\overline{a}$                        | ✓                                     | ✓                        | $\checkmark$   |              |               |               |                  |                 |               |
| LkHA_327                        |                                        |                          |                                        |                                      |                                       |                                       |                                       | ٠                                     |                          |                |              |               |               |                  |                 |               |
| SSTc2d_J033341.3+311341         |                                        |                          |                                        |                                      |                                       |                                       |                                       |                                       |                          |                |              |               |               |                  |                 |               |
| IRAS 03380+3135                 |                                        |                          |                                        |                                      |                                       |                                       |                                       |                                       |                          |                |              |               |               |                  |                 |               |
| BD+31_634                       |                                        |                          |                                        |                                      |                                       |                                       |                                       |                                       |                          |                |              |               |               |                  |                 |               |
| SSTc2d_J034202.2+314802         |                                        |                          |                                        |                                      |                                       |                                       |                                       |                                       |                          |                |              |               |               |                  |                 |               |
| SSTc2d_J034219.3+314327         |                                        |                          |                                        |                                      |                                       |                                       |                                       |                                       |                          |                |              |               |               |                  |                 |               |
| <b>RNO.19</b>                   |                                        |                          |                                        |                                      |                                       |                                       |                                       |                                       |                          |                |              |               |               |                  |                 |               |
| IRAS 03406+3133                 |                                        |                          |                                        |                                      |                                       |                                       |                                       |                                       |                          |                |              |               |               |                  |                 |               |
| HH_211-mm                       |                                        | $\checkmark$             | $\gamma$                               |                                      |                                       |                                       |                                       |                                       |                          |                |              |               |               |                  |                 |               |

Table 7. List of Identified Gas-Phase Features

| Feature<br>Wavelength $[\mu m]$ | $H2_S0$<br>28.2 | $H2_S1$<br>17.0 | H <sub>2</sub> .S <sub>2</sub><br>12.3 | H <sub>2</sub> S <sub>3</sub><br>9.7 | H <sub>2</sub> _S <sub>4</sub><br>$8.0\,$ | $H2_S5$<br>6.9 | H <sub>2</sub> .S <sub>6</sub><br>6.1 | H <sub>2</sub> _S <sub>7</sub><br>5.5 | Ne <sub>II</sub><br>12.8 | Ne III<br>15.6 | Fe I<br>24.0 | Fe_II<br>17.9 | Fe II<br>26.0   | $S_{I}$<br>25.2 | S_III<br>18.7 | Si_II<br>34.8 |
|---------------------------------|-----------------|-----------------|----------------------------------------|--------------------------------------|-------------------------------------------|----------------|---------------------------------------|---------------------------------------|--------------------------|----------------|--------------|---------------|-----------------|-----------------|---------------|---------------|
| SSTc2d_J034438.5+320801         |                 | ✓               |                                        |                                      |                                           |                |                                       |                                       |                          |                |              |               |                 |                 |               |               |
| <b>LkHA 330</b>                 |                 |                 |                                        |                                      |                                           |                |                                       |                                       |                          |                |              |               |                 |                 |               |               |
| IRAS 03439+3233                 |                 |                 |                                        |                                      |                                           |                |                                       |                                       |                          |                |              |               |                 |                 |               |               |
| IRAS_03445+3242                 |                 |                 |                                        |                                      |                                           |                |                                       |                                       |                          |                |              | ✓             | ✓               |                 |               | ✓             |
| IRAS_03446+3254                 |                 | $\overline{?}$  |                                        |                                      |                                           |                |                                       |                                       | $\gamma$                 |                |              |               |                 |                 |               |               |
| IRAM_04191+1522                 |                 | ✓               |                                        |                                      |                                           |                |                                       |                                       |                          |                |              |               |                 |                 |               |               |
| Elias3_AOR1                     |                 |                 |                                        |                                      |                                           |                |                                       |                                       |                          |                |              |               |                 |                 |               |               |
| Elias3_AOR2                     |                 |                 |                                        |                                      |                                           |                |                                       |                                       |                          |                |              |               |                 |                 |               |               |
| LkCa_8                          |                 |                 |                                        |                                      |                                           |                |                                       |                                       |                          |                |              |               |                 |                 |               |               |
| SSTc2d_J042838.9+265135         |                 | _*              |                                        |                                      |                                           |                |                                       |                                       |                          |                |              |               |                 |                 |               |               |
| IQ Tau                          |                 |                 |                                        |                                      |                                           |                |                                       |                                       | $\gamma$                 |                |              |               |                 |                 |               |               |
| FX_Tau                          |                 |                 |                                        |                                      |                                           |                |                                       |                                       |                          |                |              |               |                 |                 |               |               |
| V710_Tau                        |                 |                 |                                        |                                      |                                           |                |                                       |                                       |                          |                |              |               |                 |                 |               |               |
| RXJ0432.8+1735                  |                 |                 |                                        |                                      |                                           |                |                                       |                                       |                          |                |              |               |                 |                 |               |               |
| Elias13                         |                 |                 |                                        |                                      |                                           |                |                                       |                                       |                          |                |              |               |                 |                 |               |               |
| DN_Tau                          |                 |                 |                                        |                                      |                                           |                |                                       |                                       |                          |                |              |               |                 |                 |               |               |
| CoKu Tau 3                      |                 |                 |                                        |                                      |                                           |                |                                       |                                       |                          |                |              |               |                 |                 |               |               |
| Tamura <sub>2_AOR1</sub>        |                 |                 |                                        |                                      |                                           |                |                                       |                                       |                          |                |              |               |                 |                 |               |               |
| Tamura2_AOR2                    |                 |                 |                                        |                                      |                                           |                |                                       |                                       |                          |                |              |               |                 |                 |               |               |
| Elias15_AOR1                    |                 |                 |                                        |                                      |                                           |                |                                       |                                       |                          |                |              |               |                 |                 |               |               |
| Elias15_AOR2                    |                 |                 |                                        |                                      |                                           |                |                                       |                                       |                          |                |              |               |                 |                 |               |               |
| Elias16                         |                 |                 |                                        |                                      |                                           |                |                                       |                                       |                          |                |              |               |                 |                 |               |               |
| Tamura8_AOR1                    |                 |                 |                                        |                                      |                                           |                |                                       |                                       |                          |                |              |               |                 |                 |               |               |
| Tamura8_AOR2                    |                 |                 |                                        |                                      |                                           |                |                                       |                                       |                          |                |              |               |                 |                 |               |               |
| CoKu Tau 4                      |                 |                 |                                        |                                      |                                           |                |                                       |                                       |                          |                |              |               |                 |                 |               |               |
| BF_Ori                          |                 |                 |                                        |                                      |                                           |                |                                       |                                       |                          |                |              |               |                 |                 |               |               |
| RR_Tau                          |                 |                 |                                        |                                      |                                           |                |                                       |                                       |                          |                |              |               |                 |                 |               |               |
| IRAS 08242-5050                 |                 |                 |                                        |                                      |                                           |                |                                       |                                       | ✓                        |                |              | ✓             | $\mathcal{L}^*$ |                 |               |               |
| IRAS 08261-5100                 |                 |                 |                                        |                                      |                                           |                |                                       |                                       |                          |                |              |               |                 |                 |               |               |
| IRAS 08267-3336                 |                 |                 |                                        |                                      |                                           |                |                                       |                                       | $\overline{\mathcal{L}}$ |                |              |               |                 |                 |               |               |
| SX_Cha                          |                 |                 |                                        |                                      |                                           |                |                                       |                                       |                          |                |              |               |                 |                 |               |               |
| SY Cha                          |                 |                 |                                        |                                      |                                           |                |                                       |                                       |                          |                |              |               |                 |                 |               |               |
| TW Cha                          |                 |                 |                                        |                                      |                                           |                |                                       |                                       |                          |                |              |               |                 |                 |               |               |

Table 7—Continued

| Feature<br>Wavelength $[\mu m]$ | H <sub>2</sub> .S <sub>0</sub><br>28.2 | $H2_S1$<br>17.0 | H <sub>2</sub> _S <sub>2</sub><br>12.3 | H <sub>2</sub> .S <sub>3</sub><br>9.7 | H <sub>2</sub> _S <sub>4</sub><br>$8.0\,$ | H <sub>2</sub> .S <sub>5</sub><br>6.9 | H <sub>2</sub> _S <sub>6</sub><br>6.1 | H <sub>2</sub> _S <sub>7</sub><br>5.5 | $Ne_{II}$<br>12.8 | Ne_III<br>15.6 | Fe_I<br>24.0 | Fe_II<br>17.9 | Fe II<br>26.0 | $S_{\text{-}I}$<br>25.2 | S.III<br>18.7 | Si_II<br>34.8 |
|---------------------------------|----------------------------------------|-----------------|----------------------------------------|---------------------------------------|-------------------------------------------|---------------------------------------|---------------------------------------|---------------------------------------|-------------------|----------------|--------------|---------------|---------------|-------------------------|---------------|---------------|
| Ced 110 IRS4                    |                                        | ✓               | $\checkmark$                           |                                       |                                           |                                       |                                       |                                       | $\checkmark$      |                |              | $\checkmark$  |               |                         |               |               |
| Ced 110 IRS6                    |                                        |                 | $\overline{\cdot}$                     |                                       |                                           |                                       |                                       |                                       |                   |                |              |               |               |                         |               |               |
| <b>B35</b>                      |                                        |                 |                                        |                                       |                                           |                                       |                                       |                                       |                   |                |              |               |               |                         |               |               |
| VW Cha                          |                                        |                 |                                        |                                       |                                           |                                       |                                       |                                       |                   |                |              |               |               |                         |               |               |
| Hn <sub>9</sub>                 |                                        |                 |                                        |                                       |                                           |                                       |                                       |                                       |                   |                |              |               |               |                         |               |               |
| VZ_Cha                          | $\overline{?}$                         |                 |                                        |                                       |                                           |                                       |                                       |                                       |                   |                |              |               |               |                         |               |               |
| WX Cha                          |                                        |                 |                                        |                                       |                                           |                                       |                                       |                                       |                   |                |              |               |               |                         |               |               |
| ISO-Cha237                      |                                        |                 | $\mathcal{P}$                          |                                       |                                           |                                       |                                       |                                       |                   |                |              |               |               |                         |               |               |
| $C7-11$                         |                                        |                 |                                        |                                       |                                           |                                       |                                       |                                       |                   |                |              |               |               |                         |               |               |
| HM_27                           |                                        |                 |                                        |                                       |                                           |                                       |                                       |                                       |                   |                |              |               |               |                         |               |               |
| XX_Cha                          |                                        |                 |                                        |                                       |                                           |                                       |                                       |                                       |                   |                |              |               |               |                         |               |               |
| HD_98922                        |                                        |                 |                                        |                                       |                                           |                                       |                                       |                                       |                   |                |              |               |               |                         |               |               |
| HD <sub>-101412</sub>           |                                        |                 |                                        |                                       |                                           |                                       |                                       |                                       |                   |                |              |               |               |                         |               |               |
| T_Cha                           |                                        |                 |                                        |                                       |                                           |                                       |                                       |                                       |                   | $\gamma$       |              |               |               |                         |               |               |
| IRAS 12535-7623                 |                                        |                 |                                        |                                       |                                           |                                       |                                       |                                       |                   |                |              |               |               |                         |               |               |
| ISO-ChaII <sub>-13</sub>        |                                        |                 |                                        |                                       |                                           |                                       |                                       |                                       |                   |                |              |               |               |                         |               |               |
| IRAS_12553-7651                 |                                        |                 |                                        |                                       |                                           |                                       |                                       |                                       |                   |                |              |               |               |                         |               |               |
| Off_position_3                  |                                        |                 |                                        |                                       |                                           |                                       |                                       |                                       |                   |                |              |               |               |                         |               |               |
| RXJ1301.0-7654                  |                                        |                 |                                        |                                       |                                           |                                       |                                       |                                       |                   |                |              |               |               |                         |               |               |
| Sz50                            |                                        |                 |                                        |                                       |                                           |                                       |                                       |                                       |                   |                |              |               |               |                         |               |               |
| ISO-ChaIL 54                    |                                        |                 |                                        |                                       |                                           |                                       |                                       |                                       |                   |                |              |               |               |                         |               |               |
| SSTc2d_J130234.5-772252         |                                        |                 | $2*$                                   |                                       |                                           |                                       |                                       |                                       |                   |                |              |               |               |                         |               |               |
| DL_Cha                          |                                        |                 |                                        |                                       |                                           |                                       |                                       |                                       |                   |                |              |               |               |                         |               |               |
| SSTc2d_J130718.0-774053         |                                        |                 |                                        |                                       |                                           |                                       |                                       |                                       |                   |                |              |               |               |                         |               |               |
| SSTc2d_J130827.2-774323         |                                        |                 |                                        |                                       |                                           |                                       |                                       |                                       |                   |                |              |               |               |                         |               |               |
| Sz62                            |                                        |                 |                                        |                                       |                                           |                                       |                                       |                                       |                   |                |              |               |               | $\mathcal{P}$           |               |               |
| IRAS 13546-3941                 |                                        |                 | $\cdot^*$                              |                                       |                                           |                                       |                                       |                                       | $\mathcal{P}$     |                |              |               |               |                         |               |               |
| HD_132947**                     | $\checkmark$                           | $\gamma$        |                                        |                                       |                                           |                                       |                                       |                                       |                   |                |              |               |               |                         |               |               |
| HD_135344                       |                                        |                 |                                        |                                       |                                           |                                       |                                       |                                       |                   |                |              |               |               |                         |               |               |
| IRAS_15398-3359                 |                                        |                 |                                        |                                       |                                           |                                       |                                       |                                       |                   |                |              | $\gamma$      |               |                         |               | ✓             |
| HT Lup_AOR1                     |                                        |                 |                                        |                                       |                                           |                                       |                                       |                                       |                   |                |              |               |               |                         |               |               |
| HT Lup AOR2                     |                                        |                 |                                        |                                       |                                           |                                       |                                       |                                       |                   |                |              |               |               |                         |               |               |
| GW_Lup                          |                                        |                 |                                        |                                       |                                           |                                       |                                       |                                       |                   |                |              |               |               |                         |               |               |

Table 7—Continued

| Feature<br>Wavelength $[\mu m]$ | $H2_S0$<br>28.2 | $H2_S1$<br>17.0 | H <sub>2</sub> .S <sub>2</sub><br>12.3 | H <sub>2</sub> .S <sub>3</sub><br>9.7 | H <sub>2</sub> _S <sub>4</sub><br>$\ \, 8.0$ | H <sub>2</sub> .S <sub>5</sub><br>6.9 | H <sub>2</sub> .S <sub>6</sub><br>6.1 | H <sub>2</sub> _S <sub>7</sub><br>5.5 | Ne <sub>II</sub><br>12.8 | Ne III<br>15.6 | Fe I<br>24.0 | Fe_II<br>17.9 | Fe_II<br>26.0 | $S_{-}I$<br>25.2 | $S$ -III<br>18.7 | Si <sub>II</sub><br>34.8 |
|---------------------------------|-----------------|-----------------|----------------------------------------|---------------------------------------|----------------------------------------------|---------------------------------------|---------------------------------------|---------------------------------------|--------------------------|----------------|--------------|---------------|---------------|------------------|------------------|--------------------------|
| HM_Lup                          |                 |                 |                                        |                                       |                                              |                                       |                                       |                                       |                          |                |              |               |               |                  |                  |                          |
| Sz73                            |                 |                 |                                        |                                       |                                              |                                       |                                       |                                       |                          |                |              |               |               |                  |                  |                          |
| GQ_Lup                          |                 |                 |                                        |                                       |                                              |                                       |                                       |                                       |                          |                |              |               |               |                  |                  |                          |
| Sz76                            |                 |                 |                                        |                                       |                                              |                                       |                                       |                                       |                          |                |              |               |               |                  |                  |                          |
| IM_Lup                          |                 |                 |                                        |                                       |                                              |                                       |                                       |                                       |                          |                |              |               |               |                  |                  |                          |
| RU Lup                          |                 |                 |                                        |                                       |                                              |                                       |                                       |                                       |                          |                |              |               |               |                  |                  |                          |
| Sz84                            |                 |                 |                                        |                                       |                                              |                                       |                                       |                                       |                          |                |              |               |               |                  |                  |                          |
| RY_Lup                          |                 |                 |                                        |                                       |                                              |                                       |                                       |                                       |                          |                |              |               |               |                  |                  |                          |
| SSTc2d J160115.9-415334         |                 |                 |                                        |                                       |                                              |                                       |                                       |                                       |                          |                |              |               |               |                  |                  |                          |
| SSTc2d_J160145.9-415824         |                 |                 |                                        |                                       |                                              |                                       |                                       |                                       |                          |                |              |               |               |                  |                  |                          |
| SSTc2d_J160159.6-415306         |                 |                 |                                        |                                       |                                              |                                       |                                       |                                       |                          |                |              |               |               |                  |                  |                          |
| EX_Lup                          |                 |                 |                                        |                                       |                                              |                                       |                                       |                                       |                          |                |              |               |               |                  |                  |                          |
| RXJ1603.2-3239                  |                 |                 |                                        |                                       |                                              |                                       |                                       |                                       |                          |                |              |               |               |                  |                  |                          |
| Sz96                            |                 |                 |                                        |                                       |                                              |                                       |                                       |                                       |                          |                |              |               |               |                  |                  |                          |
| Sz102                           |                 | $\checkmark$    | $\checkmark$                           | ✓                                     |                                              |                                       |                                       |                                       | $\checkmark$             | ✓              |              | ✓             |               |                  |                  |                          |
| AS_205                          |                 |                 |                                        |                                       |                                              |                                       |                                       |                                       |                          |                |              |               |               |                  |                  |                          |
| SSTc2d_J161148.7-381758         |                 |                 |                                        |                                       |                                              |                                       |                                       |                                       |                          |                |              |               |               |                  |                  |                          |
| SSTc2d J161159.8-382338         |                 |                 |                                        |                                       |                                              |                                       |                                       |                                       |                          |                |              |               |               |                  |                  |                          |
| RXJ1615.3-3255                  |                 |                 |                                        |                                       |                                              |                                       |                                       |                                       | $\gamma$                 |                |              |               |               |                  |                  |                          |
| Haro 1-1                        |                 |                 |                                        |                                       |                                              |                                       |                                       | $\overline{a}$                        | ✓                        |                |              |               |               |                  |                  |                          |
| SSTc2d_J162145.1-234232         |                 |                 |                                        | ✓                                     |                                              |                                       |                                       | $\checkmark^*$                        |                          |                |              |               |               |                  |                  |                          |
| SSTc2d J162148.5-234027_AOR1    |                 |                 |                                        |                                       |                                              |                                       |                                       |                                       |                          |                |              |               |               |                  |                  |                          |
| SSTc2d_J162148.5-234027_AOR2    |                 |                 |                                        |                                       |                                              |                                       |                                       | $\overline{\phantom{a}}$              |                          |                |              |               |               |                  |                  |                          |
| SSTc2d_J162221.0-230403         |                 |                 |                                        |                                       |                                              |                                       |                                       | $\checkmark^*$                        |                          |                |              |               |               |                  |                  |                          |
| SSTc2d_J162230.2-232224         |                 |                 |                                        |                                       |                                              |                                       |                                       |                                       |                          |                |              |               |               |                  |                  |                          |
| SSTc2d_J162244.9-231713         |                 |                 |                                        |                                       |                                              |                                       |                                       |                                       |                          |                |              |               |               |                  |                  |                          |
| SSTc2d_J162245.4-243124         |                 |                 |                                        |                                       |                                              |                                       |                                       |                                       |                          |                |              |               |               |                  |                  |                          |
| SSTc2d_J162305.9-233818         |                 |                 |                                        |                                       |                                              |                                       |                                       |                                       |                          |                |              |               |               |                  |                  |                          |
| SSTc2d_J162332.8-225847         |                 |                 |                                        |                                       |                                              |                                       |                                       |                                       |                          |                |              |               |               |                  |                  |                          |
| Off position <sub>1</sub>       | $\checkmark$    | $\checkmark$    | $\checkmark$                           |                                       |                                              |                                       |                                       |                                       |                          |                |              |               | ✓             |                  |                  |                          |
| Haro 1-4                        |                 |                 |                                        |                                       |                                              |                                       |                                       |                                       | $\gamma$                 |                |              |               |               |                  |                  |                          |
| CRBR_2317.3-1925                | $\sim$          | $\checkmark$    | $\sim$                                 |                                       |                                              |                                       |                                       |                                       |                          |                |              |               |               |                  |                  |                          |
| VSSG1                           | $\checkmark$    | $\checkmark$    | $\checkmark$                           |                                       |                                              |                                       |                                       |                                       |                          |                |              |               |               |                  |                  |                          |

Table 7—Continued

| Feature<br>Wavelength $[\mu m]$ | H <sub>2</sub> _S <sub>0</sub><br>28.2 | $H2_S1$<br>17.0 | H <sub>2</sub> _S <sub>2</sub><br>12.3 | H <sub>2</sub> S <sub>3</sub><br>9.7 | H <sub>2</sub> _S <sub>4</sub><br>8.0 | H <sub>2</sub> _S <sub>5</sub><br>6.9 | H <sub>2</sub> .S <sub>6</sub><br>6.1 | H <sub>2</sub> _S <sub>7</sub><br>5.5 | Ne_II<br>12.8 | Ne_III<br>15.6 | Fe I<br>24.0 | Fe_II<br>17.9 | Fe_II<br>26.0  | S <sub>-I</sub><br>25.2 | S_III<br>18.7 | $Si$ <sub>II</sub><br>34.8 |
|---------------------------------|----------------------------------------|-----------------|----------------------------------------|--------------------------------------|---------------------------------------|---------------------------------------|---------------------------------------|---------------------------------------|---------------|----------------|--------------|---------------|----------------|-------------------------|---------------|----------------------------|
| <b>GSS30-IRS1</b>               |                                        |                 |                                        |                                      |                                       |                                       |                                       |                                       |               |                |              |               | $\overline{?}$ |                         |               |                            |
| DoAr_24E                        | $\overline{?}$                         |                 | $\overline{\mathcal{L}}$               |                                      |                                       |                                       |                                       |                                       |               |                |              |               |                |                         |               |                            |
| GY <sub>23</sub>                |                                        |                 |                                        |                                      |                                       |                                       |                                       |                                       |               |                |              |               |                |                         |               |                            |
| VLA <sub>-1623-243</sub>        | $\checkmark$                           | $\checkmark$    | ✓                                      |                                      |                                       |                                       |                                       |                                       |               |                |              |               |                |                         |               |                            |
| IRS14                           | $\checkmark$                           | $\checkmark$    | ✓                                      |                                      |                                       |                                       |                                       |                                       |               |                |              |               |                |                         |               |                            |
| WL12                            |                                        |                 |                                        |                                      |                                       |                                       |                                       |                                       | $\Omega$      |                |              |               |                |                         |               |                            |
| Off position 2                  |                                        | ✓               |                                        |                                      |                                       |                                       |                                       |                                       |               |                |              |               |                |                         |               | $\checkmark^*$             |
| OphE-MM3                        |                                        |                 |                                        |                                      |                                       |                                       |                                       |                                       |               |                |              |               |                |                         |               |                            |
| SR_21                           | $\overline{?}$                         |                 |                                        |                                      |                                       |                                       |                                       |                                       |               |                |              |               |                |                         |               |                            |
| GY224                           |                                        |                 |                                        |                                      |                                       |                                       |                                       |                                       |               |                |              |               |                |                         |               |                            |
| WL19                            | $\gamma$                               |                 |                                        |                                      |                                       |                                       |                                       |                                       |               |                |              |               |                |                         |               |                            |
| SSTc2d_J162715.1-245139         |                                        |                 |                                        |                                      |                                       |                                       |                                       |                                       |               |                |              |               |                |                         |               |                            |
| WL20S                           |                                        |                 |                                        |                                      |                                       |                                       |                                       |                                       |               |                |              |               |                |                         |               |                            |
| IRS37                           |                                        |                 |                                        |                                      |                                       |                                       |                                       |                                       |               |                |              |               |                |                         |               |                            |
| IRS42                           |                                        |                 |                                        |                                      |                                       |                                       |                                       |                                       |               |                |              |               |                |                         |               |                            |
| WL6                             |                                        |                 |                                        |                                      |                                       |                                       |                                       |                                       |               |                |              |               |                |                         |               |                            |
| CRBR_2422.8-3423                |                                        |                 | $\gamma$                               |                                      |                                       |                                       |                                       |                                       |               |                |              |               |                |                         |               |                            |
| Elias32                         |                                        |                 | 9                                      |                                      |                                       |                                       |                                       |                                       |               |                |              |               |                |                         |               |                            |
| IRS46                           | $\checkmark$                           |                 |                                        |                                      |                                       |                                       |                                       |                                       |               |                |              |               |                |                         |               |                            |
| VSSG17                          | $\checkmark$                           | ✓               |                                        |                                      |                                       |                                       |                                       |                                       |               |                |              | $\gamma$      |                |                         |               |                            |
| IRS51                           |                                        |                 |                                        |                                      |                                       |                                       |                                       |                                       |               |                |              |               |                |                         |               |                            |
| SR <sub>9</sub>                 |                                        |                 |                                        |                                      |                                       |                                       |                                       |                                       | $\gamma$      |                |              |               |                |                         |               |                            |
| 2MASS 16282-2432                |                                        |                 |                                        | $\gamma*$                            |                                       |                                       |                                       |                                       |               |                |              |               |                |                         |               |                            |
| SSTc2d_J162816.7-240514         |                                        |                 |                                        |                                      |                                       |                                       |                                       |                                       |               |                |              |               |                |                         |               |                            |
| V853Oph                         |                                        |                 |                                        |                                      |                                       |                                       |                                       |                                       | $\gamma$      |                |              |               |                |                         |               |                            |
| SSTc2d_J163023.8-245951         |                                        |                 |                                        |                                      |                                       |                                       |                                       |                                       |               |                |              |               |                |                         |               |                            |
| SSTc2d_J163027.1-245405         |                                        |                 |                                        |                                      |                                       |                                       |                                       |                                       |               |                |              |               |                |                         |               |                            |
| ROX42C                          |                                        |                 |                                        |                                      |                                       |                                       |                                       |                                       |               |                |              |               |                |                         |               |                            |
| ROX43A                          |                                        |                 |                                        |                                      |                                       |                                       |                                       |                                       |               |                |              |               |                |                         |               |                            |
| <b>IRS60</b>                    |                                        |                 |                                        |                                      |                                       |                                       |                                       |                                       |               |                |              |               |                |                         |               |                            |
| Haro 1-16                       |                                        |                 |                                        |                                      |                                       |                                       |                                       |                                       |               |                |              |               |                |                         |               |                            |
| SSTc2d_J163135.3-250832         |                                        |                 |                                        |                                      |                                       |                                       |                                       |                                       |               |                |              |               |                |                         |               |                            |
| IRS63                           |                                        |                 |                                        |                                      |                                       |                                       |                                       |                                       |               |                |              |               |                |                         |               | $\overline{\phantom{a}}$   |

Table 7—Continued

| Feature<br>Wavelength $[\mu m]$ | $H2_S0$<br>28.2 | $H2_S1$<br>17.0 | H <sub>2</sub> _S <sub>2</sub><br>12.3 | H <sub>2</sub> S <sub>3</sub><br>9.7 | H <sub>2</sub> _S <sub>4</sub><br>8.0 | H <sub>2</sub> .S <sub>5</sub><br>6.9 | H <sub>2</sub> .S <sub>6</sub><br>6.1 | H <sub>2</sub> _S <sub>7</sub><br>5.5 | Ne II<br>12.8 | Ne III<br>15.6 | Fe I<br>24.0 | Fe_II<br>17.9  | Fe II<br>26.0 | S <sub>I</sub><br>25.2 | S.III<br>18.7 | Si_II<br>34.8 |
|---------------------------------|-----------------|-----------------|----------------------------------------|--------------------------------------|---------------------------------------|---------------------------------------|---------------------------------------|---------------------------------------|---------------|----------------|--------------|----------------|---------------|------------------------|---------------|---------------|
| SSTc2d_J163142.3-252501         |                 |                 |                                        |                                      |                                       |                                       |                                       |                                       |               |                |              |                |               |                        |               |               |
| L1689-IRS5                      |                 |                 | $\gamma$                               |                                      |                                       |                                       |                                       |                                       | 9             |                |              |                |               |                        |               |               |
| L1689-IRS7                      |                 |                 |                                        |                                      |                                       |                                       |                                       |                                       |               |                |              |                |               |                        |               |               |
| Haro_1-17                       |                 | ✓               | ✓                                      |                                      |                                       |                                       |                                       |                                       |               |                |              |                |               |                        |               |               |
| IRAS 16293-2422B                |                 | $\checkmark$    | $\mathbb{L}^*$                         |                                      |                                       |                                       |                                       |                                       |               |                |              |                |               |                        |               |               |
| IRAS 16293-2422                 |                 | ✓               | ✓                                      | $\cdot^*$                            | $\Omega$                              |                                       |                                       |                                       |               |                |              |                |               | $\mathcal{P}$          |               |               |
| SSTc2d_J163322.9-251341         |                 |                 |                                        |                                      |                                       |                                       |                                       |                                       |               |                |              |                |               |                        |               |               |
| SSTc2d_J163346.2-242753         |                 |                 |                                        |                                      |                                       |                                       |                                       |                                       |               |                |              |                |               |                        |               |               |
| <b>RNO_90</b>                   |                 |                 |                                        |                                      |                                       |                                       |                                       |                                       |               |                |              |                |               |                        |               |               |
| <b>RNO 91</b>                   |                 |                 | $\gamma$                               |                                      |                                       |                                       |                                       |                                       |               |                |              |                |               |                        |               |               |
| SSTc2d_J164136.3-235640         |                 |                 |                                        |                                      |                                       |                                       |                                       |                                       |               |                |              |                |               |                        |               |               |
| Wa Oph 6                        |                 |                 |                                        |                                      |                                       |                                       |                                       |                                       |               |                |              |                |               |                        |               |               |
| V1121_Oph                       |                 |                 |                                        |                                      |                                       |                                       |                                       |                                       |               |                |              |                |               |                        |               |               |
| IRAS 16544-1604                 |                 |                 |                                        |                                      |                                       |                                       |                                       |                                       |               |                |              |                |               |                        |               |               |
| HD_163296_AOR1                  |                 |                 |                                        |                                      |                                       |                                       |                                       |                                       |               |                |              |                |               |                        |               |               |
| HD 163296 AOR2                  |                 |                 |                                        |                                      |                                       |                                       |                                       |                                       |               |                |              |                |               |                        |               |               |
| SSTc2d_J181617.4-23241          |                 | $\gamma$        |                                        |                                      |                                       |                                       |                                       |                                       |               |                |              |                |               |                        |               |               |
| SSTc2d_J182813.2+00313          |                 |                 |                                        |                                      |                                       |                                       |                                       |                                       | ?             |                |              |                |               |                        |               |               |
| SSTc2d_J182830.0+02015          |                 |                 |                                        |                                      |                                       |                                       |                                       |                                       |               |                |              |                |               |                        |               |               |
| SSTc2d_J182835.8+283548         |                 |                 |                                        |                                      |                                       |                                       |                                       |                                       |               |                |              |                |               |                        |               |               |
| VV_Ser                          |                 |                 |                                        |                                      |                                       |                                       |                                       |                                       |               |                |              |                |               |                        |               |               |
| SSTc2d_J182849.4+00604          |                 |                 |                                        |                                      |                                       |                                       |                                       |                                       |               |                |              |                |               |                        |               |               |
| SSTc2d_J182850.2+00950          |                 |                 |                                        |                                      |                                       |                                       |                                       |                                       |               |                |              |                |               |                        |               |               |
| SSTc2d_J182850.4+00754          |                 |                 |                                        |                                      |                                       |                                       |                                       |                                       |               |                |              |                |               |                        |               |               |
| SSTc2d_J182850.9+04605          |                 |                 |                                        |                                      |                                       |                                       |                                       |                                       |               |                |              |                |               |                        |               |               |
| SSTc2d_J182852.7+02824          |                 |                 |                                        |                                      |                                       |                                       |                                       |                                       |               |                |              |                |               |                        |               |               |
| SSTc2d_J182854.1+02930          |                 |                 |                                        |                                      |                                       |                                       |                                       |                                       |               |                |              | $\checkmark^*$ |               |                        |               |               |
| SSTc2d_J182854.5+02947          |                 |                 |                                        |                                      |                                       |                                       |                                       |                                       |               |                |              |                |               |                        |               |               |
| SSTc2d_J182854.9+02952          |                 |                 |                                        |                                      |                                       |                                       |                                       |                                       |               |                |              |                |               |                        |               |               |
| SSTc2d_J182859.5+03003          |                 |                 |                                        |                                      |                                       |                                       |                                       |                                       |               |                |              |                |               |                        |               |               |
| SSTc2d_J182900.9+02931          |                 |                 |                                        |                                      |                                       |                                       |                                       |                                       |               |                |              |                |               |                        |               |               |
| SSTc2d_J182901.1+03145          |                 |                 |                                        |                                      |                                       |                                       |                                       |                                       |               |                |              |                |               |                        |               |               |
| SSTc2d J182901.2+02933          |                 |                 |                                        |                                      |                                       |                                       |                                       |                                       |               |                |              |                |               |                        |               |               |

Table 7—Continued

| Feature                | H <sub>2</sub> _S <sub>0</sub> | $H2_S1$      | H <sub>2</sub> _S <sub>2</sub> | $H2_S3$ | H <sub>2</sub> _S <sub>4</sub> | H <sub>2</sub> _S <sub>5</sub> | H <sub>2</sub> .S <sub>6</sub> | H <sub>2</sub> _S <sub>7</sub> | Ne_II          | $Ne$ -III      | Fe I | Fe_II          | Fe_II          | $\operatorname{S\_I}$ | S.III | Si <sub>II</sub> |
|------------------------|--------------------------------|--------------|--------------------------------|---------|--------------------------------|--------------------------------|--------------------------------|--------------------------------|----------------|----------------|------|----------------|----------------|-----------------------|-------|------------------|
| Wavelength $[\mu m]$   | 28.2                           | 17.0         | 12.3                           | 9.7     | 8.0                            | 6.9                            | 6.1                            | 5.5                            | 12.8           | 15.6           | 24.0 | 17.9           | 26.0           | 25.2                  | 18.7  | 34.8             |
| SSTc2d_J182901.8+02946 |                                |              |                                |         |                                |                                |                                |                                |                |                |      |                |                |                       |       |                  |
| SSTc2d_J182901.8+02954 |                                | ✓            | $\overline{\cdot}$             |         |                                |                                |                                |                                |                | $\overline{?}$ |      |                |                |                       |       |                  |
| SSTc2d_J182902.6+03300 |                                |              |                                |         |                                |                                |                                |                                |                |                |      |                |                |                       |       |                  |
| SSTc2d_J182902.8+03009 |                                | ✓            |                                |         |                                |                                |                                |                                |                |                |      |                |                |                       |       |                  |
| SSTc2d_J182904.4+03324 |                                |              |                                |         |                                |                                |                                |                                |                |                |      |                |                |                       |       |                  |
| SSTc2d_J182906.2+03043 |                                |              |                                |         |                                |                                |                                |                                |                |                |      |                |                |                       |       |                  |
| SSTc2d_J182906.8+03034 |                                | ?            |                                |         | ✓                              | ✓                              | $\checkmark$                   | ✓                              |                |                |      |                |                |                       |       |                  |
| SSTc2d_J182909.8+03446 |                                |              |                                |         |                                |                                |                                |                                |                |                |      |                |                |                       |       |                  |
| SSTc2d_J182914.0+01812 |                                |              |                                |         |                                |                                |                                |                                |                |                |      |                |                |                       |       |                  |
| SSTc2d_J182914.8+00424 |                                |              |                                |         |                                |                                |                                |                                |                |                |      |                |                |                       |       |                  |
| SSTc2d_J182916.2+01822 |                                |              |                                |         |                                |                                |                                |                                |                |                |      |                |                |                       |       |                  |
| SSTc2d_J182928.2+02257 |                                |              |                                |         |                                |                                |                                |                                | ✓              |                |      |                |                |                       |       |                  |
| SVS9_AOR1              |                                |              |                                |         |                                |                                |                                |                                |                |                |      |                |                |                       |       |                  |
| SVS9 AOR2              |                                |              |                                |         |                                |                                |                                |                                |                |                |      |                |                |                       |       |                  |
| Serp-S68N              |                                | ✓            | ✓                              |         |                                |                                |                                |                                |                |                |      |                |                | ✓                     |       | $\gamma$         |
| EC69_AOR1              |                                | ✓            | $\checkmark$                   |         |                                |                                |                                |                                |                |                |      |                |                |                       |       | $\mathcal{P}$    |
| EC69_AOR2              |                                |              |                                |         |                                |                                |                                |                                |                |                |      |                |                |                       |       |                  |
| EC69_AOR3              |                                |              |                                |         |                                |                                |                                |                                |                |                |      |                |                |                       |       |                  |
| EC74_AOR1              |                                | $\checkmark$ | ✓                              |         |                                |                                |                                |                                | ✓              |                |      |                |                |                       |       |                  |
| EC74_AOR2              |                                | ✓            |                                |         |                                |                                |                                |                                |                |                |      |                |                |                       |       |                  |
| EC74_AOR3              | $\checkmark$                   | ٠            | $\overline{a}$                 |         |                                |                                |                                |                                |                |                |      |                |                |                       |       |                  |
| Serp-SMM4_AOR1         | $\checkmark$                   | $\checkmark$ | $\checkmark$                   |         |                                |                                |                                |                                |                |                |      |                | $\overline{?}$ | ✓                     |       |                  |
| Serp-SMM4_AOR2         |                                |              |                                |         |                                |                                |                                |                                |                |                |      | $\overline{?}$ |                |                       |       |                  |
| Serp-SMM4_AOR3         |                                |              |                                |         |                                |                                |                                |                                |                |                |      |                |                |                       |       |                  |
| EC82                   |                                |              | ✓                              |         |                                |                                |                                |                                | $\overline{?}$ |                |      |                |                |                       |       |                  |
| EC88                   |                                |              |                                |         |                                |                                |                                |                                |                |                |      |                |                |                       |       |                  |
| EC90                   |                                |              |                                |         |                                |                                |                                |                                |                |                |      | _*             |                |                       |       |                  |
| EC92**                 |                                |              | ✓                              |         |                                |                                |                                |                                | ✓              |                |      |                |                |                       |       |                  |
| CK4                    |                                | ✓            | $\checkmark$                   |         |                                |                                |                                |                                |                |                |      |                |                |                       |       |                  |
| Serp-SMM3              |                                | ✓            | $\checkmark$                   |         |                                |                                |                                |                                |                |                |      | $\checkmark$   | $\checkmark$   | ✓                     |       |                  |
| <b>EC118</b>           |                                | ✓            |                                |         |                                |                                |                                |                                |                |                |      |                |                |                       |       |                  |
| SVS8                   |                                |              |                                |         |                                |                                |                                |                                |                |                |      |                |                |                       |       |                  |
| LkHA_348               |                                |              |                                |         |                                |                                |                                |                                |                |                |      |                |                |                       |       |                  |

Table 7—Continued

| Feature<br>Wavelength $[\mu m]$ | $H2_S0$<br>28.2          | $H2_S1$<br>17.0          | $H2_S2$<br>12.3          | $H2_S3$<br>9.7           | $H2_S4$<br>8.0           | H <sub>2</sub> S <sub>5</sub><br>6.9 | $H2_S6$<br>6.1           | H <sub>2</sub> _S <sub>7</sub><br>5.5 | $Ne_{II}$<br>12.8        | Ne III<br>15.6           | Fe_I<br>24.0             | Fe II<br>17.9            | Fe II<br>26.0            | S <sub>1</sub><br>25.2   | S.III<br>18.7            | Si II<br>34.8            |
|---------------------------------|--------------------------|--------------------------|--------------------------|--------------------------|--------------------------|--------------------------------------|--------------------------|---------------------------------------|--------------------------|--------------------------|--------------------------|--------------------------|--------------------------|--------------------------|--------------------------|--------------------------|
| R_CrA_IRS5                      | $\overline{\phantom{0}}$ |                          | $\sim$                   | $\overline{\phantom{a}}$ | $\overline{\phantom{a}}$ | $\overline{\phantom{a}}$             | $\sim$                   | $\sim$                                | $\checkmark$             | $\gamma$                 | $\sim$                   | ۰.                       | $\sim$                   | $\sim$                   |                          | $\sim$                   |
| CrA IRS7 A                      | -                        |                          | $\overline{\phantom{0}}$ | $\overline{\phantom{a}}$ | $\overline{\phantom{a}}$ | $\overline{\phantom{0}}$             | $\overline{\phantom{a}}$ | $\overline{\phantom{a}}$              | $\checkmark$             | $\gamma$                 | $\overline{\phantom{a}}$ | $\sqrt{ }$               | $\overline{\phantom{a}}$ | $\overline{\phantom{a}}$ |                          | $\overline{\phantom{a}}$ |
| CrA IRS7 B                      | $\overline{\phantom{a}}$ |                          | $\sim$                   | $\overline{\phantom{a}}$ | $\overline{\phantom{a}}$ | $\overline{\phantom{0}}$             | $\overline{\phantom{a}}$ | $\sim$                                | $\checkmark$             | *                        | $\sim$                   | $\overline{\phantom{a}}$ | -                        | $\overline{\phantom{a}}$ |                          | $\sim$                   |
| CrA IRAS32                      | -                        | $\overline{\phantom{0}}$ | $\overline{\phantom{a}}$ | $\checkmark$             | $\overline{\phantom{a}}$ | $\sim$                               | $\sim$                   | $\sim$                                | $\checkmark$             | $\sim$                   | $\sim$                   |                          | $\overline{\phantom{a}}$ | $\sim$                   | $\overline{\phantom{a}}$ | $\sim$                   |
| $Cyg$ OB2 No12                  | $\overline{\phantom{a}}$ |                          | $\sim$                   | $\sim$                   | $\overline{\phantom{a}}$ | $\sim$                               | $\sim$                   | $\sim$                                | $\checkmark$             | $\checkmark$             | $\overline{\phantom{a}}$ | $\sim$                   | $\sim$                   | $\sim$                   | $\cdot$                  | $\checkmark$             |
| $L1014$ <sub>IRS</sub>          | -                        |                          |                          | $\overline{\phantom{a}}$ | ۰                        | $\overline{\phantom{0}}$             | ۰                        | $\overline{\phantom{a}}$              | $\overline{\phantom{a}}$ | $\overline{\phantom{0}}$ | $\sim$                   |                          |                          | -                        |                          | . .                      |
| IRAS <sub>-23238+7401</sub>     | $\overline{\phantom{a}}$ | $\overline{\phantom{0}}$ | $\overline{\phantom{0}}$ | $\overline{\phantom{a}}$ | $\overline{\phantom{a}}$ | $\overline{\phantom{a}}$             | $\overline{\phantom{a}}$ | $\overline{\phantom{a}}$              | $\checkmark$             | $\overline{\phantom{a}}$ |                          |                          |                          |                          |                          | . .                      |
| BF Ori                          | $\overline{\phantom{a}}$ |                          | -                        |                          | $\overline{\phantom{a}}$ | $\overline{\phantom{a}}$             |                          | $\overline{\phantom{a}}$              | $\overline{\phantom{a}}$ | -                        |                          |                          |                          |                          |                          |                          |

Table 7—Continued

<sup>∗</sup>Automated feature identification is suspect. Please check log file for details.

∗∗A nearby source was within the slit for some modules. Please see log files for details. Frature identification is thus difficult.

| Feature<br>Wavelength $[\mu m]$ | PAH 11.3<br>11.3 | <b>PAH<sub>-12</sub></b><br>12.7 | PAH 6<br>6.2             | <b>PAH 7.8</b><br>7.7/8.6 | CO <sub>2</sub><br>15.1  | ICE 6<br>6.0             | SiO <sub>s</sub><br>9.7  | SiO b<br>18.6               | SiO <sub>1</sub><br>34.0 | Em_11.3<br>11.3          | irac3<br>5.8             | irac4<br>8.0             | mips24<br>24.0 |
|---------------------------------|------------------|----------------------------------|--------------------------|---------------------------|--------------------------|--------------------------|--------------------------|-----------------------------|--------------------------|--------------------------|--------------------------|--------------------------|----------------|
| Units                           | $\overline{a}$   | $\overline{a}$                   | $\overline{\phantom{a}}$ | $\overline{a}$            | $\overline{\phantom{a}}$ | $\overline{\phantom{a}}$ | $\overline{\phantom{a}}$ | $\overline{\phantom{a}}$    | $\overline{\phantom{a}}$ | $\overline{\phantom{a}}$ | (mJy)                    | (mJy)                    | (mJy)          |
| LDN1448_IRS1                    |                  |                                  | $\overline{a}$           | $\overline{a}$            | $\checkmark$             | $\overline{\mathcal{L}}$ | $\sqrt{(A)}$             | $\sqrt{(E)}$                | $\overline{a}$           | $\checkmark$             | 377                      | 456                      | 2312           |
| <b>LDN1448_NA</b>               |                  |                                  |                          | $\overline{\phantom{a}}$  | $\checkmark$             | ✓                        | $\sqrt{(A)}$             | $\sqrt{(A)}$                | $\overline{\phantom{a}}$ | $\overline{a}$           | 63                       | 145                      | 3919           |
| IRAS_03235+3004                 |                  |                                  |                          | $\overline{\phantom{a}}$  | $\checkmark$             | $\checkmark$             | $\checkmark$ (A)         | $\sim$                      | $\overline{a}$           | $\sim$                   | 10                       | 11                       | 497            |
| IRAS_03245+3002                 |                  |                                  |                          | $\overline{a}$            | $\overline{\phantom{a}}$ | $\checkmark$             | $\mathbb{L}^*$           | $\overline{a}$              | ÷                        | L,                       | 5                        | 6                        | 2525           |
| L1455 SMM1                      |                  |                                  |                          | $\overline{a}$            | $\checkmark$             | ✓                        | $\sqrt{(A)}$             | $\overline{\phantom{a}}$    | ÷                        | ٠                        | 7                        | 13                       | 815            |
| <b>RNO<sub>-15</sub></b>        |                  |                                  |                          |                           | $\checkmark$             | $\overline{?}$           | $\sqrt{(E)}$             | $\sqrt{(E)}$                | L,                       | $\overline{\mathcal{L}}$ | 706                      | 1113                     | 1769           |
| L1455_IRS3                      |                  |                                  |                          |                           | $\checkmark$             | $\overline{?}$           | $\sim$                   | $?$ (E)                     | L,                       | $\sim$                   | 37                       | 58                       | 269            |
| IRAS 03254+3050                 |                  |                                  |                          |                           | $\checkmark$             | $\checkmark$             | $\sqrt{(A)}$             | $\overline{\phantom{a}}$    |                          | $\overline{a}$           | 214                      | 225                      | 1429           |
| <b>LkHA 325</b>                 |                  |                                  |                          |                           | ÷.                       | $\overline{\phantom{a}}$ | $\sqrt{(E)}$             | $?$ (E)                     | ÷,                       | $\checkmark$             | 329                      | 408                      | 435            |
| LkHA_270                        |                  |                                  |                          |                           |                          | $\overline{a}$           | $?$ (E)                  | $\sim$                      | ÷                        | $\sim$                   | 347                      | 360                      | 556            |
| LkHA_271                        |                  |                                  |                          |                           | $\overline{\phantom{a}}$ | $\overline{\phantom{a}}$ | $\sqrt{(E)}$             | $\sim$                      |                          | $\sim$                   | 77                       | 65                       | 133            |
| IRAS_03271+3013                 |                  |                                  |                          |                           | ✓                        | ✓                        | $\sqrt{(A)}$             | $\sqrt{(A)}$                | ÷,                       | $\overline{\phantom{a}}$ | 17                       | 37                       | 1814           |
| SSTc2d_J033036.0+303024         |                  | ✓                                |                          |                           | $\gamma$                 | $\overline{?}$           | $\sqrt{(E)}$             | $\sqrt{(E)}$                | $\overline{\phantom{a}}$ | $\checkmark$             | 406                      | 418                      | 631            |
| SSTc2d_J033037.0+303128         |                  |                                  |                          |                           | $\checkmark$             | $\overline{?}$           | $\sqrt{(E)}$             | $?$ (E)                     | L,                       | $\overline{\phantom{a}}$ | 250                      | 268                      | 331            |
| LkHA_326                        |                  |                                  |                          |                           | $\gamma$                 | $\overline{?}$           | $\sqrt{(E)}$             | $?$ (E)                     | ÷,                       | $\overline{?}$           | 270                      | 284                      | 817            |
| SSTc2d_J033052.5+305418         |                  |                                  |                          |                           | ✓                        | $\overline{a}$           | $\sqrt{(E)}$             | $?$ (E)                     | $\overline{a}$           | $\checkmark$             | 35                       | 43                       | 115            |
| IRAS_03292+3039                 |                  |                                  |                          |                           | ÷.                       | $\overline{a}$           | $\sim$                   | $\sqrt{(E)}$                | $\overline{?}$           | $\sim$                   | $\overline{\phantom{a}}$ | $\blacksquare$           | 18             |
| SSTc2d_J033241.7+311046         |                  |                                  |                          |                           | $\overline{\phantom{a}}$ | L.                       | $\sqrt{(E)}$             | $\sqrt{(E)}$                | $\overline{a}$           | $\sim$                   | 21                       | 26                       | 130            |
| IRAS_03301+3111                 |                  |                                  |                          |                           | $\overline{\phantom{a}}$ | $\overline{\cdot}$       | $\sqrt{(A)}$             | $\mathcal{L}_{\mathcal{A}}$ | $\overline{\phantom{a}}$ | $\overline{\phantom{a}}$ | 335                      | 639                      | 4277           |
| SSTc2d_J033314.4+310711         |                  |                                  |                          |                           | $\checkmark$             | $\sim$                   | $\sim$                   | $\checkmark$ (A)            | $\overline{a}$           | ÷,                       | $\overline{\phantom{a}}$ | $\overline{\phantom{a}}$ | 120            |
| $B1-a$                          |                  |                                  |                          |                           | $\checkmark$             | ✓                        | $\sqrt{(A)}$             | ? (A)                       | L,                       | $\overline{a}$           | 72                       | 84                       | 1849           |
| $B1-c$                          |                  |                                  |                          |                           | $\checkmark$             | $\checkmark$             | $\sqrt{(A)}$             | $\mathcal{L}_{\mathcal{A}}$ | L,                       | ÷,                       | 76                       | 159                      | 1320           |
| $B1-b$                          |                  |                                  |                          |                           | $\checkmark$             | ✓                        | $\sqrt{(A)}$             | ? (A)                       | ٠                        | $\overline{a}$           | 21                       | 26                       | 210            |
| SSTc2d_J033327.3+310710         |                  |                                  |                          |                           | $\checkmark$             | $\gamma$                 | ? (A)                    | $\blacksquare$              | $\overline{a}$           | $\overline{a}$           | $\overline{2}$           | $\overline{4}$           | 554            |
| LkHA_327                        |                  |                                  |                          |                           | ÷.                       | $\overline{a}$           | $\sqrt{(E)}$             | $\overline{\phantom{a}}$    | ✓                        | $\mathbb{L}^*$           | 811                      | 805                      | 1076           |
| SSTc2d_J033341.3+311341         |                  |                                  | $\overline{a}$           | $\overline{a}$            |                          | $\overline{\phantom{a}}$ | $\sim$                   | $\overline{\phantom{a}}$    | $\overline{\phantom{a}}$ | ✓                        | 81                       | 85                       | 175            |
| IRAS_03380+3135                 |                  |                                  | ✓                        | $\checkmark$              |                          | $\overline{\phantom{a}}$ | $\sqrt{(A)}$             | $\overline{\phantom{a}}$    | $\overline{\phantom{a}}$ | $\checkmark^*$           | 383                      | 321                      | 784            |
| BD+31_634                       |                  |                                  | $\overline{\phantom{a}}$ | $\overline{a}$            | ٠                        | $\overline{\phantom{a}}$ | $\sqrt{(E)}$             | $\overline{\phantom{a}}$    | ÷,                       | $\overline{\phantom{a}}$ | 29                       | 49                       | 169            |
| SSTc2d_J034202.2+314802         |                  | L,                               | $\overline{\phantom{a}}$ |                           | ✓                        | $\overline{a}$           | $\sim$                   | $?$ (E)                     | $\overline{a}$           | $\overline{\phantom{a}}$ | $\overline{\phantom{a}}$ | $\overline{\phantom{a}}$ | 138            |
| SSTc2d_J034219.3+314327         | $\sim$           |                                  |                          | $\overline{\phantom{a}}$  | $\overline{a}$           | $\overline{\phantom{a}}$ | $\checkmark$ (E)         | $\overline{\phantom{a}}$    | $\overline{a}$           | $\checkmark$             | 47                       | 50                       | 126            |
| <b>RNO<sub>-19</sub></b>        | ✓                | ✓                                | ✓                        | $\checkmark$              | $2^*$                    | $\overline{a}$           | $? (A)^*$                | $\sim$                      | $\overline{\phantom{a}}$ | $\checkmark$             | 333                      | 467                      | 233            |
| IRAS 03406+3133                 |                  |                                  | $\overline{a}$           |                           | ÷.                       |                          | $\sqrt{(E)}$             | $?$ (E)                     | $\overline{a}$           | $\checkmark$             | 191                      | 230                      | 530            |

Table 8. List of Identified Solid-state Features

| Units<br>(mJy)<br>(mJy)<br>(mJy)<br>$\overline{\phantom{a}}$<br>$\overline{\phantom{a}}$<br>$\overline{\phantom{0}}$<br>$\overline{a}$<br>$\overline{a}$<br>$\overline{a}$<br>$\overline{a}$<br>$\overline{\phantom{a}}$<br>$\overline{a}$<br>$\overline{\phantom{a}}$<br>$\overline{\mathcal{L}}$<br>HH 211-mm<br>$\sqrt{(A)}^*$<br>170<br>$\overline{\phantom{a}}$<br>$\overline{\phantom{a}}$<br>L.<br>$\overline{a}$<br>$\overline{a}$<br>÷,<br>$\overline{\phantom{a}}$<br>÷<br>$? (E)^*$<br>28<br>147<br>SSTc2d_J034438.5+320801<br>$\sqrt{(E)}$<br>34<br>$\overline{a}$<br>$\overline{a}$<br>$\overline{\phantom{a}}$<br>$\overline{\phantom{a}}$<br>÷,<br>L,<br>$\gamma$<br>$2^*$<br>787<br>LkHA_330<br>✓<br>$\sqrt{(E)}$<br>667<br>3270<br>✓<br>$\overline{\phantom{a}}$<br>$\overline{\phantom{a}}$<br>$\overline{a}$<br>÷<br>$\overline{\phantom{a}}$<br>IRAS_03439+3233<br>$\overline{?}$<br>109<br>694<br>✓<br>$\sqrt{(A)}$<br>133<br>$\blacksquare$<br>$\overline{\phantom{a}}$<br>$\overline{\phantom{a}}$<br>$\overline{a}$<br>٠<br>$\overline{a}$<br>IRAS_03445+3242<br>$\checkmark$<br>1312<br>3574<br>✓<br>$\sqrt{(A)}$<br>$\sqrt{(A)}$<br>1066<br>$\overline{\phantom{a}}$<br>÷<br>$\overline{\phantom{a}}$<br>IRAS 03446+3254<br>473<br>$\checkmark$<br>120<br>155<br>J.<br>$\overline{\phantom{a}}$<br>÷,<br>$\overline{\phantom{a}}$<br>$\overline{\phantom{a}}$<br>÷,<br>IRAM_04191+1522<br>16<br>$\overline{a}$<br>$\overline{\phantom{a}}$<br>$\sim$<br>$\sim$<br>L,<br>٠<br>Elias3_AOR1<br>495<br>$\checkmark$<br>861<br>$\sqrt{(A)}$<br>Ĭ.<br>$\overline{a}$<br>$\overline{\phantom{a}}$<br>$\blacksquare$<br>Elias3_AOR2<br>896<br>509<br>$\sqrt{(A)}$<br>✓<br>÷<br>$\overline{\phantom{a}}$<br>$\blacksquare$<br>÷<br>J.<br>LkCa_8<br>$\sqrt{(E)}$<br>$?$ (E)<br>305<br>$\checkmark$<br>÷.<br>÷<br>$\sim$<br>ä,<br>$\overline{a}$<br>SSTc2d_J042838.9+265135<br>$\gamma$<br>31<br>$\sim$<br>$\sim$<br>÷,<br>$\overline{\phantom{a}}$<br>$\overline{a}$<br>$\overline{\phantom{a}}$<br>$\overline{\phantom{a}}$<br>$?$ (E)<br>518<br>IQ Tau<br>$\sqrt{(E)}$<br>✓<br>$\overline{\phantom{a}}$<br>L,<br>$\overline{\phantom{a}}$<br>$\overline{a}$<br>FX_Tau<br>$\sqrt{(E)}$<br>$\sqrt{(E)}$<br>486<br>✓<br>÷,<br>$\overline{\phantom{a}}$<br>L,<br>$\overline{a}$<br>V710_Tau<br>$\sqrt{(E)}$<br>297<br>$\checkmark$<br>$\overline{\phantom{a}}$<br>$\overline{a}$<br>$\overline{\phantom{a}}$<br>۰<br>$\overline{\phantom{a}}$<br>RXJ0432.8+1735<br>28<br>18<br>16<br>$\overline{\phantom{a}}$<br>$\overline{\phantom{a}}$<br>$\overline{\phantom{a}}$<br>Ē,<br>٠<br>٠<br>Elias13<br>1369<br>780<br>✓<br>$\sqrt{(A)}$<br>$\overline{\phantom{a}}$<br>$\overline{\phantom{a}}$<br>$\overline{a}$<br>$\overline{\phantom{a}}$<br>$\overline{\phantom{a}}$<br>DN_Tau<br>$?$ (E)<br>494<br>$\sim$<br>$\overline{\phantom{a}}$<br>$\overline{\phantom{a}}$<br>٠<br>$\overline{\phantom{a}}$<br>$\overline{\phantom{a}}$<br>÷,<br>CoKu Tau 3<br>$?$ (E)<br>372<br>$\sqrt{(E)}$<br>$\checkmark$<br>✓<br>$\overline{\phantom{a}}$<br>$\overline{\phantom{a}}$<br>٠<br>$\overline{\phantom{a}}$<br>Tamura <sub>2</sub> AOR <sub>1</sub><br>373<br>217<br>$\sqrt{(A)}$<br>$\overline{\phantom{a}}$<br>$\overline{\phantom{a}}$<br>$\overline{\phantom{a}}$<br>$\overline{\phantom{a}}$<br>۰<br>۰<br>Tamura <sub>2_AOR2</sub><br>$\sim$<br>$\overline{\phantom{a}}$<br>$\sim$<br>ä,<br>$\overline{\phantom{a}}$<br>٠<br>÷,<br>$\overline{\phantom{a}}$<br>Elias15_AOR1<br>518<br>$\checkmark$<br>$\sqrt{(A)}$<br>304<br>$\blacksquare$<br>$\overline{\phantom{a}}$<br>÷,<br>Elias15_AOR2<br>$\sqrt{(A)}$<br>✓<br>$\sim$<br>$\sim$<br>$\overline{\phantom{a}}$<br>$\overline{\phantom{0}}$<br>L,<br>Elias16<br>$\sqrt{(A)}$<br>4258<br>$\checkmark$<br>2435<br>$\overline{\phantom{a}}$<br>$\overline{a}$<br>$\overline{\phantom{a}}$<br>Tamura8_AOR1<br>$\checkmark$ (A)<br>470<br>281<br>✓<br>$\overline{a}$<br>$\sim$<br>$\overline{a}$<br>$\overline{\phantom{a}}$<br>$\overline{\phantom{a}}$<br>Tamura8_AOR2<br>✓<br>$\overline{a}$<br>$\overline{\phantom{a}}$<br>$\sim$<br>÷,<br>$\sim$<br>$\sim$<br>L,<br>CoKu Tau 4<br>$2*$<br>$\sqrt{(E)}$<br>936<br>$\overline{\phantom{a}}$<br>÷.<br>$\overline{\phantom{a}}$<br>÷,<br>$\overline{\phantom{a}}$<br>÷,<br>BF Ori<br>970<br>$\sqrt{(E)}$<br>$\sqrt{(E)}$<br>605<br>1000<br>✓<br>$\checkmark$<br>$\overline{\phantom{a}}$<br>L,<br>٠<br>$\overline{\phantom{a}}$<br>$\overline{\phantom{a}}$<br>RR_Tau<br>$\overline{\cdot}$<br>$\overline{\cdot}$<br>$\sqrt{(E)}$<br>$\sqrt{(E)}$<br>1052<br>1380<br>1846<br>✓<br>$\checkmark$<br>✓<br>$\checkmark$<br>$\overline{\phantom{a}}$<br>٠<br>IRAS_08242-5050<br>637<br>$\sqrt{(A)}$<br>1074<br>6545<br>✓<br>✓<br>$\sqrt{(A)}$<br>$\overline{\phantom{a}}$<br>$\sim$<br>$\overline{\phantom{a}}$<br>÷,<br>$\overline{\phantom{a}}$<br>IRAS_08261-5100<br>$\sqrt{(E)}$<br>523<br>$\sqrt{(A)}$<br>662<br>2850<br>$\overline{\phantom{a}}$<br>$\overline{\phantom{a}}$<br>Ĭ.<br>$\overline{\phantom{a}}$<br>÷,<br>÷,<br>$\overline{\phantom{a}}$ | Feature<br>Wavelength $[\mu m]$ | PAH <sub>11.3</sub><br>11.3 | <b>PAH<sub>-12</sub></b><br>12.7 | PAH 6<br>6.2 | <b>PAH 7.8</b><br>7.7/8.6 | CO <sub>2</sub><br>15.1 | ICE 6<br>6.0 | SiO <sub>s</sub><br>9.7 | SiO b<br>18.6 | SiO <sub>1</sub><br>34.0 | Em_11.3<br>11.3    | irac3<br>5.8 | irac4<br>8.0 | mips24<br>24.0 |
|----------------------------------------------------------------------------------------------------|---------------------------------|-----------------------------|----------------------------------|--------------|---------------------------|-------------------------|--------------|-------------------------|---------------|--------------------------|--------------------|--------------|--------------|----------------|
|                                                                                                    |                                 |                             |                                  |              |                           |                         |              |                         |               |                          |                    |              |              |                |
|                                                                                                    |                                 |                             |                                  |              |                           |                         |              |                         |               |                          |                    |              |              |                |
|                                                                                                    |                                 |                             |                                  |              |                           |                         |              |                         |               |                          |                    |              |              |                |
|                                                                                                    |                                 |                             |                                  |              |                           |                         |              |                         |               |                          |                    |              |              |                |
|                                                                                                    |                                 |                             |                                  |              |                           |                         |              |                         |               |                          |                    |              |              |                |
|                                                                                                    |                                 |                             |                                  |              |                           |                         |              |                         |               |                          |                    |              |              |                |
|                                                                                                    |                                 |                             |                                  |              |                           |                         |              |                         |               |                          |                    |              |              |                |
|                                                                                                    |                                 |                             |                                  |              |                           |                         |              |                         |               |                          |                    |              |              |                |
|                                                                                                    |                                 |                             |                                  |              |                           |                         |              |                         |               |                          |                    |              |              |                |
|                                                                                                    |                                 |                             |                                  |              |                           |                         |              |                         |               |                          |                    |              |              |                |
|                                                                                                    |                                 |                             |                                  |              |                           |                         |              |                         |               |                          |                    |              |              |                |
|                                                                                                    |                                 |                             |                                  |              |                           |                         |              |                         |               |                          |                    |              |              |                |
|                                                                                                    |                                 |                             |                                  |              |                           |                         |              |                         |               |                          |                    |              |              |                |
|                                                                                                    |                                 |                             |                                  |              |                           |                         |              |                         |               |                          |                    |              |              |                |
|                                                                                                    |                                 |                             |                                  |              |                           |                         |              |                         |               |                          |                    |              |              |                |
|                                                                                                    |                                 |                             |                                  |              |                           |                         |              |                         |               |                          |                    |              |              |                |
|                                                                                                    |                                 |                             |                                  |              |                           |                         |              |                         |               |                          |                    |              |              |                |
|                                                                                                    |                                 |                             |                                  |              |                           |                         |              |                         |               |                          |                    |              |              |                |
|                                                                                                    |                                 |                             |                                  |              |                           |                         |              |                         |               |                          |                    |              |              |                |
|                                                                                                    |                                 |                             |                                  |              |                           |                         |              |                         |               |                          |                    |              |              |                |
|                                                                                                    |                                 |                             |                                  |              |                           |                         |              |                         |               |                          |                    |              |              |                |
|                                                                                                    |                                 |                             |                                  |              |                           |                         |              |                         |               |                          |                    |              |              |                |
|                                                                                                    |                                 |                             |                                  |              |                           |                         |              |                         |               |                          |                    |              |              |                |
|                                                                                                    |                                 |                             |                                  |              |                           |                         |              |                         |               |                          |                    |              |              |                |
|                                                                                                    |                                 |                             |                                  |              |                           |                         |              |                         |               |                          |                    |              |              |                |
|                                                                                                    |                                 |                             |                                  |              |                           |                         |              |                         |               |                          |                    |              |              |                |
|                                                                                                    |                                 |                             |                                  |              |                           |                         |              |                         |               |                          |                    |              |              |                |
|                                                                                                    |                                 |                             |                                  |              |                           |                         |              |                         |               |                          |                    |              |              |                |
|                                                                                                    |                                 |                             |                                  |              |                           |                         |              |                         |               |                          |                    |              |              |                |
|                                                                                                    |                                 |                             |                                  |              |                           |                         |              |                         |               |                          |                    |              |              |                |
|                                                                                                    |                                 |                             |                                  |              |                           |                         |              |                         |               |                          |                    |              |              |                |
|                                                                                                    |                                 |                             |                                  |              |                           |                         |              |                         |               |                          |                    |              |              |                |
|                                                                                                    | IRAS 08267-3336                 |                             |                                  |              |                           | $\gamma$                |              | $\sqrt{(E)}$            | $\sqrt{(E)}$  |                          | $\overline{\cdot}$ | 152          | 224          | 947            |
| $\gamma$<br>SX Cha<br>$\sqrt{(E)}$<br>$?$ (E)<br>$\checkmark$<br>760<br>÷<br>$\overline{a}$<br>$\overline{a}$                                                                                                    |                                 |                             |                                  |              |                           |                         |              |                         |               |                          |                    |              |              |                |

Table 8—Continued

| Feature<br>Wavelength $[\mu m]$ | PAH 11.3<br>11.3           | <b>PAH<sub>-12</sub></b><br>12.7 | PAH <sub>6</sub><br>6.2    | <b>PAH 7.8</b><br>7.7/8.6 | CO <sub>2</sub><br>15.1  | ICE 6<br>6.0               | SiO <sub>s</sub><br>9.7  | SiO b<br>18.6            | SiO <sub>1</sub><br>34.0 | Em <sub>-11.3</sub><br>11.3 | irac3<br>5.8                | irac4<br>8.0             | mips24<br>24.0           |
|---------------------------------|----------------------------|----------------------------------|----------------------------|---------------------------|--------------------------|----------------------------|--------------------------|--------------------------|--------------------------|-----------------------------|-----------------------------|--------------------------|--------------------------|
| Units                           | $\sim$                     | $\overline{\phantom{a}}$         | $\overline{\phantom{a}}$   | $\sim$                    | $\overline{\phantom{a}}$ | $\overline{\phantom{a}}$   | $\overline{\phantom{a}}$ | $\blacksquare$           | $\overline{\phantom{a}}$ | $\overline{\phantom{a}}$    | (mJy)                       | (mJy)                    | (mJy)                    |
| SY_Cha                          |                            |                                  |                            | L.                        | $\overline{?}$           | $\overline{a}$             | $\sqrt{(E)}$             | $\sqrt{(E)}$             | $\sim$                   | $\checkmark$                |                             | L,                       | 456                      |
| TW Cha                          |                            |                                  |                            | ÷                         | $\overline{a}$           |                            | $\sqrt{(E)}$             | $\sqrt{(E)}$             | ÷                        | ٠                           |                             | ÷                        | 296                      |
| Ced 110 IRS4                    | $\gamma$                   |                                  |                            | ÷                         | ✓                        |                            | $\sim$                   | $\sim$                   | ÷.                       |                             |                             | $\overline{a}$           | 1042                     |
| Ced 110 IRS6                    |                            |                                  |                            | ÷                         | $\checkmark$             | $\overline{\phantom{a}}$   | $\sqrt{(E)}$             | $\sim$                   | ä,                       |                             |                             | $\overline{a}$           | 1580                     |
| <b>B35</b>                      |                            |                                  |                            | ÷,                        | $\checkmark$             | $\sim$                     | $\sqrt{(E)}$             | $\sim$                   | $\overline{\mathcal{L}}$ | $\overline{?}$              |                             | ÷,                       | 312                      |
| VW_Cha                          |                            |                                  |                            |                           |                          | $\sim$                     | $\checkmark$ (E)         | $\sim$                   |                          | $\checkmark$                |                             | L.                       | 1352                     |
| Hn 9                            |                            |                                  |                            | ÷                         | ✓                        | $\sim$                     | $\sqrt{(E)}$             | $\sqrt{(E)}$             | $\sim$                   | $\checkmark^*$              | 167                         | 169                      | 298                      |
| VZ_Cha                          |                            |                                  |                            |                           | $\overline{\phantom{a}}$ | $\overline{\phantom{a}}$   | $\sqrt{(E)}$             | $\sim$                   | $\overline{\phantom{a}}$ | $\checkmark^*$              | ÷                           | $\overline{\phantom{a}}$ | 425                      |
| WX_Cha                          |                            |                                  |                            |                           | $\overline{\phantom{a}}$ | $\overline{\phantom{a}}$   | $\sqrt{(E)}$             | $\sim$                   | $\overline{\phantom{a}}$ | ✓                           | $\sim$                      | $\overline{a}$           | 422                      |
| ISO-Cha237                      |                            |                                  |                            |                           | ✓                        | $\overline{\phantom{a}}$   | $\sqrt{(E)}$             | $?$ (E)                  | ä,                       | $\checkmark^*$              |                             | $\overline{a}$           | 862                      |
| $C7-11$                         |                            |                                  |                            |                           |                          | $\overline{\phantom{a}}$   | $\sqrt{(E)}$             | $\sim$                   | $\overline{a}$           | ✓                           |                             | ÷                        | 303                      |
| HM 27                           |                            |                                  |                            |                           |                          | $\overline{\phantom{a}}$   | $\sqrt{(E)}$             | $\overline{a}$           | ٠                        | $\overline{\phantom{a}}$    |                             | $\overline{\phantom{a}}$ | 502                      |
| XX_Cha                          |                            | $\cdot^*$                        |                            |                           |                          | $\overline{a}$             | $\sqrt{(E)}$             | $\overline{\phantom{a}}$ | $\overline{\phantom{a}}$ | $\checkmark^*$              |                             | ÷                        | 276                      |
| HD_98922                        |                            | $\checkmark^*$                   |                            | ٠                         | $\gamma$                 | $\overline{\phantom{a}}$   | $\sqrt{(E)}$             | $\sqrt{(E)}$             | $\overline{\phantom{a}}$ | ✓                           |                             | $\overline{\phantom{a}}$ | 21768                    |
| HD_101412                       |                            |                                  | ✓                          | $\checkmark$              |                          | $\overline{\phantom{a}}$   | $\sqrt{(E)}$             | $\sqrt{(E)}$             | $\checkmark$             | ✓                           | 1773                        | 2139                     | 2414                     |
| T_Cha                           | ✓                          |                                  |                            | $\overline{a}$            | $\overline{\phantom{a}}$ | $\overline{a}$             | $\sqrt{(E)}$             | $? (A)^*$                | $\sim$                   | $\overline{\phantom{a}}$    | ٠                           | $\overline{\phantom{a}}$ | 1329                     |
| IRAS 12535-7623                 |                            |                                  |                            | ٠                         | ✓                        | $\overline{a}$             | $\sqrt{(E)}$             | $?$ (E)                  | $\cdot$                  | ✓                           | ٠                           | ÷                        | 437                      |
| ISO-ChaII 13                    |                            |                                  |                            |                           | $\overline{\phantom{a}}$ | $\blacksquare$             | $\mathbb{L}^*$           | $\mathcal{L}$            | $\overline{\phantom{a}}$ | $\mathbb{L}^*$              | 6                           | 6                        | 9                        |
| IRAS 12553-7651                 |                            |                                  |                            |                           | $\checkmark$             | ✓                          | $\sqrt{A}$               | $\checkmark$ (A)         | $\sim$                   | $\sim$                      | 565                         | 586                      | 3420                     |
| Off position <sub>-3</sub>      |                            | $\gamma$                         |                            | ÷.                        | $\sim$                   | $\overline{\phantom{a}}$   | $\sim$                   | $\sim$                   | $\overline{\phantom{a}}$ | ÷,                          | $\sim$                      | $\sim$                   | $-13$                    |
| RXJ1301.0-7654                  |                            |                                  |                            |                           | $\overline{a}$           | $\overline{\phantom{a}}^*$ | $\sqrt{(E)}$             | $\sqrt{(E)}$             | $\sim$                   | $2*$                        | 26                          | 40                       | 139                      |
| Sz50                            |                            |                                  |                            |                           |                          |                            | $\sqrt{(E)}$             | $\sim$                   | $\overline{\phantom{a}}$ | ✓                           | $\mathcal{L}_{\mathcal{A}}$ | ÷.                       | 440                      |
| ISO-ChaII <sub>54</sub>         |                            | $\overline{?}$                   |                            |                           | $\checkmark^*$           | ✓                          | $\overline{\phantom{a}}$ | $\sqrt{(E)}$             | $\overline{\phantom{a}}$ | ✓                           | 319                         | 219                      | 630                      |
| SSTc2d_J130234.5-772252         | $\overline{\phantom{a}}^*$ | $\overline{\phantom{a}}^*$       | $\overline{\phantom{a}}^*$ | $\overline{\phantom{a}}$  |                          |                            | $\overline{\phantom{a}}$ |                          | ÷,                       | $\sim$                      | 1                           | 3                        | $\blacksquare$           |
| DL_Cha                          |                            | ✓                                |                            |                           |                          |                            | $\overline{a}$           | $\sqrt{(E)}$             | ÷,                       | ✓                           |                             | ÷,                       | 17159                    |
| SSTc2d_J130718.0-774053         |                            |                                  |                            |                           |                          |                            | $\sqrt{(E)}$             | $\sim$                   | ÷,                       | $\overline{\mathcal{L}}$    | $\overline{7}$              | $\overline{7}$           | $\overline{\phantom{a}}$ |
| SSTc2d_J130827.2-774323         |                            |                                  |                            |                           |                          |                            | $\mathbb{L}^*$           | ٠                        |                          | ÷,                          | $\overline{2}$              | 3                        | $\overline{\phantom{a}}$ |
| Sz62                            |                            |                                  |                            |                           |                          |                            | $\overline{\phantom{a}}$ | $?$ (E)                  |                          | ÷,                          | 64                          | 61                       | 123                      |
| IRAS 13546-3941                 |                            |                                  |                            | ٠                         | ✓                        | ✓                          | $\mathbb{L}^*$           | $\sim$                   | ٠                        | $\overline{\phantom{a}}$    | 304                         | 373                      | 1229                     |
| HD 132947**                     |                            |                                  |                            |                           |                          |                            | $\sim$                   | ? (E)                    | ä,                       | $\sim$                      | 123                         | 36                       | 93                       |
| HD 135344                       | ✓                          |                                  |                            | ٠                         | $2*$                     |                            | $\sqrt{(E)^*}$           | $? (A)*$                 | $\overline{a}$           | $\overline{\cdot}$          | $\sim$                      | $\sim$                   | 4579                     |
| IRAS 15398-3359                 | ٠                          |                                  |                            | ٠                         | ✓                        | ✓                          | $\sqrt{A}$               | ? (A)                    |                          | $\overline{a}$              | 48                          | 85                       | 1006                     |

Table 8—Continued

| Feature                       | PAH <sub>-11.3</sub>     | <b>PAH 12</b> | PAH <sub>6</sub> | <b>PAH 7.8</b> | $CO-2$                   | ICE <sub>6</sub>         | $SiO_s$      | SiO <sub>b</sub>           | SiO <sub>1</sub>         | Em <sub>-11.3</sub>      | irac3          | irac4        | mips24                   |
|-------------------------------|--------------------------|---------------|------------------|----------------|--------------------------|--------------------------|--------------|----------------------------|--------------------------|--------------------------|----------------|--------------|--------------------------|
| Wavelength $[\mu m]$<br>Units | 11.3<br>÷.               | 12.7          | 6.2<br>÷         | 7.7/8.6        | 15.1                     | 6.0<br>$\sim$            | 9.7          | 18.6                       | 34.0                     | 11.3                     | 5.8            | 8.0          | 24.0                     |
|                               |                          | $\mathbf{r}$  |                  | $\sim$         | $\sim$                   |                          | $\sim$       | $\overline{\phantom{a}}$   | $\overline{\phantom{a}}$ | $\sim$                   | (mJy)          | (mJy)        | (mJy)                    |
| HT Lup AOR1                   |                          |               |                  |                |                          | ٠                        | $\sqrt{(E)}$ | $\sqrt{(E)}$               | $\overline{\phantom{a}}$ | $\checkmark$             | 1603           | 1937         | 3454                     |
| HT Lup AOR2                   |                          |               |                  |                |                          | $\overline{a}$           | $\sqrt{(E)}$ | $\overline{\phantom{a}}^*$ | ÷,                       | $\overline{?}$           | 1506           | 1985         | 3499                     |
| GW_Lup                        |                          |               |                  |                |                          | ä,                       | $\sqrt{(E)}$ | $\sim$                     | $\overline{\phantom{a}}$ | $2^*$                    | 96             | 111          | 264                      |
| HM_Lup                        |                          |               |                  |                | $\overline{a}$           | $\overline{\phantom{a}}$ | $\sqrt{(E)}$ | $\sqrt{(E)}$               | $\overline{\phantom{a}}$ | $\checkmark$             | 80             | 104          | 238                      |
| Sz73                          |                          |               |                  |                | $\gamma$                 | $\overline{\cdot}$       | $\sqrt{(E)}$ | $\sqrt{(E)}$               | $\overline{\phantom{a}}$ | $\checkmark^*$           | 302            | 391          | 1156                     |
| GQ_Lup                        |                          |               |                  |                |                          | $\overline{a}$           | $\sqrt{(E)}$ | $\sqrt{(E)}$               | $\overline{a}$           | $\overline{\phantom{a}}$ | 648            | 561          | 834                      |
| Sz76                          |                          |               |                  |                |                          | ٠                        | $\sqrt{(E)}$ | $\sim$                     | ÷,                       | $\overline{\phantom{a}}$ | 24             | 28           | 69                       |
| IM_Lup                        |                          |               |                  |                |                          | $\overline{\phantom{a}}$ | $\sqrt{(E)}$ | $\sqrt{(E)}$               | $\overline{\phantom{a}}$ | $\checkmark^*$           | 277            | 359          | 861                      |
| RU Lup                        |                          |               |                  |                |                          | $\overline{?}$           | $\sqrt{(E)}$ | $?$ (E)                    | $\overline{\phantom{a}}$ | $\checkmark$             | 1044           | 1166         | 3147                     |
| Sz84                          |                          |               |                  |                | $\overline{\phantom{a}}$ | ä,                       | $\sim$       | $? (A)^*$                  | $\overline{\phantom{a}}$ | $\sim$                   | 17             | 11           | 33                       |
| RY Lup                        | $\boldsymbol{\eta}$      |               |                  |                | ✓                        | $\gamma$                 | $\sqrt{(E)}$ | $\sqrt{(E)}$               |                          | $\overline{\phantom{a}}$ | 813            | 891          | 2960                     |
| SSTc2d_J160115.9-415334       |                          |               |                  |                |                          | $\gamma$                 | $\sqrt{(A)}$ | $\overline{\phantom{a}}$   |                          | L,                       | 32             | 19           |                          |
| SSTc2d_J160145.9-415824       |                          |               |                  |                |                          | L,                       | $\sqrt{(A)}$ | $\sim$                     |                          | ÷,                       | 41             | 24           | $\overline{\phantom{a}}$ |
| SSTc2d_J160159.6-415306       |                          |               |                  |                |                          | $\overline{?}$           | $\sqrt{(A)}$ | $\sim$                     |                          | $\overline{a}$           | 32             | 18           | $\sim$                   |
| EX_Lup                        |                          |               |                  |                |                          | ä,                       | $\sqrt{(E)}$ | $\sqrt{(E)}$               | $\overline{\phantom{a}}$ | ✓                        | 238            | 405          | 975                      |
| RXJ1603.2-3239                |                          |               |                  |                |                          | $\overline{\phantom{a}}$ | $\sim$       | $\sim$                     | $\overline{\phantom{a}}$ | $\overline{\phantom{a}}$ | 28             | 16           | 11                       |
| Sz96                          | $2*$                     |               |                  |                |                          | L,                       | $\sqrt{(E)}$ | $\sqrt{(E)}$               | $\overline{\phantom{a}}$ | $\checkmark^*$           | 131            | 151          | 227                      |
| Sz102                         |                          |               |                  |                | ✓                        | $\overline{a}$           | $\sqrt{(E)}$ | $\sqrt{(E)}$               | $\overline{a}$           | $\checkmark^*$           | 23             | 57           | 372                      |
| AS 205                        |                          |               |                  |                | $\overline{\phantom{a}}$ | $\overline{\phantom{a}}$ | $\sqrt{(E)}$ | $\sqrt{(E)}$               | $\overline{\phantom{a}}$ | $\checkmark$             | 4909           | 5681         | 12367                    |
| SSTc2d_J161148.7-381758       |                          |               |                  |                | $\overline{a}$           | $\overline{\phantom{a}}$ | $\sim$       | $\sim$                     | $\overline{\phantom{a}}$ | $\overline{?}$           | 10             | 10           | 26                       |
| SSTc2d_J161159.8-382338       |                          |               |                  |                |                          | $\overline{a}$           | $\sqrt{(E)}$ | $\overline{\phantom{a}}$   | $\overline{a}$           | $\checkmark$             | 8              | 10           | 22                       |
| RXJ1615.3-3255                |                          |               |                  |                | $\overline{a}$           | $\overline{\phantom{a}}$ | $\sqrt{(E)}$ | $\sqrt{(E)}$               | L,                       | $\checkmark$             | 40             | 60           | 412                      |
| Haro 1-1                      |                          |               |                  |                | $\overline{\phantom{a}}$ | $\overline{\phantom{a}}$ | $\sqrt{(E)}$ | $\sqrt{(E)}$               | $\overline{\phantom{a}}$ | $\overline{?}$           | 79             | 96           | 479                      |
| SSTc2d_J162145.1-234232       | ✓                        | $\checkmark$  |                  |                | $\checkmark^*$           | $\overline{a}$           | $\sim$       | $\sim$                     | $\overline{\phantom{a}}$ | $\overline{a}$           | 14             | 16           | 343                      |
| SSTc2d_J162148.5-234027_AOR1  | $\overline{\phantom{a}}$ |               |                  |                | $\overline{\phantom{a}}$ | $\overline{\phantom{a}}$ | $\sqrt{(E)}$ | $\sim$                     | $\overline{a}$           | $\gamma*$                | 8              | 14           | 92                       |
| SSTc2d_J162148.5-234027_AOR2  |                          |               |                  |                | $\overline{\phantom{a}}$ | $\overline{\phantom{a}}$ | $\sqrt{(E)}$ | $?$ (E)                    | $\overline{\phantom{a}}$ | $\checkmark$             | 10             | 16           | 88                       |
| SSTc2d_J162221.0-230403       |                          |               |                  |                | ✓                        | $\overline{a}$           | $\sqrt{(E)}$ | $\sqrt{(E)}$               | $\overline{a}$           | $\checkmark$             | $\Omega$       | 8            | 144                      |
| SSTc2d_J162230.2-232224       |                          |               |                  |                | $\overline{a}$           | $\overline{a}$           | $\sim$       | $\sim$                     | $\overline{a}$           | $\overline{a}$           | $\overline{0}$ | $\mathbf{1}$ | $\sim$                   |
| SSTc2d_J162244.9-231713       |                          |               |                  |                | $\overline{a}$           | $\overline{a}$           | $\sqrt{(E)}$ | $\sim$                     | $\overline{a}$           | $\overline{\mathcal{L}}$ | $\overline{2}$ | 3            |                          |
| SSTc2d_J162245.4-243124       |                          |               |                  |                |                          | $\overline{\phantom{a}}$ | $\sqrt{(E)}$ | $?$ (E)                    | $\overline{\phantom{a}}$ | $\checkmark$             | 54             | 64           | 400                      |
| SSTc2d_J162305.9-233818       |                          |               |                  |                |                          | ÷.                       | $\sim$       | $\overline{a}$             |                          | $\overline{a}$           | $\overline{c}$ | 2            |                          |
| SSTc2d_J162332.8-225847       |                          |               |                  |                |                          | ÷.                       | $\sqrt{(E)}$ |                            |                          | ✓                        | 27             | 26           | 39                       |
|                               |                          |               |                  |                |                          |                          |              |                            |                          |                          |                |              |                          |

Table 8—Continued

| Feature<br>Wavelength $[\mu m]$<br>Units | PAH 11.3<br>11.3<br>$\blacksquare$ | <b>PAH<sub>-12</sub></b><br>12.7<br>$\overline{\phantom{a}}$ | PAH <sub>6</sub><br>6.2<br>$\overline{\phantom{a}}$ | <b>PAH 7.8</b><br>7.7/8.6<br>$\overline{\phantom{a}}$ | CO <sub>2</sub><br>15.1<br>$\overline{\phantom{a}}$ | ICE 6<br>6.0<br>$\overline{\phantom{a}}$ | SiO <sub>s</sub><br>9.7<br>$\overline{\phantom{a}}$ | SiO b<br>18.6<br>$\overline{\phantom{a}}$ | SiO <sub>1</sub><br>34.0<br>$\overline{\phantom{a}}$ | Em <sub>-11.3</sub><br>11.3<br>$\overline{a}$ | irac3<br>5.8<br>(mJy)    | irac4<br>8.0<br>(mJy)    | mips24<br>24.0<br>(mJy)  |
|------------------------------------------|------------------------------------|--------------------------------------------------------------|-----------------------------------------------------|-------------------------------------------------------|-----------------------------------------------------|------------------------------------------|-----------------------------------------------------|-------------------------------------------|------------------------------------------------------|-----------------------------------------------|--------------------------|--------------------------|--------------------------|
|                                          |                                    |                                                              |                                                     |                                                       |                                                     |                                          |                                                     |                                           |                                                      |                                               |                          |                          |                          |
| Off position 1                           | $\checkmark$                       | $\checkmark$                                                 | $\sim$                                              | L.                                                    | $\overline{a}$                                      | $\sim$                                   | $\sqrt{(A)}$                                        | $\sim$                                    | J.                                                   | ÷.                                            | ÷                        | L.                       | 158                      |
| Haro 1-4                                 | $\overline{\cdot}$                 |                                                              |                                                     | ÷,                                                    | $\sim$                                              |                                          | $\sqrt{(E)}$                                        | $\sqrt{(E)}$                              | L,                                                   |                                               |                          | L,                       | 1058                     |
| CRBR_2317.3-1925                         | $\overline{\phantom{a}}$           |                                                              |                                                     | ٠                                                     | ✓                                                   |                                          | $\sim$                                              | $\sim$                                    | ÷                                                    |                                               |                          | $\overline{a}$           | 78                       |
| VSSG1                                    | $\checkmark$                       |                                                              |                                                     | ÷                                                     | $\overline{a}$                                      |                                          | $\sim$                                              | $\overline{a}$                            | ÷                                                    |                                               |                          | ÷                        | 919                      |
| <b>GSS30-IRS1</b>                        | ٠                                  |                                                              |                                                     | ٠                                                     | $\checkmark$                                        | $\overline{\phantom{a}}$                 | $\sqrt{A}$                                          | ÷.                                        | ٠                                                    |                                               |                          | $\overline{a}$           | 69891                    |
| DoAr_24E                                 |                                    |                                                              |                                                     | ٠                                                     |                                                     | $\overline{\phantom{a}}$                 | $\checkmark$ (E)                                    | $?$ (E)                                   | ÷,                                                   | ✓                                             |                          | $\overline{a}$           | 3799                     |
| GY23                                     |                                    |                                                              |                                                     |                                                       | $\overline{\cdot}$                                  |                                          | $\checkmark$ (A)                                    | $\sim$                                    | $\overline{a}$                                       | ✓                                             |                          | ÷,                       | 2409                     |
| VLA 1623-243                             | $\checkmark$                       |                                                              |                                                     | L,                                                    |                                                     |                                          | $\checkmark$ (A)                                    | $\overline{a}$                            | L,                                                   | L,                                            |                          | $\overline{a}$           | 201                      |
| IRS14                                    | $\checkmark$                       | $\overline{?}$                                               |                                                     | $\checkmark$                                          | $\overline{\phantom{a}}$                            | $\overline{\phantom{a}}$                 | $\checkmark$ (A)                                    | $\sim$                                    |                                                      | $\overline{a}$                                | 1906                     | 1143                     | 94                       |
| <b>WL12</b>                              | ٠                                  |                                                              |                                                     | ÷                                                     | ✓                                                   | $\overline{\phantom{a}}$                 | $\sqrt{(A)}$                                        | $\checkmark$ (A)                          |                                                      | ٠                                             | $\overline{a}$           | $\overline{a}$           | 7451                     |
| Off_position_2                           | $\overline{?}$                     |                                                              |                                                     | ٠                                                     |                                                     |                                          | $\checkmark$ (A)                                    | $\overline{\phantom{a}}$                  |                                                      | ٠                                             | $\overline{\phantom{a}}$ | $\overline{\phantom{a}}$ | 191                      |
| OphE-MM3                                 |                                    |                                                              |                                                     |                                                       | $\overline{\phantom{a}}$                            |                                          | $\sqrt{(A)}^*$                                      | $\overline{a}$                            |                                                      | $\overline{a}$                                | $\mathfrak{2}$           | $\overline{2}$           | 733                      |
| SR_21                                    | $\overline{?}$                     |                                                              |                                                     | ÷.                                                    | $\checkmark^*$                                      |                                          | $\overline{\phantom{a}}$                            | ÷,                                        | L,                                                   | $\overline{?}$                                |                          | $\overline{\phantom{a}}$ | 18244                    |
| GY224                                    |                                    |                                                              |                                                     | ٠                                                     | $\checkmark$                                        |                                          | $\overline{\phantom{a}}$                            |                                           |                                                      | $\overline{?}$                                |                          | $\overline{\phantom{a}}$ | 1007                     |
| <b>WL19</b>                              |                                    |                                                              |                                                     | ٠                                                     | $\checkmark$                                        | $\overline{\phantom{a}}$                 | $\checkmark$ (A)                                    | ÷,                                        | L,                                                   | ÷,                                            | $\overline{\phantom{a}}$ | $\overline{\phantom{a}}$ | 249                      |
| SSTc2d_J162715.1-245139                  |                                    |                                                              |                                                     | ٠                                                     | $\overline{\phantom{a}}$                            |                                          | $\checkmark$ (E)                                    | $\sqrt{(E)}$                              | $\overline{\phantom{a}}$                             | ✓                                             | 41                       | 35                       | 169                      |
| <b>WL20S</b>                             |                                    |                                                              |                                                     | ÷,                                                    | $\checkmark$                                        | $\overline{\phantom{a}}$                 | $\sim$                                              | $\sim$                                    | $\overline{\phantom{a}}$                             | $\overline{?}$                                | $\overline{a}$           | $\overline{\phantom{a}}$ | 7140                     |
| IRS37                                    |                                    |                                                              |                                                     | ٠                                                     | ✓                                                   | $\overline{\phantom{a}}$                 | $\sqrt{(A)}$                                        | ? (A)                                     | $\overline{\phantom{a}}$                             | $\sim$                                        |                          | $\sim$                   | 1217                     |
| IRS42                                    |                                    |                                                              |                                                     | ٠                                                     | ✓                                                   | $\overline{\phantom{a}}$                 | $\overline{\phantom{a}}$                            | $?$ (E)                                   | $\overline{\phantom{a}}$                             | ✓                                             |                          | $\overline{\phantom{a}}$ | 3689                     |
| WL6                                      |                                    |                                                              |                                                     | $\overline{a}$                                        | ✓                                                   | $\overline{\phantom{a}}$                 | $\checkmark$ (A)                                    | $\checkmark$ (A)                          | $\overline{\phantom{a}}$                             | $\overline{a}$                                | $\overline{\phantom{a}}$ | $\overline{\phantom{a}}$ | 4893                     |
| CRBR 2422.8-3423                         |                                    |                                                              |                                                     | ÷,                                                    | ✓                                                   | ✓                                        | $\checkmark$ (A)                                    | $\checkmark$ (A)                          | ä,                                                   | $\overline{\phantom{a}}$                      | 184                      | 180                      | 1430                     |
| Elias32                                  |                                    |                                                              |                                                     | ÷,                                                    | ✓                                                   | $\overline{\phantom{a}}$                 | $\sqrt{(A)}$                                        | $\overline{\phantom{a}}$                  | L,                                                   | ✓                                             | $\overline{\phantom{a}}$ | $\overline{\phantom{a}}$ | 813                      |
| IRS46                                    |                                    |                                                              |                                                     | ٠                                                     | $\checkmark$                                        | $\overline{\phantom{a}}$                 | $\checkmark$ (A)                                    | $\sim$                                    | ÷,                                                   | $\overline{?}$                                |                          | $\overline{\phantom{a}}$ | 1613                     |
| VSSG17                                   |                                    |                                                              |                                                     | L,                                                    | ✓                                                   | $\overline{\phantom{a}}$                 | $\checkmark$ (A)                                    | $\sim$                                    | $\overline{?}$                                       | ✓                                             |                          | $\overline{\phantom{a}}$ | 2091                     |
| <b>IRS51</b>                             |                                    |                                                              |                                                     | L,                                                    | ✓                                                   | $\overline{\phantom{a}}$                 | $\sim$                                              | $\sim$                                    | $\sim$                                               | ✓                                             |                          | $\overline{\phantom{a}}$ | 3143                     |
| SR <sub>9</sub>                          |                                    |                                                              |                                                     | ÷.                                                    | $\gamma$                                            | $\overline{\phantom{a}}$                 | $\sqrt{(E)}$                                        | $\sqrt{(E)}$                              | $\overline{\phantom{a}}$                             | ✓                                             |                          | $\overline{a}$           | 1230                     |
| 2MASS_16282-2432                         |                                    |                                                              |                                                     |                                                       | $\overline{\phantom{a}}$                            | $\overline{\phantom{a}}$                 | $\overline{\phantom{a}}$                            | $\sim$                                    | $\overline{\phantom{a}}$                             | $\overline{\phantom{a}}$                      | $\Omega$                 | $\mathbf{0}$             | 3                        |
| SSTc2d_J162816.7-240514                  |                                    |                                                              |                                                     |                                                       |                                                     | $\overline{\phantom{a}}$                 | $\sqrt{(E)}$                                        | $\sqrt{(E)}$                              | $\sim$                                               | ✓                                             | 122                      | 102                      | 131                      |
| V853Oph                                  |                                    |                                                              |                                                     |                                                       |                                                     | $\sim$                                   | $\sqrt{(E)}$                                        |                                           |                                                      |                                               | $\mathcal{L}$            | $\overline{\phantom{a}}$ | 690                      |
| SSTc2d_J163023.8-245951                  |                                    |                                                              |                                                     |                                                       |                                                     |                                          | ? (A)                                               | $\sqrt{(E)}$                              | $\overline{a}$                                       | ✓<br>$\sim$                                   | 86                       | 49                       |                          |
|                                          |                                    |                                                              |                                                     |                                                       |                                                     | $\blacksquare$                           |                                                     | $\sim$                                    | ÷,                                                   |                                               |                          |                          | $\overline{\phantom{a}}$ |
| SSTc2d_J163027.1-245405                  |                                    |                                                              |                                                     |                                                       |                                                     | $\overline{\phantom{a}}$                 | ? (A)                                               | $\sim$                                    |                                                      | $\overline{\phantom{a}}$                      | 453                      | 259                      | $\blacksquare$           |
| ROX42C                                   |                                    | $\gamma$                                                     |                                                     |                                                       |                                                     |                                          | $\sqrt{(E)}$                                        | $\sqrt{(E)}$                              | L,                                                   | ✓                                             | $\sim$                   | ÷                        | 819                      |

Table 8—Continued

| Feature<br>Wavelength $[\mu m]$<br>Units | PAH 11.3<br>11.3 | <b>PAH</b> 12<br>12.7<br>$\overline{a}$ | PAH <sub>6</sub><br>6.2<br>$\overline{a}$ | <b>PAH_7_8</b><br>7.7/8.6<br>÷. | $CO-2$<br>15.1<br>$\sim$ | ICE 6<br>6.0<br>÷.       | SiO <sub>s</sub><br>9.7<br>$\overline{a}$ | SiO <sub>b</sub><br>18.6<br>÷. | SiO <sub>1</sub><br>34.0<br>$\sim$ | Em.11.3<br>11.3<br>$\overline{\phantom{a}}$ | irac3<br>5.8<br>(mJy)    | irac4<br>8.0<br>(mJy)       | mips24<br>24.0<br>(mJy)     |
|------------------------------------------|------------------|-----------------------------------------|-------------------------------------------|---------------------------------|--------------------------|--------------------------|-------------------------------------------|--------------------------------|------------------------------------|---------------------------------------------|--------------------------|-----------------------------|-----------------------------|
| ROX43A                                   |                  |                                         |                                           |                                 | ✓                        | $\overline{\phantom{a}}$ | $\sqrt{(E)}$                              | $\sqrt{(E)}$                   | $\overline{?}$                     | $\checkmark$                                |                          | $\overline{a}$              | 3638                        |
| <b>IRS60</b>                             |                  |                                         |                                           |                                 | L.                       | $\overline{a}$           | $\sqrt{(E)}$                              | $\sqrt{(E)}$                   | $\overline{\phantom{a}}$           | ✓                                           |                          | $\sim$                      | 1447                        |
| Haro 1-16                                |                  |                                         |                                           |                                 | $\overline{?}$           | $\overline{a}$           | $\sqrt{(E)}$                              | $\checkmark$ (E)               | $\overline{a}$                     | ✓                                           | ٠                        | $\sim$                      | 1986                        |
| SSTc2d J163135.3-250832                  |                  |                                         |                                           |                                 | $\overline{a}$           | $\overline{\phantom{a}}$ | $\sqrt{(A)}$                              | $\mathbf{r}$                   |                                    | ÷                                           | 204                      | 116                         | $\mathcal{L}_{\mathcal{A}}$ |
| IRS63                                    |                  |                                         |                                           |                                 | $\checkmark$             | $\overline{\phantom{a}}$ | $\sqrt{(A)}$                              |                                |                                    |                                             | $\blacksquare$           | $\mathcal{L}_{\mathcal{A}}$ | 4064                        |
| SSTc2d_J163142.3-252501                  |                  |                                         |                                           |                                 | $\sim$                   | $\overline{\phantom{a}}$ | ? (A)                                     | $\mathbb{L}^*$                 |                                    |                                             | 99                       | 53                          | ÷.                          |
| L1689-IRS5                               |                  |                                         |                                           |                                 | $\checkmark$             | $\overline{\phantom{a}}$ | $\sim$                                    | $\sim$                         |                                    |                                             | ÷                        | $\mathcal{L}_{\mathcal{A}}$ | 3400                        |
| L1689-IRS7                               |                  |                                         |                                           |                                 | $\gamma$                 | ÷                        | $\sqrt{(E)}$                              |                                |                                    |                                             | ÷                        | $\sim$                      | 426                         |
| Haro_1-17                                | $\gamma$         |                                         |                                           |                                 | L.                       | $\overline{\phantom{a}}$ | $\sqrt{(E)}$                              | $\checkmark$ (E)               |                                    |                                             | 78                       | 100                         | 257                         |
| IRAS_16293-2422B                         |                  |                                         |                                           |                                 | ÷.                       | ÷                        | $\sqrt{A}$                                | $\sim$                         |                                    |                                             | $\mathbf{0}$             | $\overline{0}$              | 1255                        |
| IRAS_16293-2422                          | $\cdot^*$        |                                         |                                           |                                 |                          | $\overline{\phantom{a}}$ | $? (A)^*$                                 |                                |                                    |                                             | $\mathbf{1}$             | $\overline{0}$              | 763                         |
| SSTc2d_J163322.9-251341                  |                  |                                         |                                           |                                 |                          | $\overline{a}$           | ? (A)                                     |                                |                                    | $\overline{a}$                              | 111                      | 64                          | $\sim$                      |
| SSTc2d_J163346.2-242753                  |                  |                                         |                                           |                                 | ÷                        | $\overline{\phantom{a}}$ | $\sqrt{(A)}$                              | $\sim$                         |                                    | ÷.                                          | 145                      | 93                          | ÷                           |
| RNO <sub>.90</sub>                       |                  |                                         |                                           |                                 | L,                       | $\overline{\phantom{a}}$ | $\sqrt{(E)}$                              | $\checkmark$ (E)               |                                    | $\overline{?}$                              | 1963                     | 1975                        | 3753                        |
| <b>RNO</b> _91                           |                  |                                         |                                           |                                 | ✓                        | ✓                        | $\sqrt{(A)}$                              | $\sqrt{(A)}$                   |                                    | $\sim$                                      | 1435                     | 1468                        | 5614                        |
| SSTc2d_J164136.3-235640                  | $2^*$            |                                         |                                           |                                 |                          | $\overline{\phantom{a}}$ | $\sqrt{(A)}$                              | $\sim$                         |                                    | $\sim$                                      | 236                      | 154                         | $\sim$                      |
| Wa_Oph_6                                 |                  |                                         |                                           |                                 |                          | $\overline{a}$           | $\sqrt{(E)}$                              | $\sqrt{(E)}$                   |                                    | ✓                                           | 841                      | 907                         | 912                         |
| V1121 Oph                                |                  |                                         |                                           |                                 | ✓                        | $\overline{\phantom{a}}$ | $\sqrt{(E)}$                              | $?$ (E)                        | $\sim$                             | ✓                                           | 1117                     | 2188                        | 4031                        |
| IRAS 16544-1604                          |                  |                                         |                                           |                                 | $\checkmark$             | $\overline{\phantom{a}}$ | a.                                        | $\sim$                         |                                    | $\sim$                                      | ÷                        | $\sim$                      | 764                         |
| HD 163296 AOR1                           |                  |                                         |                                           |                                 | $\checkmark^*$           | ٠                        | $\sqrt{(E)}$                              | $\checkmark$ (E)               |                                    | ✓                                           | ٠                        | $\sim$                      | 15889                       |
| HD_163296_AOR2                           |                  |                                         |                                           |                                 | $2*$                     | ÷                        | $\sqrt{(E)}$                              | $\sqrt{(E)}$                   | $\overline{\phantom{a}}$           | ✓                                           | $\overline{\phantom{a}}$ | $\sim$                      | 16888                       |
| SSTc2d J181617.4-23241                   |                  |                                         |                                           |                                 | ✓                        | ٠                        | $\sim$                                    | ÷.                             |                                    | ✓                                           | 18                       | 24                          | 44                          |
| SSTc2d_J182813.2+00313                   |                  |                                         |                                           |                                 |                          | ÷,                       | ? (A)                                     | $\sim$                         |                                    | $\gamma$                                    | 762                      | 533                         | 217                         |
| SSTc2d_J182830.0+02015                   |                  |                                         |                                           |                                 |                          | $\overline{a}$           |                                           | $\overline{a}$                 |                                    | $\sim$                                      | 1647                     | 1191                        | 658                         |
| SSTc2d_J182835.8+283548                  |                  |                                         |                                           |                                 |                          | $\overline{a}$           | $\sqrt{(A)}$                              | $\mathbf{L}^*$                 |                                    | $\sim$                                      | 118                      | 66                          | $\sim$                      |
| VV Ser                                   |                  | ÷                                       | $\checkmark$                              |                                 |                          | $\overline{a}$           | $\sqrt{(E)}$                              | $\sqrt{(E)}$                   | $\overline{\phantom{a}}$           | ✓                                           | 3413                     | 3743                        | 3230                        |
| SSTc2d_J182849.4+00604                   |                  | ✓                                       |                                           |                                 |                          | $\sim$                   | $\sqrt{(A)}$                              | $\mathbf{r}$                   |                                    | $\overline{?}$                              | 3859                     | 2265                        | 890                         |
| SSTc2d_J182850.2+00950                   |                  |                                         |                                           |                                 |                          | ٠                        | $\sqrt{(E)}$                              | $\sqrt{(E)}$                   |                                    | ✓                                           | 145                      | 163                         | 378                         |
| SSTc2d_J182850.4+00754                   |                  |                                         |                                           |                                 | ٠                        | $\overline{\phantom{a}}$ | $\sim$                                    |                                |                                    | $\overline{\phantom{a}}$                    | $\sim$                   | $\mathcal{L}_{\mathcal{A}}$ | 41                          |
| SSTc2d_J182850.9+04605                   |                  |                                         |                                           |                                 | $\sim$                   | $\overline{\phantom{a}}$ | $\sqrt{(A)}$                              | $\sqrt{(\mathrm{E})^{13}}$ *   |                                    |                                             | 28                       | 18                          | $\overline{\phantom{a}}$    |
| SSTc2d_J182852.7+02824                   |                  |                                         |                                           |                                 | ✓                        | $\checkmark$             | $\sqrt{(A)}$                              | $\sqrt{A}$                     |                                    |                                             | 168                      | 92                          | ٠                           |
| SSTc2d_J182854.1+02930                   |                  |                                         |                                           |                                 | ✓                        | ✓                        | $\sqrt{A}$                                | ? (A)                          |                                    |                                             | 48                       | 72                          | 1428                        |

Table 8—Continued

| Feature                | PAH 11.3 | <b>PAH<sub>-12</sub></b> | PAH <sub>6</sub>         | <b>PAH 7.8</b>           | CO <sub>2</sub>          | ICE_6                    | SiO <sub>s</sub>         | SiO b                       | SiO <sub>1</sub>         | $Em_11.3$                | irac3                    | irac4                    | mips24         |
|------------------------|----------|--------------------------|--------------------------|--------------------------|--------------------------|--------------------------|--------------------------|-----------------------------|--------------------------|--------------------------|--------------------------|--------------------------|----------------|
| Wavelength $[\mu m]$   | 11.3     | 12.7                     | 6.2                      | 7.7/8.6                  | 15.1                     | 6.0                      | 9.7                      | 18.6                        | 34.0                     | 11.3                     | 5.8                      | 8.0                      | 24.0           |
| Units                  | ÷,       | $\sim$                   | $\overline{\phantom{a}}$ | $\overline{a}$           | $\overline{\phantom{a}}$ | $\overline{\phantom{a}}$ | $\sim$                   | $\sim$                      | $\sim$                   | $\overline{\phantom{a}}$ | (mJy)                    | (mJy)                    | (mJy)          |
| SSTc2d_J182854.5+02947 |          |                          |                          |                          | $\checkmark$             | $\checkmark$             | $\sqrt{(A)}$             | $\sim$                      |                          | ÷                        | 24                       | 13                       | 280            |
| SSTc2d_J182854.9+02952 |          |                          |                          | L.                       | $\checkmark$             | ✓                        | $\sqrt{(A)}$             | $\checkmark$ (A)            | J.                       | $\sim$                   | 19                       | 27                       | 633            |
| SSTc2d_J182859.5+03003 |          |                          |                          | L,                       | $\overline{a}$           | ✓                        | $\sqrt{(E)}$             | $\sim$                      | $\sim$                   | $\overline{\cdot}$       | 42                       | 45                       | 82             |
| SSTc2d_J182900.9+02931 |          |                          |                          | L,                       | $\checkmark^*$           | $\gamma$                 | $\sqrt{(E)}$             | $\sqrt{(E)}$                | L,                       | $\overline{\phantom{a}}$ | 307                      | 375                      | 884            |
| SSTc2d_J182901.1+03145 |          |                          |                          | L.                       | $\checkmark$             | $\gamma$                 | ? (A)                    | ÷.                          | $\overline{a}$           | $\overline{?}$           | 75                       | 73                       | 86             |
| SSTc2d_J182901.2+02933 |          |                          |                          | $\overline{a}$           | $\checkmark^*$           | $\sim$                   | $\sqrt{(E)}$             | $\sim$                      | ÷                        | $\overline{?}$           | 103                      | 117                      | 831            |
| SSTc2d_J182901.8+02946 |          |                          |                          | $\overline{a}$           | ✓                        | $\overline{\phantom{a}}$ | $\sqrt{(E)}$             | $?$ (E)                     | $\overline{\phantom{a}}$ | $\checkmark^*$           | 33                       | 61                       | 527            |
| SSTc2d_J182901.8+02954 |          |                          |                          | ÷,                       | $\overline{\phantom{a}}$ | $\checkmark$             | $\sqrt{(A)}$             | $\sim$                      | $\overline{a}$           | $\overline{\phantom{a}}$ | 480                      | 403                      | 479            |
| SSTc2d_J182902.6+03300 |          |                          |                          |                          | $\overline{\phantom{a}}$ | $\sim$                   | $\checkmark$ (A)         | $\sim$                      |                          | $\overline{\phantom{a}}$ | 59                       | 32                       | $\blacksquare$ |
| SSTc2d_J182902.8+03009 |          |                          |                          | ÷                        | ٠                        | ✓                        | ? (A)                    | $\sim$                      | ٠                        | $\overline{\phantom{a}}$ | 40                       | 38                       | 91             |
| SSTc2d_J182904.4+03324 |          |                          |                          | ÷,                       | $\checkmark$             | $\gamma$                 | $\checkmark$ (A)         | $\sim$                      | ÷,                       | $\gamma$                 | 113                      | 156                      | 620            |
| SSTc2d_J182906.2+03043 |          |                          |                          | L,                       | $\checkmark$             | ✓                        | $\checkmark$ (A)         | ? (A)                       |                          | $\overline{a}$           | 139                      | 199                      | 2719           |
| SSTc2d_J182906.8+03034 |          |                          |                          | L,                       | ✓                        | ✓                        | $\sqrt{(A)}$             | $\sim$                      | L,                       | $\overline{a}$           | 16                       | 24                       | 2049           |
| SSTc2d_J182909.8+03446 |          |                          |                          | L,                       | ✓                        | $\overline{\phantom{a}}$ | $\sqrt{(E)}$             | $\sqrt{(E)}$                | L,                       | $\overline{\cdot}$       | 1183                     | 1129                     | 1211           |
| SSTc2d_J182914.0+01812 |          |                          |                          | $\overline{a}$           | $\overline{\phantom{a}}$ | $\overline{\phantom{a}}$ | $\sqrt{(A)}$             | $\mathcal{L}_{\mathcal{A}}$ | ÷,                       | ٠                        | 25                       | 15                       | $\sim$         |
| SSTc2d_J182914.8+00424 |          |                          |                          | L.                       |                          | $\sim$                   | $\sqrt{(A)}$             | $\sim$                      |                          | $\overline{\phantom{a}}$ | 601                      | 383                      | 103            |
| SSTc2d_J182916.2+01822 |          |                          |                          | L,                       | $\checkmark$             | ✓                        | $\sqrt{(A)}$             | $\sqrt{(E)^*}$              | $\overline{a}$           | $\overline{\phantom{a}}$ | 440                      | 431                      | 1150           |
| SSTc2d_J182928.2+02257 |          |                          |                          | L,                       | $\checkmark$             | $\overline{\phantom{a}}$ | $\sim$                   | $\sqrt{(E)}$                | $\overline{a}$           | $\checkmark$             | 2464                     | 2943                     | 5238           |
| SVS9_AOR1              |          |                          |                          | $\overline{\phantom{a}}$ | $\overline{a}$           | $\overline{a}$           | $\sqrt{(A)}$             | $\sim$                      | ÷,                       | $\overline{\phantom{a}}$ | 137                      | 74                       | ٠              |
| SVS9_AOR2              |          |                          |                          |                          |                          |                          | $\sim$                   |                             |                          |                          | $\overline{a}$           | ÷.                       |                |
| Serp-S68N              |          |                          |                          |                          | $\checkmark$             | $\overline{a}$           | $\sqrt{(E)}$             |                             |                          |                          | $\sim$                   | $\sim$                   | 237            |
| EC69_AOR1              |          |                          |                          |                          |                          | $\overline{a}$           | $\checkmark$ (A)         |                             |                          |                          | 23                       | 11                       | 140            |
| EC69_AOR2              |          |                          |                          |                          |                          |                          | $\overline{a}$           |                             |                          |                          | $\sim$                   | $\sim$                   |                |
| EC69_AOR3              |          |                          |                          |                          |                          |                          | $\blacksquare$           |                             |                          |                          | $\overline{a}$           | $\overline{a}$           | ٠              |
| EC74_AOR1              |          |                          |                          | $\overline{\phantom{a}}$ | ✓                        | $\overline{a}$           | $\sqrt{(A)}$             | $\sqrt{(E)}$                | ÷,                       | $\overline{\phantom{a}}$ | 114                      | 132                      | 220            |
| EC74_AOR2              |          |                          |                          |                          |                          | $\overline{a}$           | $\blacksquare$           | $\sim$                      |                          |                          | L.                       | $\sim$                   | $\sim$         |
| EC74_AOR3              |          |                          |                          |                          |                          |                          | ٠                        | $\sqrt{(A)}$                |                          |                          |                          | $\overline{\phantom{a}}$ | 798            |
| Serp-SMM4_AOR1         |          |                          |                          |                          |                          |                          | ÷.                       | $\sim$                      |                          |                          |                          | $\sim$                   | 120            |
| Serp-SMM4_AOR2         |          |                          |                          |                          |                          | ٠                        | $\overline{a}$           | $?$ (E)                     |                          |                          |                          | $\overline{\phantom{a}}$ | $\sim$         |
| Serp-SMM4_AOR3         |          |                          |                          |                          |                          | ÷,                       | $\overline{\phantom{a}}$ | $\sim$                      | ÷,                       | $\overline{\phantom{a}}$ | $\overline{\phantom{a}}$ | $\sim$                   | 1224           |
| EC82                   |          |                          | $\checkmark$             | ÷,                       | $\checkmark$             | $\overline{\phantom{a}}$ | $\sqrt{(E)}$             | $\sqrt{(E)}$                | $\overline{a}$           | $\checkmark$             | 755                      | 1307                     | 4217           |
| EC88                   |          |                          |                          |                          | $\checkmark$             | ✓                        | $\sqrt{(A)}$             | $\sqrt{(A)}$                |                          | ÷.                       | 187                      | 425                      | 2126           |

Table 8—Continued

| Feature<br>Wavelength $[\mu m]$<br>Units | PAH 11.3<br>11.3<br>٠    | <b>PAH_12</b><br>12.7    | PAH <sub>6</sub><br>6.2  | PAH 7.8<br>7.7/8.6       | CO <sub>2</sub><br>15.1 | ICE <sub>6</sub><br>6.0 | $SiO_s$<br>9.7           | SiO <sub>b</sub><br>18.6 | SiO <sub>1</sub><br>34.0 | Em 11.3<br>11.3<br>۰     | irac3<br>5.8<br>(mJy) | irac4<br>8.0<br>(mJy)    | mips24<br>24.0<br>(mJy)  |
|------------------------------------------|--------------------------|--------------------------|--------------------------|--------------------------|-------------------------|-------------------------|--------------------------|--------------------------|--------------------------|--------------------------|-----------------------|--------------------------|--------------------------|
| EC <sub>90</sub>                         |                          | ٠                        | $\overline{\phantom{a}}$ |                          | ✓                       | $\checkmark$            | $\sqrt{(E)^*}$           | $-$ *                    |                          | ✓                        | 4941                  | 5877                     | 10165                    |
| EC92**                                   | $\overline{\phantom{a}}$ | ۰                        | $\overline{\phantom{a}}$ | $\overline{\phantom{a}}$ | $\checkmark$            | $\checkmark$            | $\sqrt{(E)^*}$           | $?$ (E)                  | $\overline{\phantom{a}}$ | ✓                        | 263                   | 356                      | 2746                     |
| CK4                                      | ٠                        | $\overline{\phantom{a}}$ | $\sim$                   | $\overline{\phantom{a}}$ | $\checkmark$            | $\overline{\cdot}$      | $\checkmark$ (E)         | $\sqrt{(E)}$             | $\overline{\phantom{a}}$ | ✓                        | 157                   | 199                      | 599                      |
| Serp-SMM3                                |                          | $\overline{\phantom{a}}$ | $\overline{\phantom{a}}$ | $\overline{\phantom{a}}$ | $\checkmark$            | $\sim$                  | $\checkmark$ (A)         | $\sim$                   |                          |                          | ٠                     | $\sim$                   | 161                      |
| <b>EC118</b>                             |                          | ۰                        | ٠                        | $\overline{\phantom{a}}$ | $\checkmark$            | $\checkmark$            | $\sqrt{(A)}$             | ? (A)                    |                          | $\overline{\phantom{a}}$ | 578                   | 310                      | $\sim$                   |
| SVS8                                     |                          | ۰                        | ٠                        |                          |                         | $\sim$                  | $\sim$                   | $\sim$                   |                          |                          | 3                     | 2                        | $\overline{\phantom{a}}$ |
| LkHA_348                                 |                          | ۰                        | $\overline{\phantom{a}}$ |                          | ۰.                      | $\sim$                  | $\checkmark$ (E)         | $\sqrt{(E)}$             | ?                        | $\gamma$                 | 7614                  | 8392                     | 2905                     |
| R CrA IRS5                               |                          | $\overline{\phantom{a}}$ | ٠                        |                          | $\checkmark$            | $\checkmark$            | $\sqrt{(A)}$             | $\sim$                   |                          |                          | 1127                  | 1452                     | 8750                     |
| CrA IRS7_A                               |                          | ۰                        | ٠                        |                          | $\checkmark$            | $\checkmark$            | $\sqrt{(A)}$             | $\sqrt{(A)}$             |                          |                          | 708                   | 1087                     | 49127                    |
| CrA IRS7 B                               |                          | ۰                        | ٠                        | $\overline{\phantom{a}}$ | ✓                       | $\checkmark$            | $\sqrt{(A)}$             | $\sqrt{(A)}$             |                          | $\sim$                   | 473                   | 628                      | 12689                    |
| CrA IRAS32                               |                          | ٠                        | $\overline{\phantom{a}}$ | $\overline{\phantom{a}}$ | ✓                       | $\checkmark$            | $\sqrt{(A)}$             | $\sim$                   |                          | ٠.                       | 15                    | 11                       | 3244                     |
| Cyg_OB2_No12                             |                          |                          |                          |                          |                         |                         | $\overline{\phantom{a}}$ | ۰                        |                          |                          |                       | $\overline{\phantom{a}}$ | 1898                     |
| L1014 IRS                                |                          | $\overline{\cdot}$       | $\overline{\phantom{a}}$ |                          | $\checkmark$            | $\checkmark$            | $\sqrt{(A)}$             | $\sqrt{A}$               |                          |                          | 22                    | 23                       | 103                      |
| IRAS_23238+7401                          |                          |                          | ٠                        | $\overline{\phantom{a}}$ | $\checkmark$            | $\checkmark$            | $\sqrt{(A)}$             | $\sqrt{(A)}$             |                          |                          | 43                    | 60                       | 1533                     |
| BF Ori                                   |                          |                          |                          |                          | ✓                       | ٠                       | $\checkmark$ (E)         | $\sqrt{(E)}$             |                          |                          | 605                   | 1000                     | 970                      |

Table 8—Continued

<sup>∗</sup>Automated feature identification is suspect. Please check log file for details.

∗∗A nearby source was within the slit for some modules. Please see log files for details. Frature identification is thus difficult.

### **A. IRS Observation Logfile**

Logfile for the Spitzer/IRS observation as shown in Figure 8.

Quality check file for Spitzer/IRS observation. Source: GW\_Lup Coordinates: 15h46m44.7s -34d30m35.4s [J2000] Observer: Neal Evans, OID 87 Program: From Molecular Cores to Planets, continued Obs. date: 2004-08-30 AOR: 0005643520 AOR label: IRSS-0068 AOT type: irsstare Obs. mode: TargetFixedSingle Peak up mode: -- IRS Pipeline: S13.2.0 Modules: SL1, SL2, LL1, SH, LH The longslit images of the SL2 and LL2 modules are severely undersampled over most of their wavelength range. As a result the PSF extraction is unstable for these modules. Therefore the PSF, PSF\_sky, and the FullAp\_sky columns contain no data. ============================================================= Data summary: ------------- SL integration: 14\*1\*2 (tint\*ndce\*nexp) SH integration:  $121*2*2$  (tint\*ndce\*nexp) LL integration: 14\*4\*2 (tint\*ndce\*nexp) LH integration:  $60*4*2$  (tint\*ndce\*nexp) SL SNR: 20 STDEV: 5 [mJy] SH SNR: 66 STDEV: 2 [mJy] LL SNR: 34 STDEV: 7 [mJy] LH SNR: 49 STDEV: 6 [mJy] SL source size : 1.1 [arcsec] SL X-dispersion offset : 0.2 [arcsec] SL pointing offset estimate: 0.8 ... 0.8 [arcsec] SH source size : 0.4 [arcsec] SH X-dispersion offset : 0.9 [arcsec] SH pointing offset estimate: -0.9 ... -0.6 [arcsec] LL source size : 1.9 [arcsec]

LL X-dispersion offset : 1.0 [arcsec] LL pointing offset estimate: -0.9 ... -0.4 [arcsec] LH source size  $\cdot$  : 0.0 [arcsec] LH X-dispersion offset : -0.5 [arcsec] LH pointing offset estimate: 1.3 ... 3.2 [arcsec]

=============================================================

Most prominant spectral absorption and emission features identified in the Spitzer/IRS spectrum of GW\_Lup

IRAC3, IRAC4, and MIPS24 give the flux of the observed spectra, if possible with a correction for extended emission and pointing errors, convolved with the respective passbands.

SNR estimate is the peak intensity or peak optical depth of the feature over the residual rms after feature fitting.

N.B. The identification is done using an automated script. Caution should therefore be taken at all times.

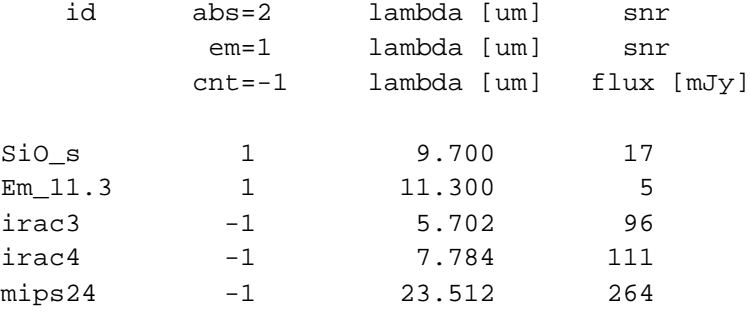

#> ------------------

- The spectra are good
- Features identification is ok
- Em\_11.3 could also be caused by a broad SiOs feature.

## **B. IRS Table Header**

Header of IRS spectral table for the Spitzer/IRS observation as shown in Figure 8.

```
\c2d_irs_spectrum
\processing date Nov 2006
\char HISTORY ==============
\char HISTORY The spectrum presented in this table is a combination
\char HISTORY of all Spitzer/IRS c2d data for the object GW_Lup
\char HISTORY The data have been observed, reduced and verified by the
\char HISTORY Spitzer c2d legacy team:
\char HISTORY
\char HISTORY 'From Molecular Cores to Planet Forming Disks'
\char HISTORY http://peggysue.as.utexas.edu/SIRTF/
\char HISTORY
\char HISTORY Before using this data please read the quality file accompanying
\char HISTORY this specific dataset and the complete documentation of the
\char HISTORY release of all the c2d legacy data.
\char HISTORY
\char HISTORY For questions please contact the Spitzer helpdesk
\char HISTORY help@spitzer.caltech.edu
\char HISTORY who will answer your questions or forward them to one of
\char HISTORY the c2d IRS experts.
\char` HISTORY ==============
\char NAXIS = 2 / STANDARD FITS FORMAT
\char ORIGIN = ' c2d Legacy team' / Organization generating this FITS file
\char TELESCOP= ' Spitzer' /
\char INSTRUME= ' IRSX' /
\char EQUINOX = ' 2000.0' / Equinox
\char CREATOR = ' S13.2.0' / SSC Pipeline Version
\char OBJECT = ' GW_Lup' / Target Name
\char RA_HMS = ' 15h46m44.68s' / [hh:mm:ss.ss] Commanded RA as sexagesimal
\char DEC_DMS = ' -34d30m35.4s' / [dd:mm:ss.s] Commanded Dec as sexagesimal
\real RA SLT = 236.68617 / [deg] RA at slit center
\real DEC_SLT = -34.50983 / [deg] DEC at slit center
\char DATE_OBS= ' 2004-08-30' / Observation Date<br>\char AOT_TYPE= ' irsstare' / Observation Temp
                        irsstare' / Observation Template Type
\char OBJTYPE = ' TargetFixedSingle' / Target Type
\char PEAKUP = ' --' / Peakup
\char AORLABEL= ' IRSS-0068' / AOR Label
\char AORKEY = ' 0005643520' / AOR key. Astrnmy Obs Req Req
\char OBSRVR = ' Neal Evans' / Observer Name
\char OBSRVRID= ' 87' / Observer ID of Principal Investigator
\char PROGID = ' 172' / Program IDe
\char PROTITLE= 'From Molecular Cores to Planets, continued' / Program Title
\real SL_TINT = 14.68 / SL Ramp integration time
\int SL_NDCE = 1 / SL Commanded number of DCEs
```
\int SL\_NEXP = 2 / SL Number of exposures per DCE \real SH\_TINT = 121.90 / SH Ramp integration time \int SH\_NDCE = 2 / SH Commanded number of DCEs \int SH\_NEXP = 2 / SH Number of exposures per DCE \real LL\_TINT = 14.68 / LL Ramp integration time \int LL\_NDCE = 4 / LL Commanded number of DCEs \int LL\_NEXP = 2 / LL Number of exposures per DCE \real LH\_TINT = 60.95 / LH Ramp integration time \int LH\_NDCE = 4 / LH Commanded number of DCEs \int LH\_NEXP = 2 / LH Number of exposures per DCE \char SL\_SIZE = ' 1.1' / SL source size estimate \char SL XOFF = ' 0.2' / SL cross dispersion offset \char LL\_SIZE = ' 1.9' / LL source size estimate \char LL\_XOFF = ' 1.0' / LL cross dispersion offset \char SH\_SIZE = ' 0.4' / SH source size estimate \char SH\_XOFF = ' 0.9' / SH cross dispersion offset \char LH\_SIZE = ' 0.0' / LH\_source size estimate  $\char`$  LH\_XOFF = ' -0.5' / LH cross dispersion offset \real SLPE\_PSF= 0.77 / SL pointing offset for psf spectrum \real SLPE\_SRF= 0.77 / SL pointing offset for fullap spectrum \real LLPE\_PSF= -0.86 / LL pointing offset for psf spectrum \real LLPE\_SRF= -0.42 / LL pointing offset for fullap spectrum \real SHPE\_PSF= -0.91 / SH pointing offset for psf spectrum \real SHPE\_SRF= -0.63 / SH pointing offset for fullap spectrum \real LHPE\_PSF= 1.26 / LH pointing offset for psf spectrum \real LHPE\_SRF= 3.20 / LH pointing offset for fullap spectrum \real SL2Z\_SRF= 0.0100 / SL order 2 zero level for fullap spectrum \real SL3Z\_SRF= 0.0100 / SL order 3 zero level for fullap spectrum  $\char`>char$  COMMENT ============== \char COMMENT The longslit images of the SL2 and LL2 modules are \char COMMENT severely undersampled over most of their wavelength range. \char COMMENT As a result the PSF extraction is unstable for these modules. \char COMMENT Therefore the PSF and the FullAp\_sky columns contain no data.  $\char`>char$  COMMENT ============== \char COMMENT The PSF\_SRC and FULLAP\_SRC columns contain the observed spectra \char COMMENT corrected for extended emission within the IRS SH and LH aperture \char COMMENT and flux loss due to pointing errors. \char COMMENT Note that the extended emission correction uses a low resolution \char COMMENT of the estimated sky and the resulting SRC spectrum may therefor \char COMMENT still contain spectral features (e.g. H2 and PAH) from a \char COMMENT spatially extended component. \char END
#### **C. MIPS SED Namelist File**

Namelist configuration file for the c2d MIPS SED data reduction for SX Cha.

```
write_lists = 1
have_uncertainties = 1
run_sed_fif = 1
run_mosaic_interp = 1
run_mosaic_coadder = 1
create_std_mosaic = 1
run mosaic subtract = 1run_spectrum = 1
sigma_weighted_coadd = 0
use_std_for_extract = 0
use_unc_for_extract = 1
create_unc_mosaic = 1
combine_clusters = 0
NICE = 0verbose = 1
delete_intermediate_files = 1
save_namelist = 0
INTERP_DIR = Interp
COADDER_DIR = Coadd
OUTPUT_DIR = MIPS70/SED/mosaic
MOSAIC_PIXEL_RATIO_X = 1
IMAGE_STACK_FILE_NAME = data/MIPS70/SED/ImageList.txt
SIGMALIST_FILE_NAME = data/MIPS70/SED/SigmaList.txt
PMASK_FILE_NAME = cal/fb674_MIPS70_PMASK.fits
DCE_STATUS_MASK_LIST = data/MIPS70/SED/MaskList.txt
CALIBRATION_TABLE_FILE_NAME = cal/MIPS70_SED_sample_calibration.tbl
DCE_Status_Mask_Fatal_BitPattern = 31744
PMask_Fatal_BitPattern = 16648
&SEDFIF
#in arcsec's,
```

```
EDGE = -100,&END
&MOSAICINTIN
# INTERP_METHOD = 1(default), 2(Drizzle),3(Grid),4(Bicubic),
  INTERP_METHOD = 1,
&END
&SPECTRUM
  N_Columns = 5,
  Max_Bad_Pixels_In_Column = 20,
```
&END

### **D. MIPS SED Log File**

Log file for the c2d MIPS SED data reduction for SX Cha.

Source: SXCha Coordinates: 10h55m59.74s -77d24m39.9s [J2000] Observer: Neal Evans, OID 87 Program: 179 Obs. date: 2005-03-06 AOR: 5800960 AOR label: MIPSE-0002 File list: MOPEX extraction = MIPSSED\_MOPEXspec\_SXCha.tbl IRAF extraction = MIPSSED\_IRAFspec\_SXCha.tbl Plot of MOPEX+IRAF = MIPSSED\_spec\_SXCha.ps

#### **E. MIPS SED Table Header**

Header of MIPS SED spectral table for SX Cha.

```
\char HISTORY ==============
\char HISTORY The data presented in this table is the extracted MIPS-SED
\char HISTORY spectrum for the object SXCha
\char HISTORY The data have been observed, reduced and verified by the
\char HISTORY Spitzer c2d legacy team:
\char HISTORY
\char HISTORY 'From Molecular Cores to Planet Forming Disks'
\char HISTORY http://peggysue.as.utexas.edu/SIRTF/
\char HISTORY
\char HISTORY Before using this data please read the quality file accompanying
\char HISTORY this specific dataset and the complete documentation of the
\char HISTORY release of all the c2d legacy data.
\char HISTORY
\char HISTORY For questions please contact the Spitzer helpdesk
\char HISTORY help@spitzer.caltech.edu
\char HISTORY who will answer your questions or forward them to one of
\char HISTORY the c2d IRS experts.
\char`| \char`| \char`| \char`|\mipssed data written by c2d routine irs2ipac
\processing time Mon Nov 20 15:32:49 2006
\int SIMPLE = 1 / Standard FITS format
\int BITPIX = 8 / 8-bits unsigned integers
\int NAXIS = 0 / Empty Prime data matrix
\int EXTEND = 1 / FITS extension may be present
\char ORIGIN = 'c2d Legacy team' / Organization generating this FITS file
\char DATE = '2006-11-20' / Date of writing: YYYY-MM-DD
\char TELESCOP= 'Spitzer ' /
\char INSTRUME= 'MIPSSED ' /
\char OBJECT = 'SXCha ' / Target Name
\char`>char EQUINOX = '2000.0 '\char OBSRVR = 'Neal Evans' / Observer Name
\int OBSRVRID= 87 / Observer ID of Principal Investigator
\int PROGID = 179 / Program IDe
\char PROTITLE= 'From Molecular Cores to Planets, continued' / 0
\char COMMENT = ' dlimage library version 5.00' / comment
\char DATE_OBS= ' Thu Apr 20 17:53:08 2006' / Date-Time
\char INFILE = ' MIPS70/SED/col3/mosaic_all_bicub/Mosaic/mosaic.fits' / Input_Image_Fi
\char UNCFILE = ' MIPS70/SED/col3/mosaic_all_bicub/Mosaic/mosaic_std.fits' / Input_Unc_
\int NCOLUMNS= 3 / N_Columns
\int MAXBAD = 20 / Max_Bad_Pixels_In_Column
\int HIGHP = 0 / HighPrecision
\real RESAMP = 1.0000000 / Resample_Factor
\char CALFILE = ' cal/MIPS70_SED_sample_calibration.tbl' / Calibration_Table_Filename
```
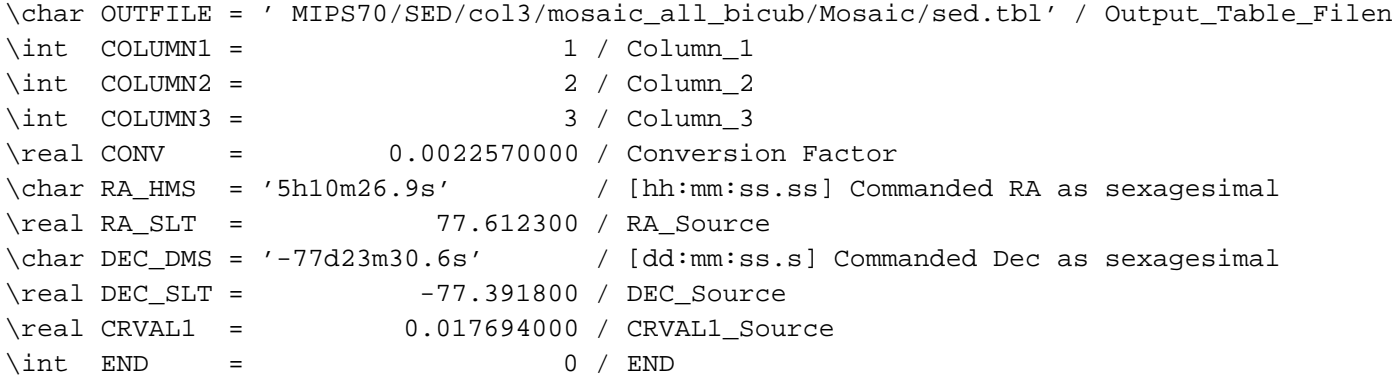

# **List of Figures**

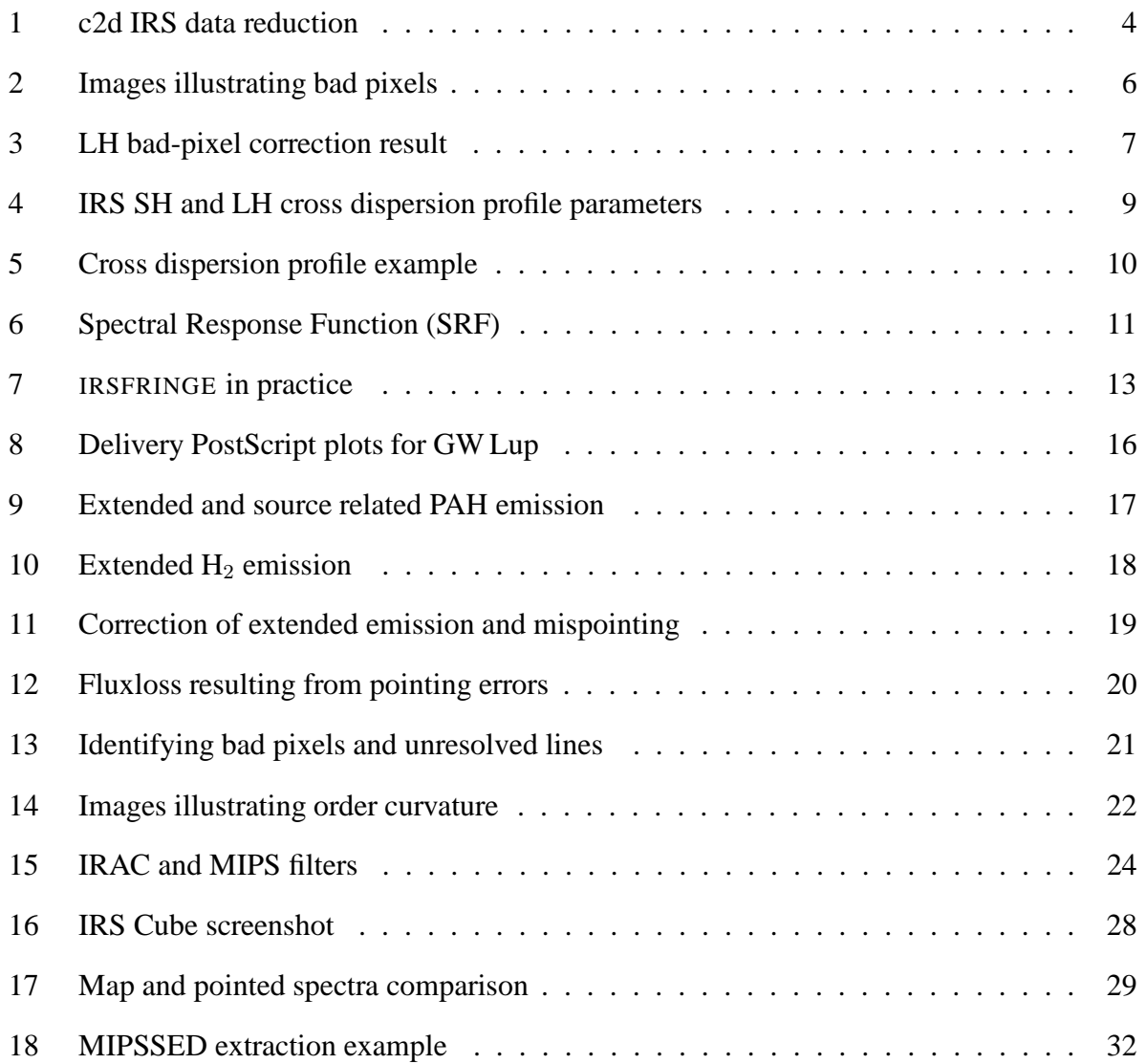

## **List of Tables**

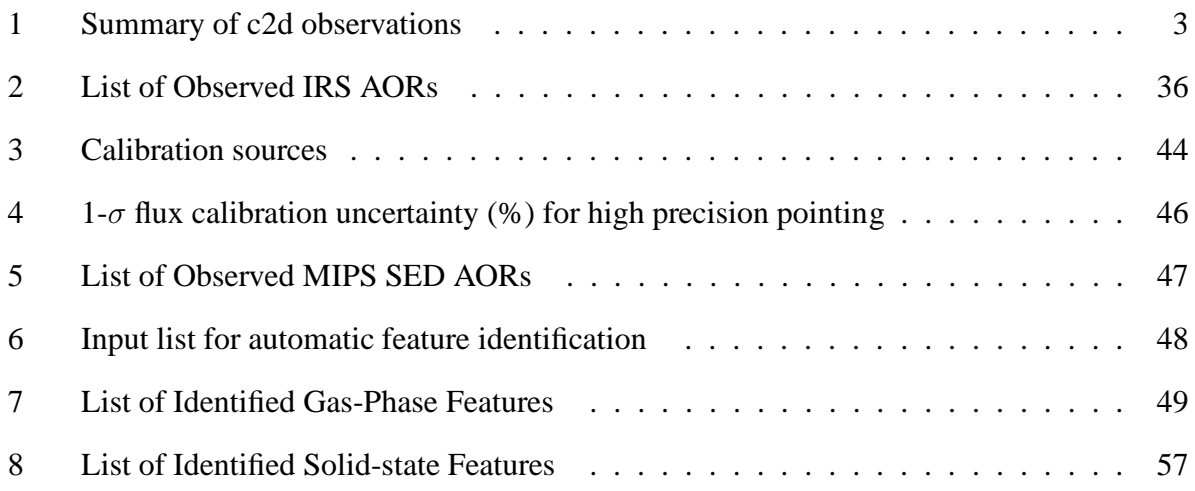